Untersuchung der Ionenoptik des Kölner AMS-Massenspektrometers und Vergleich der ionenoptischen Berechnungen mit realen Messeinstellungen für ausgesuchte Radioisotope

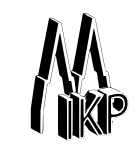

Diplomarbeit Institut für Kernphysik Universität zu Köln

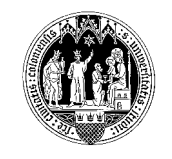

von

Alexander Maximilian Stolz

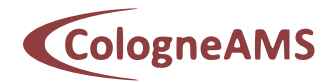

Betreuer:

Priv. Dozent Dr. Alfred Dewald

Köln, September 2012

# Inhaltsverzeichnis

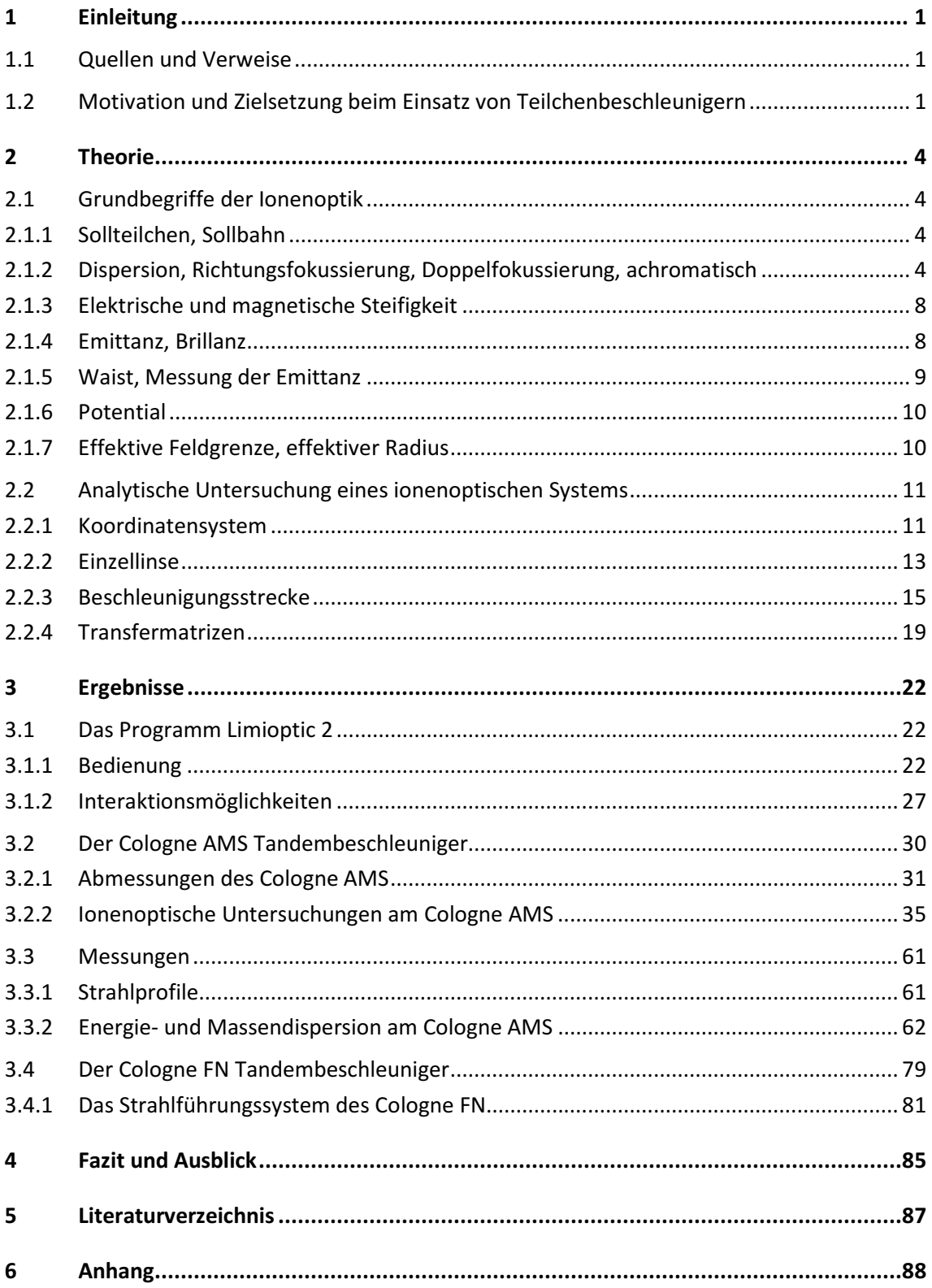

### In dieser Arbeit verwendete Abkürzungen und Begriffe:

### **ESD**

Elektrostatischer Deflektor. Zwei sich gegenüberliegende, gebogene Kondensatorplatten. Die Biegung kann nur in einer Raumrichtung (radial) oder in zwei Raumrichtungen sein (sphärisch). Mit einem ESD kann der Strahl um einen gewünschten Winkel abgelenkt werden.

## **MSA**

Engl. magnetostatic analyser, auch Biegemagnet oder Ablenkmagnet genannt. Es gibt homogene und inhomogene MSAs, entsprechend dem Charakter des Magnetfeldes im Inneren. Wie beim ESD kann mit einem MSA der Strahl abgelenkt (gebogen) werden. Inhomogene Felder werden dann benutzt, wenn zusätzliche Fokussiereigenschaften höherer Ordnung erreicht werden sollen.

### • Polschuhe

Die beiden Polflächen eines MSAs werden als Polschuhe bezeichnet. Allgemein ist ein Polschuh ein aus Eisen o.ä. geformtes Bauteil, welches dazu dient das Magnetfeld in der gewünschten Art zu formen (bei MSAs i.d.R. homogen).

#### $K$ -Wert

Die Form der Polschuhkante, an der der Strahl ein- und austritt, definiert die inhomogenen Randfelder des Magneten. Der K-Wert ist ein Formfaktor, ähnlich dem  $c_w$ -Wert in der Strömungslehre, welcher sich aus der resultierenden Feldverteilung ergibt.

#### **Hysterese**

MSAs besitzen einen Kern aus einem Material mit hoher Permeabilität (z.B. Eisen), um das Feld zu verstärken. Die Magnetisierung dieses Materials führt dazu, dass aus gleichen Magnetströmen unterschiedliche Felder resultieren können, je nachdem, wie der Magnet vorher eingestellt war und wie schnell das Feld geändert wurde. Effekte, die nicht alleine vom eingestellten Parameter (Magnetstrom), sondern auch vom Ausgangszustand abhängen, werden Hysterese-Effekte genannt.

#### • QPT

Quadrupol-Triplet. Drei hintereinander geschaltete Quadrupole.

#### **Longitudinal**

In Richtung der Symmetrieachse.

#### **Transversal**

In Richtung senkrecht der Symmetrieachse

 $\overline{a}$ 

## 1 Einleitung

## 1.1 Quellen und Verweise

Alle in dieser Arbeit mit **II** gekennzeichneten Verweise, das Programm Limioptic 2 sowie diese Arbeit selbst in digitaler Form, sind im Rahmen der gegebenen Lizenzbestimmungen abrufbar unter http://ams.amstolz.de. Alle abgebildeten Strahlverläufe wurden mit Limioptic 2 erstellt und mit Wolfram Mathematica geplottet.

## 1.2 Motivation und Zielsetzung beim Einsatz von Teilchenbeschleunigern

Es existiert eine Vielzahl von Anwendungsgebieten von Beschleunigern im Bereich der Kern-, Teilchen- und Festkörperphysik, aber auch in der Medizin, Biologie, Chemie und Technik. Je nach Zielsetzung finden unterschiedliche Konzepte zur Beschleunigung von Ionen, Molekülen, Elektronen, Protonen sowie deren Antiteilchen Verwendung. Häufig vorkommende Beschleunigertypen sind das Synchrotron und, in einer Sonderform zur langfristigen Strahlerhaltung, der Speicherring. Beide gehören zur Klasse der Kreisbeschleuniger und werden zur Durchführung von Kollisions- oder Targetexperimenten bei sehr hohen kinetischen Energien sowie zur Erzeugung von *Sekundärstrahlen<sup>1</sup>* genutzt. Große Energien sind bei dieser Art von Experimenten entscheidend, da die Auflösung mit der reduzierten de Broglie-Wellenlänge<sup>2</sup> und somit dem (relativistischen) Impuls der Teilchen einhergeht:

$$
\frac{\lambda}{2\pi} = \frac{\hbar}{p} \tag{1.1}
$$

 $\hbar$  ist das Planck'sche Wirkungsquantum dividiert durch  $2\pi$  und  $p$  ist der relativistische Impuls mit  $p = m_0 \nu / \sqrt{1-\nu^2/c^2}\,$  ( $m_0$  bezeichnet die Ruhemasse des Teilchens). Als populäres Beispiel sei hier der Large Hadron Collider (LHC) am Europäischen Kernforschunszentrum CERN genannt, welcher im TeV-Bereich arbeitet und somit in der Lage ist, Strukturen im Bereich von  $\sim \frac{197.3 \text{ MeV fm}}{5.75 N}$  $\frac{3 \text{ meV}}{5 \text{ TeV}} \approx$  $4 \cdot 10^{-5}$  fm aufzulösen.<sup>3</sup>

Neben Kreisbeschleunigern findet auch eine weitere Bauart, der Linearbeschleuniger, Verwendung in der wissenschaftlichen Forschung. Linearbeschleuniger haben den Vorteil geringerer Strahlungsverluste, welche bei Kreisbeschleunigern durch die ständig vorhandene Zentripetalbeschleunigung gerade für leichte Teilchen das Erreichen hoher Energien wesentlich

<sup>&</sup>lt;sup>1</sup> Z.B. die Erzeugung schneller Neutronen, Positronen, Antiprotonen, Pionen, Kaonen, Hyperonen sowie elektromagnetischer Strahlung (Synchrotronstrahlung).

<sup>&</sup>lt;sup>2</sup> Nach de Broglie kann jedes impulsbehaftete Teilchen durch eine Materiewelle beschrieben werden. Interferenz und Streuverhalten des Teilchens verhalten sich damit entsprechend der Wellenlänge analog zu den aus dem Elektromagnetismus bekannten Phänomenen.

 $3$  Es ist geplant bis 2014 durch Umrüstungen die Energie auf 14 TeV zu steigern (Stand 2012).

l

erschweren (Synchrotronstrahlung). Im Hochenergiebereich werden sogenannte Hochfrequenz-Linearbeschleuniger verwendet, in denen gepulste Ionenstrahlen durch hochfrequente elektrische Wechselfelder beschleunigt werden. Gleichspannungs-Linearbeschleuniger erreichen geringere Energien (MeV-Bereich), da es bei zu großen Beschleunigungsspannungen zu Überschlägen kommen kann. Sie werden zur Beschleuniger-Massenspektrometrie (englisch: Accelerator Mass Spectrometry, AMS) eingesetzt. Massenspektrometrie dient der Bestimmung relativer Atomhäufigkeiten in einer Probe und wird beispielsweise zur Erkennung von Krebsgeschwüren in der medizinischen Chemie<sup>4</sup>, zur Charakterisierung chemischer Verbindungen und zur Altersbestimmung mittels der Radiocarbon-Datierung ( $14$ C-Methode)<sup>5</sup> genutzt. Da bei sehr kleinen Verhältnissen das Ergebnis sehr stark von der Genauigkeit der bestimmten Häufigkeiten abhängt, ist eine gute Trennbarkeit der verschiedenen Elemente von großer Wichtigkeit. Das Beispiel der <sup>14</sup>C-Datierung liefert einen guten Einblick in die Vorzüge der AMS. In 1g heutigem Kohlenstoff befinden sich etwa  $6 \cdot 10^{10}$  <sup>14</sup>C-Atome, welche mit einer Halbwertszeit von 5730 Jahren zerfallen. Hieraus ergibt sich eine Zerfallsrate von lediglich 14 Zerfällen pro Minute. Um das  ${}^{14}C/{}^{12}C$ -Verhältnis mit einer statistischen Genauigkeit von 0,5% durch Zählen der Zerfälle zu erreichen, müsste eine solche Messung mindestens 48 Stunden lang laufen. Mit der AMS kann diese Genauigkeit mit 1 mg Kohlenstoff oder weniger schon nach wenigen Minuten erreicht werden (Zählrate  $\sim$ 100  $s^{-1}$ ). Ein einfaches Massenspektrometer eignet sich hier nicht, da die Anwesenheit von Isobaren, wie dem relativ häufigen <sup>14</sup>N, oder Molekülen, wie  ${}^{7}$ Li<sub>2</sub>, <sup>13</sup>CH, <sup>12</sup>CH<sub>2</sub> und <sup>12</sup>CD, die Messung wesentlich verfälscht. Ebenso überdecken die Tails der stabilen Kohlenstoffisotope die kleinen Peaks der eigentlichen <sup>12</sup>C-Messung. Beim AMS dient der Umladungsprozess im Tandembeschleuniger<sup>6</sup> als Molekülfilter und elektrische und magnetische Felder als Energie- bzw. Massenfilter, um diese Effekte zu minimieren.

Im Institut für Kernphysik der Universität zu Köln finden zwei Gleichspannungs-Linearbeschleuniger (Tandembeschleuniger) des Fabrikanten High Voltage Engineering Europa B.V. (HVE) Verwendung: der HVEC-FN 7 (im Folgenden "Cologne FN") und der Cologne AMS, welcher Ende 2011, zu Beginn dieser Arbeit, in Betrieb gegangen ist. In Hinblick auf die Optimierung und Erweiterung dieser Anlagen ist die Kenntnis der Ionenoptik von großem Interesse. Obwohl sich diese Arbeit hauptsächlich mit den ionenoptischen Eigenschaften des Cologne AMS beschäftigt, bietet sie ebenso für Untersuchungen am Cologne FN eine gute Grundlage. Der zentrale Teil dieser Arbeit bestand in der Entwicklung eines

 $^4$  Zur Diagnose von Knochenkrebs wird dem Patienten  $^{41}$ Ca verabreicht, welches in den Knochen aufgenommen wird. Ein kranker Knochen nimmt durch seinen ständigen Umbau deutlich mehr Kalzium auf als ein gesunder. Das Verhältnis des synthetisch hergestellten  $^{41}$ Ca zum natürlich vorkommenden  $^{40}$ Ca im Blut und Urin des Patienten ist daher ein Indiz, ob eine Knochenkrebserkrankung vorliegt.

 $^{5}$   $^{14}$ C ist ein durch natürliche Höhenstrahlung erzeugtes Kohlenstoff-Isotop. Lebewesen nehmen das radioaktive  $^{14}$ C sowie das häufige  $^{12}$ C gleichermaßen auf, sodass das Verhältnis dieser beiden Isotope im Gewebe für alle lebenden Organismen identisch ist ( ${}^{14}C/{}^{12}C \approx 10^{-12}$ ). Stirbt der Organismus wird kein neuer Kohlenstoff mehr aufgenommen und das Verhältnis ändert sich mit der Zeit gemäß der Halbwertszeit des radioaktiven Isotops. Die Bestimmung dieses Verhältnisses mittels der Massenspektrometrie erlaubt es somit Rückschlüsse auf das Alter einer organischen Probe zu ziehen.

<sup>&</sup>lt;sup>6</sup> Auf die genaue Funktionsweise wird in Abschnitt 3.2.2 eingegangen.

l

Simulationsprogramms (Limioptic 2), welches Analysen des Strahlverhaltens auf analytischer Basis in Echtzeit<sup>7</sup> erlaubt. Der dem Programm zugrundeliegende Matrixformalismus, sowie weitere theoretische Grundlagen, werden im Theorieteil (Kapitel 2) dieser Arbeit vorgestellt. Der Ergebnisteil (Kapitel 3) stellt das Programm Limioptic 2 vor (Abschnitt 3.1) und behandelt die Anwendbarkeit des Programms auf reale Problemstellungen. Hierzu wurden die sich aus der Simulation ergebenden Voraussagen, mit am Cologne AMS durchgeführten Messungen an Kohlenstoff, Plutonium, Beryllium und Aluminium, verglichen. Anhand der Ergebnisse war es möglich, weitere Erkenntnisse über den Cologne AMS zu erlangen (z.B. die Berechnung der effektiven Radien) und Fehlerquellen bei der Fokussierung aufzudecken (siehe Abschnitt 3.2.2, Quadrupole). Durch Messungen zur Energie- und Massendispersion (Abschnitt 3.3) wurden die sich aus der Simulation ergebenden Dispersionseigenschaften des Cologne AMS überprüft. Weiterhin wird kurz auf drei weitere ionenoptische Elemente – einen Siliziumdetektor, einen Degrader zur Strahlabschwächung und eine zur besseren Strahlausrichtung und zur Emittanzmessung entworfene Apparatur – eingegangen, welche ebenso Bestandteil dieser Arbeit waren. Die Arbeit schließt mit einer kurzen Betrachtung des Strahlengangs des Cologne FN und einer anschließenden Diskussion.

<sup>&</sup>lt;sup>7</sup> Es gibt Programme zur numerischen Simulation (z.B. SIMION). Diese eignen sich jedoch zur Strahlanalyse nur in sehr begrenztem Maße (einzelne ionenoptische Elemente), da der Zeitaufwand für große Systeme unter der Prämisse einer repräsentativen Genauigkeit schnell alle akzeptablen Grenzen übersteigt. Die Simulation eines typischen Ablenkmagneten mit einem Rechengitterabstand von 1mm dauert etwa eine Stunde. Die Simulation des gesamten Cologne AMS Beschleunigers würde somit einen kompletten Tag benötigen.

## 2 Theorie

Ziel eines ionenoptischen Systems ist die Formung und der möglichst verlustfreie Transport eines Ionenensembles sowie die Selektion der einzelnen Ionen nach deren Charakteristika, mithilfe elektrischer und magnetischer Felder. Auf der Niederenergieseite (nach der Vorbeschleunigung) werden in der Regel Einzellinsen, elektrostatische Ablenkplatten und magnetische Sektorfelder zum Fokussieren und Selektieren eingesetzt. Auf der Hochenergieseite (nach dem Tandem) ersetzen elektrische oder magnetische Quadrupole die schwächer fokussierende Einzellinse.<sup>8</sup> In diesem Kapitel werden die zum Verständnis der Ionenoptik wichtigen Grundbegriffe, wie Emittanz, elektrische und magnetische Steifigkeit und Dispersion, beschrieben und auf die Eigenschaften einiger, beim Beschleunigerbau unverzichtbarer, ionenoptischer Elemente eingegangen. Anschließend folgt eine Einführung in den Matrixformalismus, auf welchem die analytische Simulation mit Limioptic 2 fußt. Das Kapitel endet mit einer Auflistung der auf diesem Formalismus basierenden Transfermatrizen der einzelnen ionenoptischen Elemente.

## 2.1 Grundbegriffe der Ionenoptik

## 2.1.1 Sollteilchen, Sollbahn

Als Sollteilchen wird ein Ion bezeichnet, welches die Ionenquelle nicht divergent verlässt und das System auf der Symmetrieachse – der Sollbahn – durchschreitet. Teilchen, welche die Quelle nicht ideal verlassen oder sich in anderen Charakteristika vom Sollteilchen unterscheiden, werden in der Ionenoptik relativ zum Sollteilchen beschrieben. Es gehen also nur die relativen Abweichungen  $x, y$  (radial bzw. axial) zur Sollbahn in transversaler Ebene, zum Sollteilchen in longitudinaler Richtung und zu Masse und Energie des Sollteilchens in die ionenoptischen Berechnungen ein.

#### 2.1.2 Dispersion, Richtungsfokussierung, Doppelfokussierung, achromatisch

Der Begriff der Dispersion beschreibt das Ablenkverhalten geladener Teilchen im elektrischen bzw. magnetischen Feld für unterschiedliche Massen (Massendispersion), Impulse (Impulsdispersion) oder Energien (Energiedispersion). Richtungsfokussierung beschreibt das fokussierende Verhalten für Strahlen, die außerhalb der Symmetrieachse in ein fokussierendes Element eintreffen.

 $\overline{a}$ 

<sup>&</sup>lt;sup>8</sup> Siehe die Übersicht über den Cologne AMS in Abb. 3-7.

#### • Dispersion und Richtungsfokussierung im Magnetfeld

In einem magnetischen Feld B wirkt auf ein mit  $v$  bewegtes Teilchen der Ladung  $q$  die Lorentzkraft

$$
\boldsymbol{F}_L = q \boldsymbol{v} \times \boldsymbol{B} \,. \tag{2.1}
$$

Nehmen wir an, dass  $v \perp B$ , so lässt sich im Folgenden einfacher mit den Beträgen rechnen. Die Lorentzkraft wirkt als Zentripetalkraft womit sich der Krümmungsradius  $\rho$  zu

$$
qvB = \frac{pv}{\rho} \Leftrightarrow \rho = \frac{p}{qB} \tag{2.2}
$$

berechnet. Ein Magnet bewirkt also eine Impulsdispersion, das heißt für unterschiedliche Impulse wird ein Ion unterschiedlich abgelenkt.<sup>9</sup>

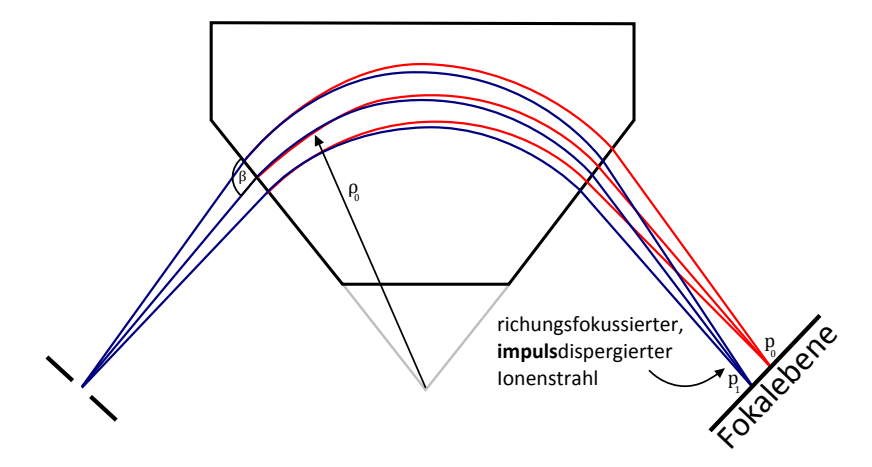

Abb. 2-1: Ein divergenter Ionenstrahl wird in einem magnetischen Sektorfeld nach seinem Impuls sortiert.  $\rho_0$ bezeichnet den Krümmungsradius des Sollteilchens, welches nach Durchfliegen des Sektorfeldes wieder in die Symmetrieachse des Systems eintritt  $(p_0 > p_1)$ .

In Abb. 2-1 ist ein weiterer Effekt, die so genannte Richtungsfokussierung, zu erkennen. Sie rührt daher, dass Strahlen, die in radialer Richtung über der Sollbahn in das Sektorfeld eintreffen, über eine größere Strecke dem magnetischen Feld ausgesetzt sind und somit eine größere Winkelablenkung erfahren. Strahlen, die in radialer Richtung unter der Sollbahn eintreffen, erfahren analog dazu eine geringere Ablenkung. In axialer Richtung wirkt der Sektormagnet (MSA, magnetostatic analyzer) als Driftstrecke. Um hier eine Fokussierung zu bewirken, wird der Ionenstrahl in einem Winkel  $\beta \neq 90^{\circ}$  zur Magnetkante eingeschossen. Die Randfelder bewirken dann axial eine Fokussierung proportional zu tan $(\beta_{eff})/\rho_0$  und eine Defokussierung proportional tan(β)/ $\rho_{\rm 0}$ , mit $^{\rm 10}$ 

$$
\tan \beta_{eff} = \tan \beta - \frac{g}{\rho_0} \cdot \frac{1 + \sin^2 \beta}{\cos^3 \beta} K , \qquad (2.3)
$$

<sup>&</sup>lt;sup>9</sup> Es findet eine Separation nach  $p/q$  statt. Der Ladungszustand wird im Folgenden als bekannt vorausgesetzt.

<sup>10</sup> [Hinterberger], Seite 141

$$
\beta_{eff} \cong \beta - \frac{g}{\rho_0} \cdot \frac{1 + \sin^2 \beta}{\cos \beta} K.
$$

 $g$  ist der Polschuhabstand,  $K$  ist ein Formfaktor, welcher bei einer Rechteckform der Polschuhe  $\sim$  0,45 ist.

#### • Dispersion und Richtungsfokussierung im elektrischen Feld

In einem elektrischen Feld  $E$  wirkt auf ein Teilchen der Ladung  $q$  die Coulombkraft

$$
\boldsymbol{F}_c = q\boldsymbol{E} \,. \tag{2.4}
$$

Elektrostatische Deflektoren<sup>11</sup> (ESD) bestehen aus zwei gebogenen Kondensatorplatten, deren Krümmung identisch der Sollbahnkrümmung ist. Ein Teilchen auf der Sollbahn bewegt sich daher in einer Äquipotentialebene<sup>12</sup> und erfährt eine radial wirkende Kraft. Daraus ergibt sich mit der kinetischen Energie  $T$  und dem Impuls  $p$  des Teilchens der Krümmungsradius zu

$$
qE = \frac{pv}{\rho} \Leftrightarrow \rho = \frac{pv}{qE} = \frac{2T}{qE}.
$$
 (2.5)

Ein elektrisches Sektorfeld bewirkt also eine Energiedispersion<sup>13</sup> (Abb. 2-2).

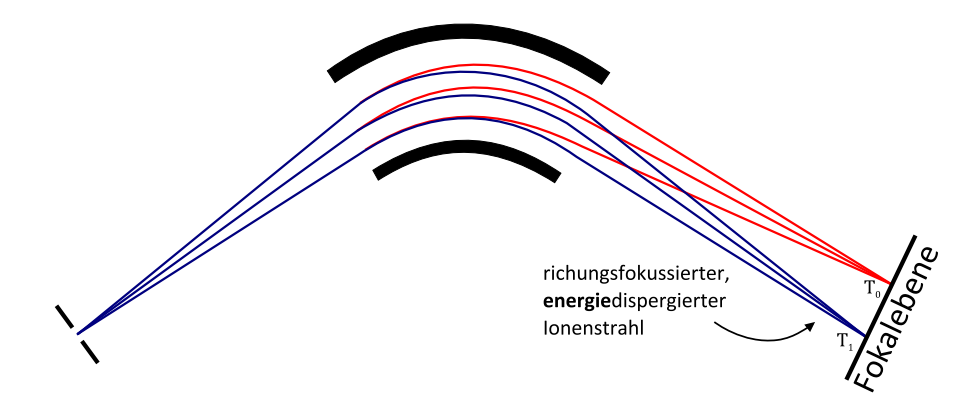

Abb. 2-2: Ein divergenter Ionenstrahl wird in einem elektrischen Sektorfeld nach seiner Energie sortiert. Auch hier tritt eine Richtungsfokussierung in radialer Richtung auf.  $T_0 > T_1$ .

Ebenso findet auch hier eine durch die Randfelder bewirkte Richtungsfokussierung in radialer Richtung statt. Eine Fokussierung in axialer Richtung lässt sich durch sphärische Elektroden erreichen, d.h. durch einen zusätzlichen vertikalen Krümmungsradius.

#### • Dispersion im System ESD – MSA

Elektrostatische und magnetische Sektorfelder werden einfachfokussierend genannt, da sie nur richtungsfokussierend wirken. Dies schmälert die Auflösung, da die Ionen immer mit einer gewissen Energiebreite aus der Quelle emittiert werden. Durch die Hintereinanderschaltung

 $11$  Auch abgekürzt durch ESA = electrostatic analyzer.

 $12$  Die Feldlinien stehen symmetriebedingt immer senkrecht auf der Sollbahn.

<sup>13</sup> Korrekterweise dürfe hier nur mit der zum Geschwindigkeitsvektor senkrechten Feldkomponente gerechnet werden. Für Strahlen nahe der Sollbahn ist diese Korrektur jedoch vernachlässigbar.

eines ESD mit einem MSA wird eine zusätzliche Energiefokussierung und somit die Trennung nach dem  $m/q$ -Verhältnis des Ionenstrahls ermöglicht. Systeme dieser Art heißen doppelfokussierend oder achromatisch. Die Reihenfolge der beiden Sektorfelder ist hierbei unerheblich. Am Cologne AMS finden zwei Massenspektrometer dieser Art Verwendung:

- **ESD** MSA auf der Niederenergieseite,
- MSA ESD auf der Hochenergieseite.

Anhand des Niederenergie-Massenspektrometers des Cologne AMS ist in Abb. 2-3 die Energiefokussierung und in Abb. 2-4 die Massendispersion eines doppelfokussierenden Massenspektrometers demonstriert.<sup>14</sup>

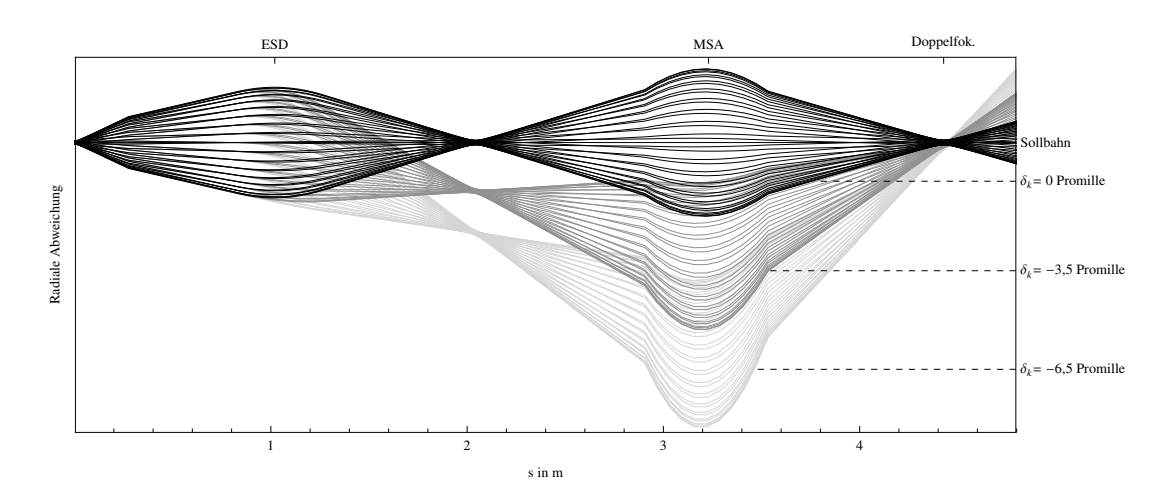

Abb. 2-3: Doppelfokussierung auf der Niederenergieseite des Cologne AMS. Die drei Strahlen haben eine Energieabweichung  $\delta_k$  von 0, -3,5 und -6,5 Promille vom Sollteilchen.

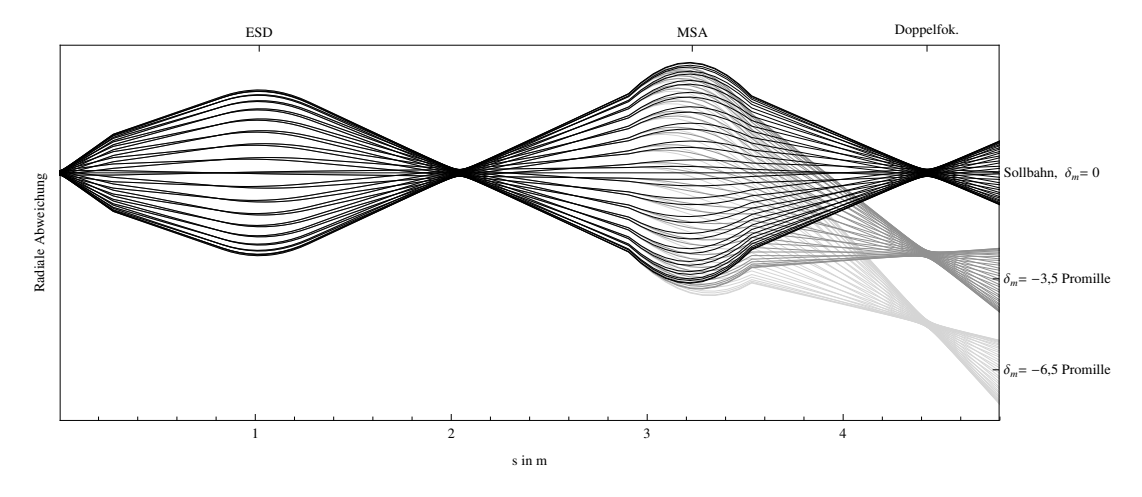

Abb. 2-4: Massendispersion auf der Niederenergieseite des Cologne AMS. Die drei Strahlen haben eine Massenabweichung  $\delta_m$  von 0, -3,5 und -6,5 Promille vom Sollteilchen.

<sup>&</sup>lt;sup>14</sup> Es gibt eine weitere Betriebsmode des Massenspektrometers, bei dem die Strahlen zwischen ESD und MSA nicht gekreuzt, sondern parallel geführt werden (siehe [Wollnik], S. 266). Diese Mode bietet allerdings Nachteile und ist daher nicht gebräuchlich.

#### 2.1.3 Elektrische und magnetische Steifigkeit

Durch Umstellen der Gleichungen (2.2) und (2.5) ergibt sich

$$
B\rho = \frac{p}{q} = \chi_M \tag{2.6}
$$

 $und<sup>15</sup>$ 

$$
E_{\perp}\rho = \frac{pv}{q} = \chi_{\rm E} \,. \tag{2.7}
$$

Die Größe  $\chi_M$  wird magnetische und die Größe  $\chi_E$  elektrische Steifigkeit genannt. Sie geben den Bezug von anliegender Feldstärke zum resultierenden Krümmungsradius an. Unter Kenntnis der Steifigkeit eines gewählten Teilchens können so die für einen gewünschten Krümmungsradius erforderlichen Feldstärken berechnet werden.<sup>16</sup>

### 2.1.4 Emittanz, Brillanz

Um die Strahlqualität eines Ionenensembles qualitativ zu beschreiben wurde der Begriff der Emittanz und darauf aufbauend der der Brillanz definiert. Die Emittanz  $\pi \epsilon_r$  ist ein Maß für das Phasenraumvolumen eines lonenensembles im  $(x, x')$ -Raum<sup>17</sup> und ist bei gleichbleibender Energie unabhängig von  $s$ . Es gilt:  $18$ 

$$
\pi \epsilon_x = \iint dx \cdot dx' \quad \text{in [mm mrad]}.
$$
 (2.8)

Im Allgemeinen kann der eingenommene Phasenraum durch eine Ellipse, die Phasenellipse, beschrieben werden, in welcher sich der größte Teil der Ionen (z.B.  $2\sigma$ -Umgebung)<sup>19</sup> befindet.

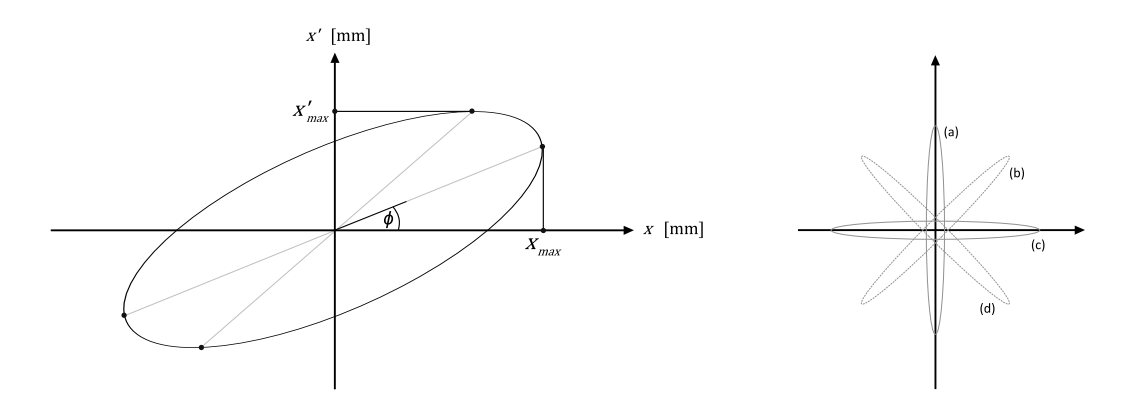

Abb. 2-5: Links: Phasenellipse eines Ionenstrahls im  $(x, x')$ -Raum.  $x_{max}$ ,  $x'_{max}$  und  $\phi$  sind die definierenden Größen der Emittanz. Rechts: Phasenellipsen für verschiedene Strahlformen: (a) fokussiert, (b) divergent, (c) parallel, (d) konvergent.

<sup>&</sup>lt;sup>15</sup> Da es sich um eine *allgemeine* Eigenschaft eines (p, v, q) Teilchens handeln soll, wird der Index ⊥ hier mitgeführt.

<sup>&</sup>lt;sup>16</sup> Elektronen mit einem Impuls von  $p = 299,79$  MeV/c haben eine magnetische Steifigkeit von 1 Tm. Ein Magnetfeld der Stärke 1 T lenkt die Elektronen demnach mit einem Krümmungsradius von 1 m ab. Siehe [Hinterberger], S. 25f.

 $17 x' = dx/ds$ , wobei s der longitudinalen Komponente entspricht. Siehe dazu Abschnitt 2.2.1.

 $^{18}$   $\pi\epsilon_y$  in axialer Richtung berechnet sich analog. Üblicherweise sind die drei Raumrichtungen entkoppelt, sodass die Emittanzen getrennt voneinander betrachtet werden können.

<sup>19</sup> In vielen Fällen liefert die Gauß-Verteilung ein gutes Modell zur Abschätzung der Phasenraumdichte.

Die Emittanz lässt sich in diesem Fall einfach berechnen: <sup>20</sup>

$$
\pi \epsilon_x = \pi \sqrt{x_{max}^2 x_{max}^2 - \sigma^2},
$$
  
mit  $\sigma = \tan \phi \cdot x_{max}^2$ . (2.9)

Die Determinante nicht beschleunigender Transfermatrizen (siehe dazu Abschnitt 2.2.1) ist auf Grund der Emittanzerhaltung immer gleich Eins. Das Phasenraumvolumen ändert sich, sobald Beschleunigungen in longitudinaler Richtung vorhanden sind.<sup>21</sup> Um die Strahlqualität unabhängig von der Energie zu beschreiben, muss die Emittanz auf die momentane Energie des Teilchenensembles normiert werden. In diesem Fall wird von der normierten Emittanz gesprochen:<sup>22</sup>

$$
\epsilon_n = \beta \gamma \epsilon = \left(\frac{p_0}{m_0 c}\right) \epsilon,
$$
  
mit  $\beta = \frac{v}{c}$  und  $\gamma = (1 - \beta^2)^{-1/2}.$  (2.10)

Die Brillanz ist ein Maß für die Phasenraumdichte des Strahls. Sie geht aus den normierten Emittanzen  $\epsilon_{x,y}^n$  hervor, berücksichtigt jedoch zusätzlich das Verhältnis aus dem Strahlstrom *I* zur Impulsunschärfe  $\delta$  in der Größe einer Standardabweichung:

$$
B = \frac{I}{\pi^2 \epsilon_x^n \epsilon_y^n \delta}.
$$
\n(2.11)

#### 2.1.5 Waist, Messung der Emittanz

Ein konvergenter Strahl läuft an einem Punkt zu einer Strahltaille zusammen (Abb. 2-6). Diese Taille wird als Waist bezeichnet.<sup>23</sup> Beim Bau von Beschleunigern werden an diesen Stellen meist Blenden oder verstellbare Schlitze verbaut, mit deren Hilfe der Strahl leicht ausgerichtet werden kann. Ein weiterer auch im Rahmen dieser Arbeit interessanter Aspekt ist die einfache Möglichkeit zur Emittanzmessung, da der Winkel  $\phi$  der Phasenellipse an dieser Stelle null Grad beträgt (siehe Abb. 2-5). Damit folgt aus (2.9)

$$
\pi \epsilon_x = \pi x_{max} x'_{max} \,. \tag{2.12}
$$

Mithilfe zweier, in einem Abstand d zueinander befindlicher Schlitze, wobei sich der erste Schlitz in einem Waist befindet, können  $x_{max}$  und  $x'_{max}$  und somit die Emittanz leicht bestimmt werden.

<sup>&</sup>lt;sup>20</sup> Vgl. [Hinterberger], Seite 151.

<sup>21</sup> Auch Reibung und Strahlungsverluste ändern das Phasenraumvolumen. Diese Effekte werden hier vernachlässigt.

<sup>&</sup>lt;sup>22</sup> [Hinterberger], Seite 114.

<sup>&</sup>lt;sup>23</sup> Die Begriffe Fokus, Strahlminimum und Waist werden oft synonym verwendet. Für einen Waist müssen jedoch mehrere Bedingungen erfüllt sein: (i) die Strahleinhüllende (Enveloppe) ist parallel, (ii) sie hat ein lokales Minimum, (iii) die Phasenellipse steht senkrecht auf der Orts-Achse. Die Breite eines Waists ist ungleich dem Minimum, das an einer bestimmten Stelle erreicht werden kann. [Hellborg]

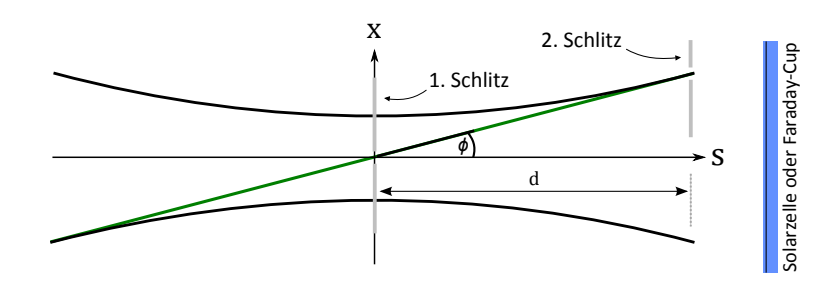

Abb. 2-6: Die Einhüllende (Enveloppe) eines Strahlenbündels am Ort eines Waist. Grün eingezeichnet ist der Strahl mit der größten Divergenz. Durch zwei Schlitze kann so die Emittanz bestimmt werden. Als Detektor kann ein Faraday Cup (bei Kenntnis des Ladungszustandes) oder eine Solarzelle genutzt werden. Nach [Hinterberger], S. 157.

In Abb. 2-6 ist die Schlitzeinstellung zur Bestimmung von  $x'_{max}$  dargestellt. Der erste Schlitz befindet sich im Waist auf der Sollachse. Der zweite Schlitz wird von der Sollachse weg in  $x -$ Richtung verschoben. Ist die Position  $x$  des zweiten Schlitzes, bei welcher keine Intensität mehr zu messen ist $^{24}$ , gefunden, so ergibt sich  $x^\prime_{max}$  zu

$$
\frac{x}{d} = \tan \phi = x'_{max} \,. \tag{2.13}
$$

Zur Messung von  $x_{max}$  wird der zweite Schlitz komplett geöffnet (oder besser noch parallel zum ersten Schlitz verschoben) und der erste Schlitz so lange verschoben, bis kein Signal mehr messbar ist<sup>24</sup>. Auf der Hochenergieseite haben Solarzellen als Messinstrumente den Vorteil, die unterschiedlichen Ladungszustände voneinander trennen zu können (höhere Energien bewirken einen höheren Peak). Jedoch müssen der Strahlstrom und die Terminalspannung stark reduziert werden, um die Solarzellen nicht zu beschädigen. Die Schlitze können dafür sehr klein eingestellt werden, was zu einer höheren Auflösung führt.

## 2.1.6 Potential

In der Ionenoptik wird die Ionenquelle als Bezugspunkt des Potentials festgelegt, da hier die kinetische Energie Null ist. Die Relation zwischen der kinetischen Energie T und dem Potential  $\phi$ an einem Ort  $s$  ist damit<sup>25</sup>

$$
\phi(s) = -T(s)/q(s),\tag{2.14}
$$

wobei  $q$  den Ladungszustand angibt. Die Ortsabhängigkeit des Ladungszustandes ist eine Konsequenz des Stripping-Prozesses, bei dem sich der Ladungszustand und somit auch das Potential um ein Vielfaches erhöht.

#### 2.1.7 Effektive Feldgrenze, effektiver Radius

Das reale Feld eines Magneten oder elektrostatischen Ablenkers endet nicht mit dessen geometrischer Grenze, sondern weitet sich in den umgebenden Raum aus. Ebenso ist das Feld,

<sup>&</sup>lt;sup>24</sup> Für einen realistischen Strahl würde hier eine Gaußanpassung durchgeführt und die Standardabweichung ermittelt werden.

<sup>&</sup>lt;sup>25</sup> [Hinterberger], S. 215.

durch die Krümmung der Feldlinien in den Randbereichen, innerhalb des MSAs bzw. ESDs noch nicht augenblicklich maximal. Um die Ionenoptik einfach beschreiben zu können, wird aus diesem Grund eine effektive Feldgrenze eingeführt, welche als der Ort außerhalb des felderzeugenden Elements festgelegt ist, an dem die theoretische Bahn eines freien Teilchens parallel zur Extrapolation des zirkularen Teils, innerhalb des Elements, liegt (Abb. 2-7). Die Erweiterung des effektiven Feldes führt zu einer Verkleinerung des, zur Umlenkung des Teilchenstroms um einen bestimmten Winkel benötigten, Feldes. Der effektive Radius ist eine Korrektur des idealen Radius, sodass die Beziehung (3.2) bzw. (3.3) erhalten bleibt.<sup>26</sup>

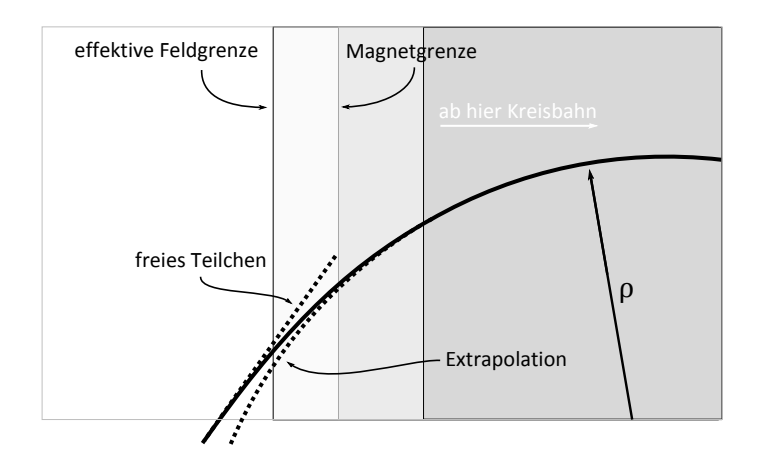

Abb. 2-7: Zur Definition der effektiven Feldgrenze.

## 2.2 Analytische Untersuchung eines ionenoptischen Systems

Um den Einfluss ionenoptischer Elemente auf einen Ionenstrahl analytisch berechnen zu können, müssen Approximationen durchgeführt werden. Die lineare Näherung beschreibt das System mit einer ausreichenden Genauigkeit, solange die transversalen Ortsabweichungen klein sind gegenüber den Brennweiten und Krümmungsradien, und die Winkelabweichungen klein sind gegenüber Eins. Strahlen, welche diese Kriterien erfüllen, werden als paraxiale Strahlen und die lineare Näherung somit auch als paraxiale Näherung bezeichnet. Raumladungseffekte und Kollisionen der Teilchen untereinander werden in dieser Näherung vernachlässigt. Zur mathematischen Umsetzung wird ein krummliniges Koordinatensystem eingeführt.

#### 2.2.1 Koordinatensystem

Der kartesische Ansatz, um die Flugbahn eines Partikels im dreidimensionalen Raum zu beschreiben, ist ein zeitabhängiger Vektor der Form

$$
\begin{pmatrix} x(t) \\ y(t) \\ z(t) \end{pmatrix} . \tag{2.15}
$$

 $\overline{a}$ 

<sup>26</sup> [Wollnik], S. 189f.

l

Ein solches festes Koordinatensystem würde die Beschreibung ionenoptischer Elemente durch allgemeine und einfache Matrizen jedoch nicht erlauben. Um die Symmetrieverhältnisse auszunutzen und das System zeitunabhängig zu machen, bietet es sich an, nur die Abweichung der Teilchen relativ zur Sollbahn zu betrachten.

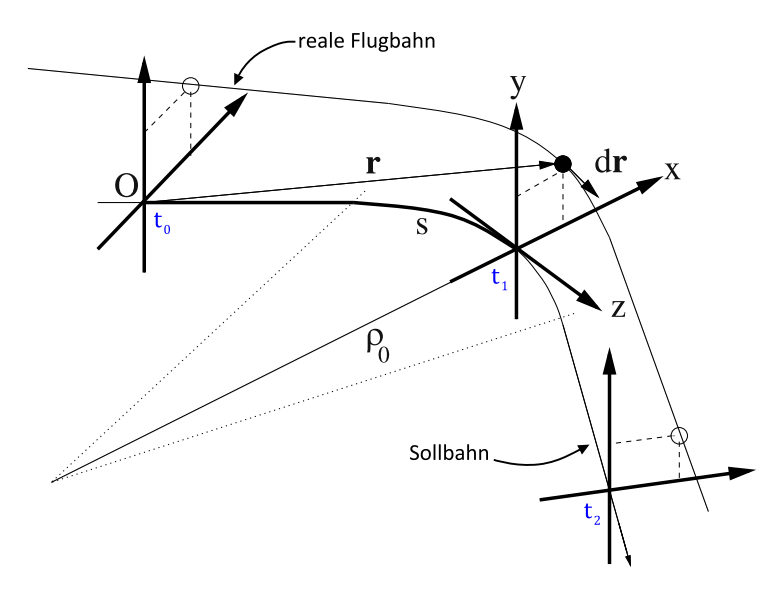

Abb. 2-8: Einführung eines bewegten Koordinatensystems. Die Bahn des Sollteilchens ist mit s gekennzeichnet. Das bewegte Koordinatensystem ist zu drei Zeitpunkten  $t_0$ ,  $t_1$ ,  $t_2$  eingezeichnet. Der Vektor r entspricht den kartesischen Koordinaten des betrachteten Teilchens zum Zeitpunkt  $t_1$ . [Hinterberger]

In Abb. 2-8 ist diese mit s gekennzeichnete Sollbahn neben der realen Bahn eines Teilchens abgebildet. Die x-Komponente des bewegten Koordinatensystems zeigt dabei immer in radiale Richtung, die z-Komponente zeigt in Flugrichtung des Sollteilchens, während die  $y$ -Komponente senkrecht dazu die axiale Abweichung angibt. Der Ursprung bewegt sich entsprechend der Geschwindigkeit des Teilchens entlang der zentralen Bahn. Als unabhängige Variable wird der vom Ursprung zurückgelegte Weg s gewählt.<sup>27</sup> Neben den transversalen Abweichungen kann nun auch die longitudinale Abweichung von der Flugbahn des Sollteilchens betrachtet werden. Darauf wird in dieser Arbeit und auch im Programm Limioptic 2 verzichtet, da hieraus keine Unterschiede in der Strahlentwicklung resultieren. Um den zweidimensionalen Phasenraum komplett zu beschreiben, sind noch zwei weitere Angaben von Bedeutung. In kartesischer Form sind dies die Impulskomponenten  $p_x, p_y$ . Die an die Problemlösung angepassten und äquivalenten Größen sind die Richtungsabweichungen  $x'$ ,  $y'$  mit der Transformation

$$
x' = \frac{dx}{ds} = \tan \frac{p_x}{p_z} \approx \frac{p_x}{p_z},
$$
  

$$
y' = \frac{dy}{ds} = \tan \frac{p_y}{p_z} \approx \frac{p_y}{p_z},
$$
 (2.16)

<sup>&</sup>lt;sup>27</sup> z bezeichnet im Folgenden die Achse eines lokalen, mitbewegten, kartesischen Koordinatensystems gleichen Ursprungs (siehe Abb. 2-8).

wobei in der jeweils letzten Beziehung die Kleinwinkelnäherung angewandt wurde. Zwei weitere Größen vervollständigen die Beschreibung eines Teilchens: die Abweichung  $\delta_m$  der Masse von der des Sollteilchens und die der kinetischen Energie  $\delta_k$ . Damit ergibt sich der folgende 6komponentige Vektor:

$$
\mathbf{x}(s) = \begin{pmatrix} x(s) \\ x'(s) \\ y(s) \\ y'(s) \\ \delta_m \\ \delta_k(s) \end{pmatrix} = \begin{pmatrix} \text{radiale Ortsabweichung} \\ \text{axiale Ortsabweichung} \\ \text{axiale Richungsabweichung} \\ \text{relative Massenabweichung} \\ \text{relative Energyieabweichung} \end{pmatrix} \text{ in } \begin{pmatrix} \text{mm} \\ \text{mm} \\ \text{mrad} \\ \text{mrad} \\ \text{Promille} \end{pmatrix}. \tag{2.17}
$$

Der Einfluss ionenoptischer Elemente kann nun anhand von 6 × 6 – Matrizen in der Form

$$
x(s) = R_{0 \to s} \cdot x(0) = R_{s_n \to s} \cdots R_{s_1 \to s_2} R_{0 \to s_1} \cdot x(0)
$$
  

$$
R = \begin{pmatrix} r_{11} & \cdots & r_{16} \\ \vdots & \ddots & \vdots \\ r_{61} & \cdots & r_{66} \end{pmatrix}
$$
 (2.18)

beschrieben werden. Die Einträge ergeben sich aus der Lösung der paraxialen Strahlengleichung. Durch die Wahl des Koordinatensystems sind die radiale Untermatrix  $R_x = [r_{11}, r_{12}, r_{21}, r_{22}]$  und die axiale Untermatrix  $R_y = [r_{33}, r_{34}, r_{43}, r_{44}]$  entkoppelt. Zudem sind beide Untermatrizen bei zylindersymmetrischen Elementen identisch.

#### 2.2.2 Einzellinse

Eine Einzellinse besteht aus drei konzentrischen rohrförmigen Elektroden gleichen Durchmessers. An die mittlere Elektrode wird ein Potential  $\phi_2$  angelegt, die beiden äußeren Elektroden können entweder auf Erdpotential liegen (wie es meist der Fall ist), oder selbst auf einem höheren oder tieferen Potential  $\phi_1$  (Abb. 2-9).

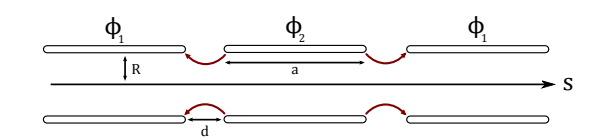

Abb. 2-9: Schematische Zeichnung einer Einzellinse. Die äußeren Ringelektroden liegen auf dem gleichen Potential  $\phi_1$ , die innere Elektrode liegt auf einem höheren oder niedrigeren Potential  $\phi_2$ . Einzellinsen wirken durch die in rot eingezeichneten inhomogenen elektrischen Felder (hier:  $\phi_2 > \phi_1$ ) immer fokussierend. Nach [Hinterberger], S. 214.

Die Einzellinse kann demnach in zwei Moden betrieben werden: im decel-accel mode, falls  $\phi_2 < \phi_1$  und im accel-decel mode, falls  $\phi_2 > \phi_1$ . In den meisten Fällen wird der decel-accel mode verwendet. Dies hat einen praktischen Grund: da in der Regel die Quelle auf einem negativen Potential liegt und die Ionen zum Erdpotential hin beschleunigt werden, ist es einfach und

kostensparend, die beiden äußeren Elektroden auf Erdpotential zu halten und die mittlere Elektrode via Spannungsteiler auf ein negatives Potential zu bringen.<sup>28</sup>

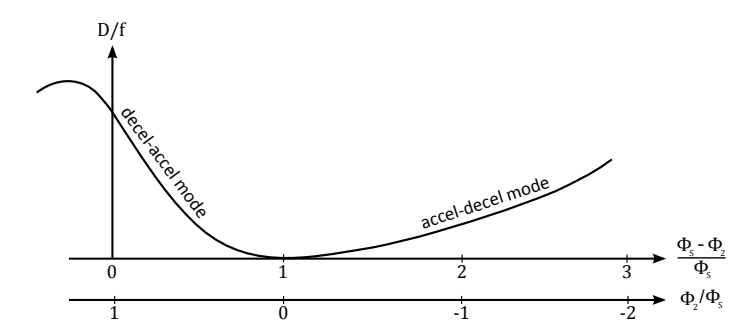

Abb. 2-10: Abhängigkeit der reziproken Brennweite vom Potentialverhältnis.  $\phi_2$  bezeichnet das Potential der inneren Elektrode,  $\phi_S$  das Potential der Quelle. Die äußeren Elektroden liegen auf Erdpotential. Mit dem Öffnungsdurchmesser  $D = a + 2d$  nach Abb. 2-9. Zeichnung nach [Liebl].

Wie Abb. 2-10 zu entnehmen ist, wirkt eine Einzellinse in allen Fällen fokussierend und kann durch die Abbildungsmatrix einer dünnen Linse beschrieben werden, deren Brechkraft eine Funktion der Elektrodenpotentiale ist. Die Transfermatrix einer dünnen Linse ist allgemein<sup>29</sup>

$$
\mathbf{R}_{x,y} = \begin{pmatrix} 1 & 0 \\ -1/f_{x,y} & 1 \end{pmatrix},
$$
  
\n $r_{55} = 1, \quad r_{66} = 1.$  (2.19)

In der paraxialen Näherung wird davon ausgegangen, dass das Potential für alle Strahlen nahe der Sollbahn in erster Ordnung nur eine Funktion von s ist. Mit der Relation  $\phi = -E_{kin}/q$  ergibt sich damit die Brennweite aus Lösung der paraxialen Strahlengleichung zu<sup>30</sup>

$$
\frac{1}{f} = \frac{3}{16} \int \left(\frac{\phi'}{\phi}\right)^2 ds \,. \tag{2.20}
$$

Das Achsenpotential einer Einzellinse wird durch die folgende Näherung gut beschrieben $^{31}$ :

$$
\phi(s) = \phi_1 + \frac{\phi_2 - \phi_1}{2} \frac{R}{\omega' d} \ln \left( \frac{\cosh\left(\frac{2\omega s}{R}\right) + \cosh\left(\frac{\omega a + \omega' d}{R}\right)}{\cosh\left(\frac{2\omega s}{R}\right) + \cosh\left(\frac{\omega a - \omega' d}{R}\right)} \right),\tag{2.21}
$$

mit  $\omega = 1.32$  und  $\omega' = 1.67$ .  $s = 0$  bezeichnet dabei den Symmetriepunkt der Linse. Durch Ausklammern des von  $s$  unabhängigen Potentials  $\phi_1$  und Einsetzen in (2.20) wird ersichtlich, dass die Brechkraft ausschließlich eine Funktion von  $\phi_1/\phi_2$  ist, sofern die Abmessungen der Linse bekannt sind.

<sup>28</sup> Die realistischen Spannungswerte für Einzellinsen sind im Allgemeinen vergleichbar mit der Quellenspannung. [Liebl]

 $^{29}$  Nicht angegebene Einträge sind jetzt und im Folgenden Null.

 $^{30}$  Diese Lösung gilt für elektrostatische zylindersymmetrische dünne Linsen. [Vohl]

<sup>&</sup>lt;sup>31</sup> Diese Näherung gilt für die meisten und auch für die in Köln verbauten Einzellinsen. Für exotischere Formen gibt es andere Näherungen. Siehe [Hinterberger], S. 221ff. und [George H. Gillespie, Optics elements for modeling electrostatic lenses and accelerator components I. Einzel lenses]

In Abschnitt 3.2.2 wurden die Brennweiten der beiden im Cologne AMS verbauten Einzellinsen in Abhängigkeit von diesem Verhältnis nach (2.20) und (2.21) berechnet.<sup>32</sup>

#### 2.2.3 Beschleunigungsstrecke

Die simpelste Möglichkeit eine Beschleunigung zu erreichen, ist der Einsatz zweier Lochelektroden, welche zwei Potentiale  $\phi_1$  und  $\phi_2$  mit  $\phi_2 > \phi_1$  voneinander trennen (Abb. 2-11).

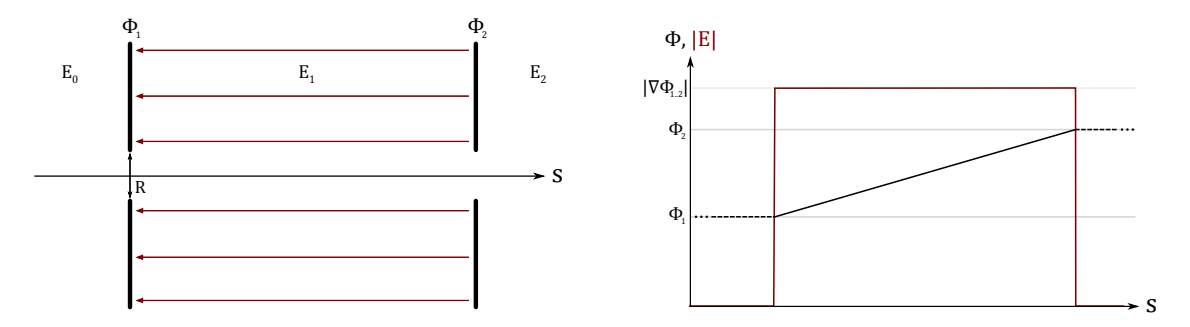

Abb. 2-11: Links: Durch zwei geladene Lochblenden erzeugte Beschleunigungsstrecke. Rechts: Idealisierter Verlauf des Potentials und des elektrischen Feldes unter der Annahme, dass das Potential vor und hinter der Beschleunigungsstrecke auf konstantem Niveau  $\phi_1$  bzw.  $\phi_2$  liegt. Die abrupte Änderung des E-Feldes wirkt im Eingang fokussierend und im Ausgang defokussierend.

An der ersten Elektrode findet in erster Näherung ein abrupter Übergang vom Feld  $E_0$  vor der Elektrode zu einem durch die Potentialdifferenz der Elektroden bewirktes Feld  $E_1$  statt. Am Ausgang ändert sich das Feld abrupt zu Null. Die beiden Lochelektroden wirken dadurch als Aperturlinsen mit den Brechungsindizes<sup>33</sup>

$$
\frac{1}{f_{1,2}} = -q \frac{E_{0,1} - E_{1,2}}{4\xi_{1,2}T_{1,2}},
$$
\n(2.22)

wobei  $T_{1,2}$  hier die jeweilige kinetische Energie der Teilchen bezeichnet. $^{34}$  Der Korrekturfaktor  $\xi$ folgt aus der Blendenöffnung. Er kann in erster Näherung als Eins angenommen werden. Wie zu erkennen ist, wirkt die Linse fokussierend am Eingang, da  $E_0 > E_1$  und entsprechend defokussierend am Ausgang der Beschleunigungsstrecke. Während der Beschleunigung wirken auf die transversalen Komponenten keine Kräfte, sodass hier die Matrix einer Driftstrecke verwendet werden kann, allerdings mit einer effektiven (verkürzten) Länge  $L_{eff} = 2L/(1 +$  $\sqrt{T_2/T_1}$ ). Damit ergeben sich die transversalen Untermatrizen zu

$$
\mathbf{R}_{x,y} = \underbrace{\begin{pmatrix} 1 & 0 \\ -1/f_2 & 1 \end{pmatrix}}_{0} \underbrace{\begin{pmatrix} 1 & L_{eff} \\ 0 & 1 \end{pmatrix}}_{Drift} \underbrace{\begin{pmatrix} 1 & 0 \\ -1/f_1 & 1 \end{pmatrix}}_{0}.
$$
 (2.23)

<sup>&</sup>lt;sup>32</sup> Die Integration wurde numerisch durchgeführt.

 $33$  [T. Joy], S. 38 und [Elkind]

<sup>&</sup>lt;sup>34</sup> Die Brennweite ergibt sich aus Lösung der paraxialen Strahlengleichung unter der Annahme, dass sich die transversalen Richtungen während des Fluges durch die Elektrode nicht ändern und das Ablenkverhalten damit dem einer dünnen Linse entspricht.

Beschleunigungsstrecken, welche mehrere Segmente beinhalten, können als Aneinanderreihung von wie in Abb. 2-11 skizzierten Elementen mit  $E_0 = E_2 = 0$  unterteilt werden. D.h. an einer inneren Elektrode findet die Substitution  $R_{i\to i+1} = R_{0\to i+1}R_{i\to 0}$  statt, wobei  $R_{i\to 0}$  die Linsenformel für den Übergang von  $E_i$  nach  $E=0$  bezeichnet.

Der Korrekturfaktor  $\xi$  wird relevant, wenn die Elektrodenöffnungen nicht mehr klein sind. Er berücksichtigt die durch den endlichen Öffnungsdurchmesser  $D$  auftretenden Randfelder und steigt für eine Beschleunigungsstrecke mit gegebenem  $\Delta E/T$  mit  $D/f$  beginnend bei Eins. Für große Energien wird die Brennweite groß, somit ist die Korrektur am Ausgang des Beschleunigers vernachlässigbar. Im Eingang hingegen ist der Effekt bemerkbar. Eine realistische Angabe für  $\xi$  ist<sup>35</sup>

$$
2 \cdot \xi = 1 + \sqrt{1 - \frac{q(E_1 - E_2)}{T} 0.57 \cdot D}.
$$
 (2.24)

Der Faktor 0,57 wurde empirisch bestimmt<sup>36</sup> und bietet einen geeigneten Startwert für Simulationen. Für die Vorbeschleunigung des Cologne FN wurde dieser Wert auf 1,13 korrigiert. Für die Einträge  $r_{55}$  und  $r_{66}$  der Transfermatrix gilt:

$$
r_{55} = 1, \qquad r_{66} = \frac{T_1}{T_2}.
$$
 (2.25)

#### • Herausforderungen beim Beschleunigerbau

Für die folgenden qualitativen Untersuchungen betrachten wir einen idealisierten einstufigen Beschleuniger der Länge L, wie in Abb. 2-11, ohne Randfeldkorrektur ( $\xi = 1$ ,  $E_0 = E_2 = 0$ ). In diesem Fall lässt sich (2.23) vereinfachen zu

$$
\boldsymbol{R}_{x,y} = \begin{pmatrix} \frac{3-N}{2} & \frac{2L}{1+N} \\ -\frac{3}{8} \frac{(N^2-1)(N-1)}{N^2L} & \frac{3N-1}{2N^2} \end{pmatrix},
$$
(2.26)

mit  $N = \sqrt{T_2/T_1}$ . Weiter betrachten wir eine Punkt-zu-Punkt Abbildung von einem Ort P im Abstand  $p$  vor dem Eingang zu einem Ort  $Q$  im Abstand  $q$  hinter dem Ausgang des Beschleunigers (Abb. 2-12).

<sup>&</sup>lt;sup>35</sup> Mit dem Ansatz  $\xi = 1 + 0.57 \cdot \frac{D}{f}$ .

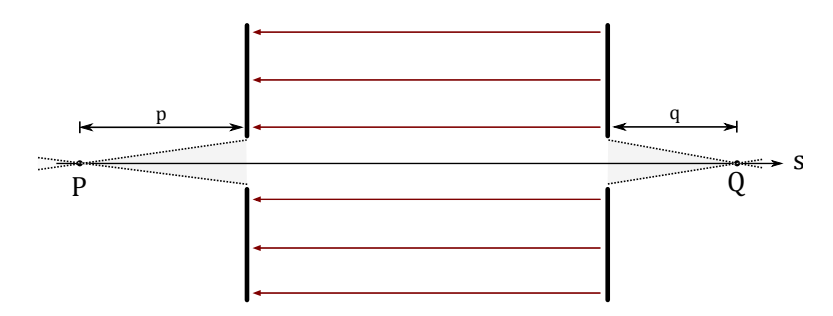

Abb. 2-12: Punkt-zu-Punkt Abbildung von P nach Q: jeder von P ausgehende Strahl wird im Punkt Q fokussiert.

Die gesamte Transfermatrix setzt sich somit aus zwei Driftstrecken der Länge  $p$  bzw.  $q$  und der Beschleunigungsmatrix zusammen. Wir erhalten mit  $R_{x,y}$  aus (2.26):

$$
\boldsymbol{R}'_{x,y} = \begin{pmatrix} 1 & q \\ 0 & 1 \end{pmatrix} \boldsymbol{R}_{x,y} \begin{pmatrix} 1 & p \\ 0 & 1 \end{pmatrix} =: \begin{pmatrix} r'_{11} & r'_{12} \\ r'_{21} & r'_{22} \end{pmatrix}.
$$
 (2.27)

Da für eine Punkt-zu-Punkt Abbildung der Fokalpunkt  $Q$  unabhängig vom Winkel des in  $P$ ausgehenden Strahls ist, muss das Matrixelement  $r'_{12} = 0$  sein. Hieraus ergibt sich die wichtige Beziehung: 37

$$
p = \frac{4L/(N+1) + q(3N-1)/N^2}{(N-3) + (3/4)(q/L)(N+1)(N-1)^2/N^2}.
$$
 (2.28)

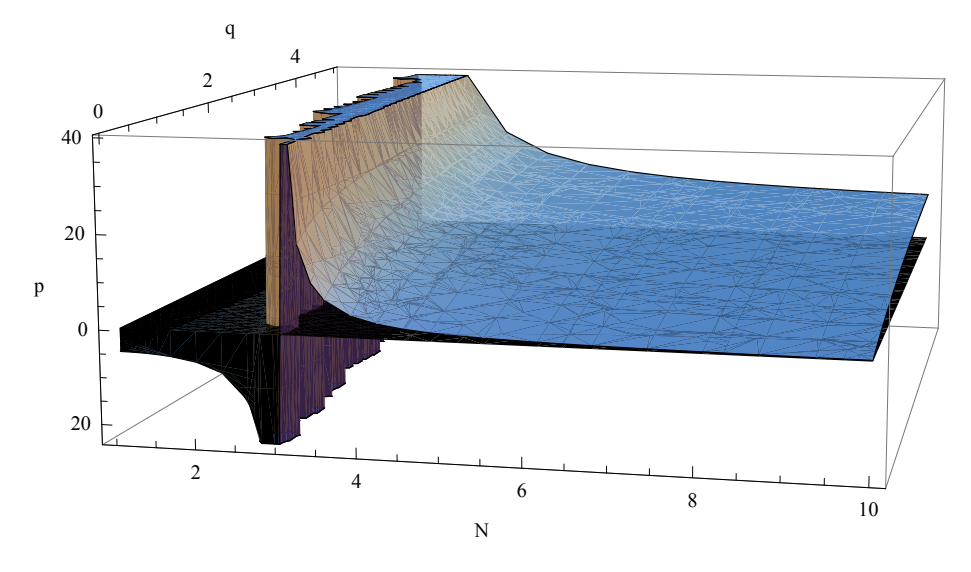

Abb. 2-13: Abhängigkeit des Parameters  $p$  von  $N$  unter der Bedingung, dass  $q \ge 0$  ist. Mit  $L = 5$  m ist eine realistische Größenordnung gewählt. Eine Variation dieser Variablen verändert das Aussehen der Funktion nicht wesentlich.  $\Box$ <sup>38</sup>

Unter der Forderung, dass  $q \ge 0$ , also dass der Fokalpunkt außerhalb des Beschleunigers liegt<sup>39</sup>, folgt, dass  $p < 0$ , falls N zwischen 1 und 3 liegt (Abb. 2-13). Dieser Effekt ist unerwünscht. Da die Eintrittsfokussierung von großer Bedeutung ist, wurden verschiedene Konzepte entwickelt, sie den Ansprüchen gemäß zu variieren:

 $\overline{a}$ 

<sup>&</sup>lt;sup>37</sup> [Liebl]

<sup>38</sup> http://amstolz.de/sheets/pq\_verlauf.nb (Mathematica)

<sup>&</sup>lt;sup>39</sup> Beim Tandem-Beschleuniger soll der Fokus im Stripping-Terminal, hinter der ersten Beschleunigungsröhre liegen.

#### Mid-column lens

Der Ionenstrahl wird im Eingang gekreuzt, wodurch die starke Fokussierung am Eintritt neutralisiert wird. Eine variable Linse im Inneren des Beschleunigers refokussiert den Strahl.

#### Gap lens

Eine Gap lens besteht aus zwei Lochelektroden, wobei die zweite Elektrode auf einem höheren Potential als die erste liegt. Hierdurch erfährt der Ionenstrahl einen Energieschub und die Brennweite der ersten Linse wird wegen  $f \propto T$  vergrößert.

#### Konstanter Potentialgradient

Für geringere Terminalspannungen wird die Beschleunigungsstrecke durch Kurzschließen einiger Elektroden verkürzt. Hierdurch bleibt der Potentialgradient und damit die Brennweite, wegen  $f \propto \Delta E^{-1}$ , konstant.

#### Konstantes " $E/T''$

Durch eine variable Vorbeschleunigung bis ca. 100 kV wird die Injektionsenergie an die Terminalspannung angepasst und somit die Eintrittsfokussierung konstant gehalten, wegen  $f \propto T/\Delta E$ . Am Cologne FN findet eine solche Vorbeschleunigung statt.

#### Gitterlinse

Ein planares Gitter, dicht vor der ersten Elektrode auf einem niedrigeren Potential, dient dazu, Randfelder zu glätten und den Fokus variieren zu können. Auch diese Applikation kommt am Cologne FN zum Einsatz.

#### Divergente Linse

Eine negativ geladene Gitterlinse wirkt divergent auf negativ geladene Ionen. Hierdurch kann der starken Fokussierung des Beschleunigereingangs bei hohen Spannungen entgegengewirkt werden. Ein auftretendes Problem sind Sekundärelektronen, welche z.B. durch Magnetfelder hinter der Linse abgefangen werden müssen, um die Entstehung von Röntgenstrahlung zu verhindern.

#### Gradientenanpassung

Durch den Einsatz schwächerer Widerstände zwischen den Elektroden im vorderen Bereich des Beschleunigers kann ein weicherer Potentialübergang zur Terminalspannung hin erzielt werden. Die Fokussierung im Eingangsbereich kann hierdurch stark verringert werden. Beim Cologne AMS wurde dieses Konzept realisiert. Zusätzlich wurde im Eingang eine weitere Linse (Q-Snout lens) positioniert, um die resultierende Brennweite exakt anpassen zu können (Abschnitt 3.2.2, Q-Snout lens).

## 2.2.4 Transfermatrizen

Es folgt die Auflistung der Abbildungsmatrizen nach dem in Abschnitt 2.2.1 vorgestellten Formalismus, welche sich aus der Lösung der Strahlengleichung ergeben.<sup>40</sup> Falls nicht alle Einträge angegeben sind, sind die fehlenden Einträge gleich Null zu setzen.

#### **Driftstrecke**

Feldfreie Strecke der Länge  $L$ :

$$
\mathbf{R}_x = \mathbf{R}_y = \begin{pmatrix} 1 & L \\ 0 & 1 \end{pmatrix},
$$
  
\n
$$
r_{55} = r_{66} = 1.
$$
 (2.29)

### **Einzellinse**

Eine Einzellinse kann behandelt werden als dünne Linse der Brennweite  $f$ :

$$
\mathbf{R}_x = \mathbf{R}_y = \begin{pmatrix} 1 & 0 \\ -1/f & 1 \end{pmatrix},
$$
  
\n
$$
r_{55} = r_{66} = 1.
$$
 (2.30)

#### • Sektorfelder (ESD / MSA)

#### **F** Inhomogen (ESD / MSA)

Werden Inhomogenitäten der Felder berücksichtigt (dies ist beim ESD sogar zwingend der Fall), so unterscheiden sich die Matrizen nur in einem einzigen Faktor h, welcher Eins für elektrische und Null für magnetische Felder ist. Ein ESD mit dem Ablenkwinkel  $\phi_0$  und dem horizontalen (vertikalen) Krümmungsradius  $\rho_0$  ( $r_0$ ) bzw. ein MSA mit  $\phi_0$  und  $\rho_0$  lassen sich durch folgende Abbildung beschreiben.

$$
\mathbf{R} = \begin{pmatrix} c_x & s_x & 0 & 0 & d_x N_k & d_x N_m \\ -s_x k_x^2 & c_x & 0 & 0 & (s_x / \rho_0) N_k & (s_x / \rho_0) N_m \\ 0 & 0 & c_y & s_y & 0 & 0 \\ 0 & 0 & -s_y k_y^2 & c_y & 0 & 0 \\ 0 & 0 & 0 & 0 & 1 & 0 \\ 0 & 0 & 0 & 0 & 0 & 1 \end{pmatrix},
$$
 (2.31)

<sup>&</sup>lt;sup>40</sup> Die sich aus der Lösung der Strahlengleichung ergebenden Abbildungsmatrizen sollen hier nicht explizit hergeleitet werden. Siehe dazu [Hinterberger] und [Wollnik]. Für das Verständnis dieser Arbeit sind die Ergebnisse ausreichend.

$$
\text{mit:} \quad c_{x,y} = \cos\left(k_{x,y}\omega\right), \quad s_{x,y} = \sin\left(k_{x,y}\omega\right) / k_{x,y}
$$
\n
$$
d_x = \left(1 - \cos\left(k_x\omega\right) / \left(\rho_0 k_x^2\right)\right), \quad \omega = \rho_0 \phi_0,
$$
\n
$$
N_k = \frac{\left(1 + 2\eta_0\right)^2 + h}{2\left(1 + \eta_0\right)\left(1 + 2\eta_0\right)} \stackrel{v \ll c}{\cong} \frac{1 + h}{2},
$$
\n
$$
N_m = \frac{\left(1 + 2\eta_0\right) - h}{2\left(1 + \eta_0\right)\left(1 + 2\eta_0\right)} \stackrel{v \ll c}{\cong} \frac{1 - h}{2},
$$
\n
$$
\eta_0 = K_0 / (2m_0 c^2),
$$
\n
$$
k_x^2 = \frac{1 - n_1 + h(1 + 2\eta_0)^2}{\rho_0^2} \stackrel{v \ll c}{\cong} \frac{1 - n_1 + h}{\rho_0^2}.
$$
\n
$$
k_y^2 = \frac{n_1}{\rho_0^2}.
$$

 $K_0$  ist die Energie,  $m_0$  die Ruhemasse des Sollteilchens.  $n_1 = \rho_0/r_0$  beim ESD bzw. der von der Geometrie abhängige magnetische Feldindex beim MSA. Im Falle eines homogenen Ablenkmagneten lässt sich die Matrix vereinfachen.

#### **-** Homogen (MSA)

Mit der nichtrelativistischen Näherung und der Annahme eines homogenen magnetischen Feldes können die erforderlichen Parameter auf den Ablenkradius  $\rho_{\rm 0}$  und den Ablenkwinkel  $\phi_{\rm 0}$ reduziert werden.

$$
\mathbf{R} = \begin{pmatrix}\n\cos\phi_0 & \rho_0 \sin\phi_0 & 0 & 0 & \frac{\rho_0}{2}(1 - \cos\phi_0) & \frac{\rho_0}{2}(1 - \cos\phi_0) \\
-\sin\phi_0/\rho_0 & \cos\phi_0 & 0 & 0 & \sin\phi_0/2 & \sin\phi_0/2 \\
0 & 0 & 1 & \rho_0\phi_0 & 0 & 0 \\
0 & 0 & 0 & 1 & 0 & 0 \\
0 & 0 & 0 & 0 & 1 & 0 \\
0 & 0 & 0 & 0 & 0 & 1\n\end{pmatrix}.
$$
 (2.32)

#### • Kantenfokussierung

Trifft der Strahl unter einem Winkel  $\beta$  in das Magnetfeld ein, so wirkt der Ein- und Austritt wie eine dünne Linse nach (2.29) mit

$$
-\frac{1}{f_x} = \frac{\tan \beta}{\rho_0} , \qquad -\frac{1}{f_y} = -\frac{\tan \beta_{eff}}{\rho_0} .
$$
 (2.33)

Zur Definition des effektiven Winkels  $\beta_{eff}$  siehe (2.3).

#### **Beschleunigungsstrecke**

Siehe Abschnitt 2.2.3. Die Beschleunigungsstrecke berechnet sich nach (2.23) mit (2.22), (2.24) und (2.25). Falls die Öffnungsdurchmesser klein sind gegenüber der Beschleunigungsstrecke, folgt aus  $\xi \approx 1$  die Näherung (2.26).

## • Quadrupol

Die in die Berechnung des Quadrupuls eingehenden Größen sind die Länge und der – für eine gegebene Brennweite fest definierte –  $k$ -Wert. Dieser lässt sich nach (3.5) in Abhängigkeit der angelegten Spannung, der Teilchenenergie und weiteren Größen einfach berechnen.

## Radial fokussierend (axial defokussierend)

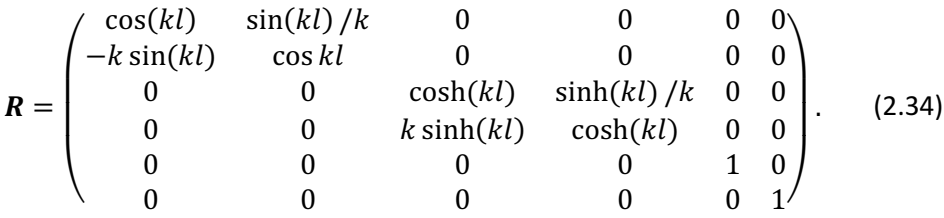

### Axial fokussierend (radial defokussierend)

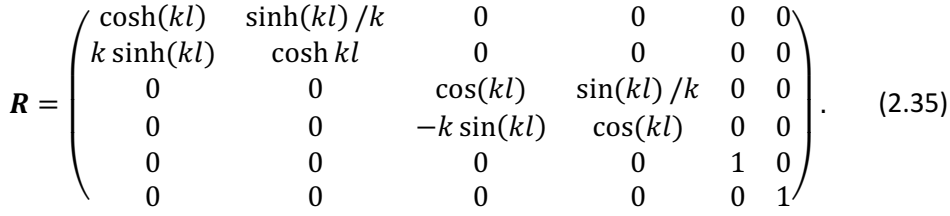

## 3 Ergebnisse

## 3.1 Das Programm Limioptic 2

Limioptic 2 ist eine Weiterentwicklung des Programms Limioptic von Stefan Heinze. Es baut auf dem im vorangegangenen Theorieteil beschriebenen Matrixformalismus auf. Zu den wesentlichen Neuerungen gegenüber der Vorgängerversion gehören die Einführung neuer Matrizen nach Wollnik [Wollnik], die Implementierung neuer Funktionen – zur Strahlanalyse (AddSlit, AddGaussBeam, AddBeamProfile) und zur realistischen Repräsentation der beiden in Köln vorhandenen Beschleuniger (AddAMSAcc, AddVBFN, AddAMSQPT\_XYX, AddSO110EL, usw.) – und die Einführung frei definierbarer Variablen in Verbindung mit erweiterten Interaktionsmöglichkeiten (Variablen können z.B. durch Schieberegler gesteuert werden, Strahltracking, Zoomfunktionen, etc.). Durch die komplette Neuprogrammierung der grafischen Ausgabe auf Basis der Programmbibliothek VTK (Visualisation Toolkit) konnte eine immense Geschwindigkeitssteigerung erreicht werden, welche nun Simulationen in Echtzeit erlaubt.<sup>41</sup>

Die Software ist installationsfrei auf jedem Windows-System lauffähig und in der Lage sich selbstständig – nach Bestätigung durch den Benutzer – über das Internet zu aktualisieren.<sup>42</sup> Das Programm ist Open Source, was bedeutet, dass der Quelltext frei zugänglich und somit bei Bedarf leicht den eigenen Bedürfnissen anpassbar bzw. erweiterbar ist.

## 3.1.1 Bedienung

Aufgerufen wird das Programm über die Datei " run win.bat". Es erscheint ein grünes Terminal, welches der Ausgabe des Programmstatus und weiterer Informationen im laufenden Betrieb dient (z.B. Strahlbreite und Emittanz bei AddBeamProfile, oder die Transmission, bei der Verwendung von Schlitzen). Kurz darauf erscheint zusätzlich am rechten Bildschirmrand ein Textfeld, welches die letzte automatisch gespeicherte Simulationsdatei anzeigt.<sup>43</sup>

<sup>41</sup> Geschwindigkeitssteigerung von ca. 2000%.

<sup>&</sup>lt;sup>42</sup> Unter Linux müssen einige Komponenten nachinstalliert werden, was per Paketmanager jedoch schnell zu bewerkstelligen ist.

 $43$  Um Datenverlust vorzubeugen, wird immer eine Sicherung der aktuellen Simulation in der Datei "\_save.lim" festgehalten. Diese Datei wird beim Programmstart wieder eingelesen.

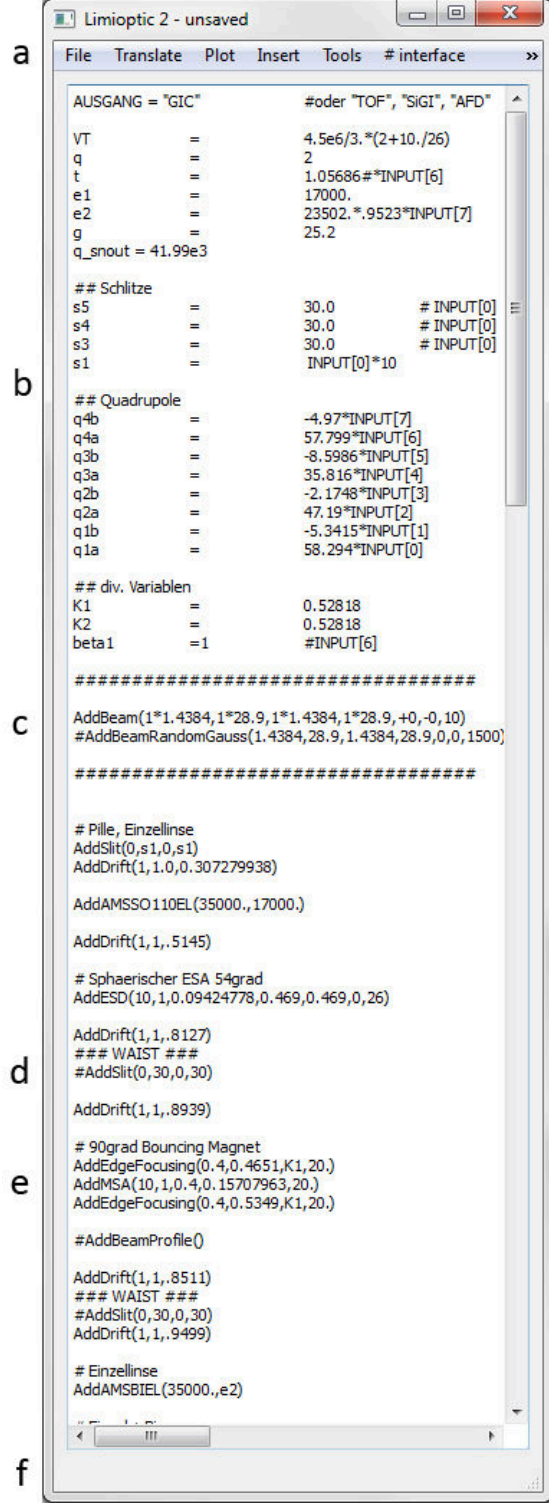

Abb. 3-1: Das Limioptic 2-Hauptfenster (gekürzt). (a) Titelleiste mit allen Funktionen und zugehörigen Shortcuts, (b) Definition beliebiger Variablen, (c) Definition eines Ionenstrahls, (d) das Rautezeichen "#" kommentiert eine einzelne Zeile aus, größere Passagen können durch drei Anführungszeichen am Anfang sowie am Ende der Passage auskommentiert werden, (e) Variablen können an jeder beliebigen Stelle eingesetzt werden, auch Mehrfachzuweisungen sind erlaubt (hier K1), (f) die Statusleiste mit Informationen zu ausgewählten Menüeinträgen. Die Variablen INPUT[0]-[7] beinhalten den Wert des zugehörigen Schiebereglers.

Im Hauptfenster (Abb. 3-1) kann beliebiger Python-Code verwendet werden (z.B. auch Schleifen und Bedingungen). Alle ionenoptischen Elemente können durch Shortcuts der Form

Strg+Shift+[Buchstabe] direkt eingefügt werden. Die Funktionen finden sich unter dem Menüpunkt "Insert". Unter "Tools" befindet sich die Ausgabe in Vektorform – "--> output \*.dat" – sowie das für den Cologne AMS geschriebene Rechenprogramm "Cologne AMS Spicker", das die erforderlichen Quadrupol- und Magnet-Einstellungen für einen Strahl voraussagt (Abb. 3-2).

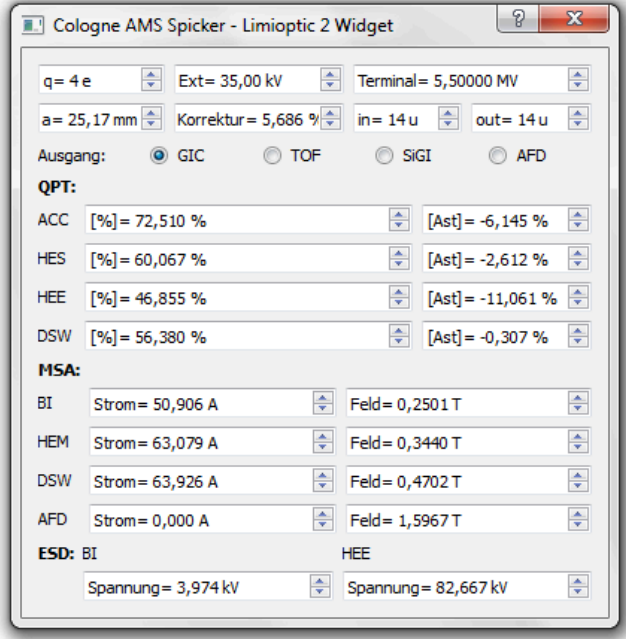

Abb. 3-2: Das auch unabhängig von Limioptic 2 lauffähige Programm Cologne AMS Spicker. "Korrektur" bezeichnet die Korrektur zur Terminalspannung (siehe Abschnitt 3.2.2, Quadrupole). "in" und "out" sind von Bedeutung, falls Moleküle in den Beschleuniger eingeschossen werden, wie z.B.  $^{10}$ Be $^{16}$ O (in = 26 u, out = 10 u).  $\qquad \qquad \blacksquare^{44}$ 

Zur Zeit dieser Arbeit sind die folgenden Funktionen verfügbar:<sup>45</sup>

• AddParticle(x,x',y,y', $\delta_k$ , $\delta_m$ ), AddBeam( $x_{max}$ , $x'_{max}$ , $y_{max}$ , $y'_{max}$ , $\delta_k$ , $\delta_m$ , grad), AddBeam $X(x_{max}, x'_{max}, y_{max}, y'_{max}, \delta_k, \delta_m, grad)$ , AddBeam3d $(x_{max}, x'_{max}, y_{max}, y'_{max}, \delta_k, \delta_m, grad)$ ,  $\mathsf{AddBeamRandomGauss}(x_{max}, x'_{max}, y_{max}, y'_{max}, \delta_k, \delta_m, num)$ 

Einzelne Partikel (AddParticle()) oder ein aus mehreren Partikeln bestehender Ionenstrahl werden am Nullpunkt mit den angegebenen Werten gesetzt. AddBeam() ist die einfachste und schnellste Art einen Strahl zu definieren; in diesem Fall wird der Ionenstrahl für die zweidimensionale Ansicht am effizientesten definiert. Der Parameter "grad" gibt die Weite der Schritte an, mit denen die Ellipse abgefahren wird. Kleinere Werte führen demnach zu einer größeren Anzahl an Strahlen. AddBeamX() hat die gleichen Parameter und eignet sich für die schnelle 3D-Anzeige. AddBeam3d() erzeugt einen dreidimensionalen Strahl, dessen Einhüllende der eines realistischen Strahls entspricht. Diese Funktion ist das Gegenstück zu AddBeam() für

<sup>44</sup> http://ams.amstolz.de/limioptic/ams\_spicker.exe bzw. ../ams\_spicker.py

<sup>&</sup>lt;sup>45</sup> Alle longitudinalen Angaben und Radien werden in m, alle transversalen Angaben in mm, alle Winkel in rad, alle Spannungen in V und die Energie in eV angegeben. Falls nicht anders angegeben.

die zweidimensionale Ansicht. AddBeamRandomGauss() erzeugt einen realistischen, gaußverteilten Strahl. Der Parameter "num" gibt die Anzahl der Partikel an, die anzugebenden Maximalwerte entsprechen einem Drittel der Standardabweichung.<sup>46</sup> Dieser Strahl eignet sich aufgrund der zeitintensiven Berechnung nicht für das Tuning einer Anlage. Er ist jedoch entscheidend bei der Strahlanalyse. Der Verlust an Transmission durch Schlitze, oder die Bestimmung der Strahlbreite durch AddBeamProfile() kann nur hierdurch aussagekräftig bestimmt werden.

### AddDrift $(n, y^2, l)$

Eine einfache Driftstrecke der Länge  $l$  wird definiert. Durch  $n$  wird die Anzahl der Segmente festgelegt.  $\gamma^2$  entspricht der relativistischen Korrektur. Eine Driftstrecke zu unterteilen kann sinnvoll sein, da nur in Übergangsbereichen zwischen zwei Elementen (dazu gehören auch Segmente) ein Strahltracking mit der Maus vollzogen werden kann.

## • AddThinLens( $f_x, f_y, R$ )

Eine Einzellinse wird als dünne Linse behandelt. Angegeben werden die transversalen Brennweiten  $f_{x,y}$ , welche bei Einzellinsen in der Regel identisch sind, und der Radius R in mm, welcher nur wichtig zum Zeichnen der Geometrie ist, sofern diese Option unter Plot->geometry aktiviert wurde.  $R$  steht in den folgenden Funktionen analog für den kleinsten transversalen Abstand zwischen Sollbahn und Geometrie.

## • AddESD $(n, \gamma^2, \alpha, \rho_0, r_0, \beta_0, R)$

 $\overline{a}$ 

Hinzufügen eines elektrostatischen Deflektors.  $\gamma^2$  und  $\beta_0$  sind im nichtrelativistischen Fall 1 und 0.  $\alpha$  bezeichnet den Ablenkwinkel in rad,  $\rho_0$  den horizontalen und  $r_0$  den vertikalen Krümmungsradius in m. Durch die Einteilung in Segmente wird keine höhere Genauigkeit erreicht, die Kurve wird jedoch glatter und ein Tracking innerhalb des ESDs wird möglich.

## • AddMSA $(n, \gamma^2, r_0, \alpha, R)$ , AddInhomMSA $(n, r_0, \alpha, n_1, R)$ , AddEdgeFocusing $(r_0, \beta, K, R)$

AddMSA(): Hinzufügen eines homogenen Ablenkmagneten. AddInhomMSA(): Hinzufügen eines inhomogenen Ablenkmagneten.  $n_1$  bezeichnet den magnetischen Feldindex. AddEdgeFocusing(): Hinzufügen der Kantenfokussierung.  $\beta$  ist der Winkel der Kantenfokussierung und K ergibt sich aus dem Randprofil des Magneten (siehe (2.3)).

#### AddQuadrupolRadFoc(n,  $\gamma^2$ , k, l, R), AddQuadrupolAxFoc(n,  $\gamma^2$ , k, l, R)

Radial bzw. axial fokussierender Quadrupol. Der  $k$ -Wert berechnet sich nach (3.5).

<sup>&</sup>lt;sup>46</sup> Dies hat den Grund, dass hierdurch AddBeam und AddBeamRandomGauss mit identischen Parametern einen optisch ähnlichen Strahl ergeben.

## AddSegment( $\sqrt{T_1/T_0}$ , C), AddSegment1( $T_0$ ,  $T_1$ ,  $q$ ,  $D_1$ ,  $D_2$ , C)

AddSegment(): Einfache Beschleunigungsstrecke ohne Berücksichtigung der Apertur.  $T_{0,1}$ bezeichnet die kinetische Energie vor bzw. nach der Beschleunigung. AddSegment1(): Beschleunigungsstrecke mit Berücksichtigung der Apertur.  $D_{1,2}$  ist der Öffnungsdurchmesser des Ein- und Ausganges in m,  $q$  bezeichnet den Ladungszustand in e.

## • AddSlit $(x, d_x, y, d_y)$

Hinzufügen eines Schlitzes.  $x, y$  sind die Positionen des Mittelpunktes,  $d_{x,y}$  die Öffnungsdurchmesser. In der Konsole (grünes Fenster) wird die jeweilige Transmission ausgegeben. Aussagekräftig ist diese Angabe nur bei einem gaußverteilten Strahl (AddBeamRandomGauss()),

### • AddBeamProfile()

An diese Funktion müssen keine Parameter übergeben werden. Sie gibt in der Konsole die gesamte Transmission, die Orts- und Impuls-Standardabweichung der  $x$ - und  $y$ -Komponenten und die Emittanz aus. Zur späteren Analyse werden diese Werte parallel dazu in die Datei "beamprofile.dat" geschrieben, in der Reihenfolge: Transmission, x, x',  $\epsilon_x$ , y, y',  $\epsilon_y$ .

## $AddGeo(s_1, R_1, s_2, R_2)$

Diese Funktion fügt im 2D-Plot zusätzliche Abmessungen hinzu. Diese sind nur zur Orientierung gedacht und beeinflussen nicht die Ionenoptik.  $s_{1,2}$  sind dabei die longitudinalen Koordinaten relativ zur aktuellen Position. Um ein V-förmiges Profil der Länge 10 m mit den Außenradien 20 mm und dem Innenradius 5 mm hinzuzufügen, wäre diese Funktion demnach viermal aufzurufen:

- AddGeo(0,55,0,20)
- AddGeo(0,20,5,5)
- AddGeo(5,5,10,20)
- AddGeo(10,20,10,55)

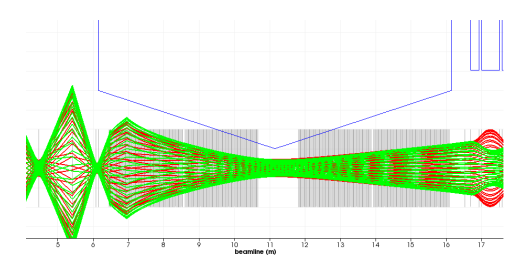

#### Speziell für Köln entwickelte Funktionen:

AddAMSSO110EL( $V_{ext}$ ,  $V_{lens}$ ), AddAMSBIEL( $V_{ext}$ ,  $V_{lens}$ )

Die beiden Einzellinsen am Cologne AMS. Siehe dazu Abschnitt 3.2.2, Einzellinsen.  $V_{ext}$ bezeichnet die Extraktionsspannung (i.d.R. 35000 V),  $V_{lens}$  bezeichnet die an die Einzellinse angelegte Spannung.

## AddAMSAcc( $V_q$ ,  $V_T$ ,  $V_{ext}$ ,  $q$ )

Der Cologne AMS Tandembeschleuniger vom Eingang der Q-Snout lens bis zum äußeren Tankdeckel. Die Parameter sind in der angegebenen Reihenfolge die Spannung der Q-Snout lens, die (unkorrigierte) Terminalspannung, der Betrag der Spannung der Extraktion und der gewünschte Ladungszustand nach dem Strippen.

## • AddAMSQPT\_XYX $(\gamma^2, [\%], [\mathrm{Ast}], V_T, V_{pre}, q, R)$ , AddAMSQPT\_YXY $(\gamma^2, [\%], [\mathrm{Ast}], V_T, V_{pre}, q, R)$

Die Quadrupoltripletts des Cologne AMS. [%] ist die eingestellte Prozentzahl des Quadrupolfokus, [Ast] der eingestellte Astigmatismus. Siehe dazu Abschnitt 3.2.2, Quadrupole.

#### $AddFNEL(V_{ext}, V_{lens})$

Die Einzellinsen EL 1 und EL 2 des Cologne FN. Siehe Abschnitt 3.4.1, Einzellinsen.

### AddFNAcc( $V_T$ ,  $T_{ini}$ ,  $q$ )

Der Cologne FN Tandembeschleuniger von der vierten Elektrode (liegt auf Erdpotential) bis zum hinteren Flansch des Tanks. Die Parameter sind analog zu denen für den Cologne AMS.  $T_{ini}$ bezeichnet die Injektionsenergie.

#### AddVBFN( $V_{ext}$ ,  $\Delta V$ , l)

Die Vorbeschleunigung des Cologne FN. Die Länge l beträgt aktuell (Juni 2012) 0,28 m. V<sub>ext</sub> ist die Extraktionsspannung und  $\Delta V$  die Spannung auf der die Plattform gegenüber dem Erdpotential liegt.

#### 3.1.2 Interaktionsmöglichkeiten

#### • Strg + G, Strg + H im Editierfenster

**Strg + G** startet die Simulation in  $x$ -y-Ansicht, falls diese noch nicht läuft. Es öffnen sich ein Input-Fenster, in welchem die Variablen INPUT[0]-[7] durch Schieberegler manipuliert werden können (Abb. 3-3) und der graphische Output (Abb. 3-4 und Abb. 3-5). Wenn die Simulation bereits läuft, veranlasst diese Tastenkombination eine Neuberechnung. Dies ist sinnvoll, falls nachträglich Änderungen am Code (wie das Hinzufügen einer Variablen) vorgenommen wurden. Strg + H startet die dreidimensionale Ansicht. In dieser kann der Strahl mit der linken Maustaste gedreht und mit der rechten Maustaste oder dem Mausrad gezoomt werden. Mit der mittleren Maustaste lässt sich der Strahl verschieben, mit der Taste "r" wird die Ansicht zurückgesetzt.

#### input control

Hier können die zugewiesenen Variablen INPUT[0] bis INPUT[7] geregelt werden. Dabei beinhaltet (d) in Abb. 3-3 den aktuellen Wert der Variablen, welcher sich aus dem bei (b) grob eingestellten Wert und dem von 0-5 reichenden Wert des Schiebereglers bei (c) addiert.

|   | I input control |                               |            |   | $\Sigma$<br>▣<br>$\Box$ |
|---|-----------------|-------------------------------|------------|---|-------------------------|
|   | #0 4,06         | ÷                             | $= 5,5000$ | ÷ | Terminalspannung        |
|   | $#1 -2,07$      | ÷                             | $= 4,9000$ | ÷ | g snout                 |
|   | #2 0,17         | ÷                             | $= 3,4577$ | ÷ | Beschreibung            |
|   | #3 0,00         | ÷<br>$\overline{\phantom{a}}$ | $= 0,8219$ | ÷ | e1                      |
|   | #4 -0,30        | ÷                             | $= 2,5082$ | ÷ | e <sub>2</sub>          |
|   | #5 0,00         | ÷                             | $= 2,5343$ | ÷ | Beschreibung            |
|   | #6 0,00         | ÷                             | $= 1,0000$ | ÷ | Beschreibung            |
|   | #7 0,00         | ÷                             | $= 1,0000$ | ÷ | ∣ t                     |
|   |                 |                               |            |   |                         |
| a |                 |                               |            |   | e                       |

Abb. 3-3: Das Fenster input control. (a) gibt die Variablennummer an. (b) legt den Offset fest. Er kann sowohl positiv, wie auch negativ sein. Mit (c) kann eine Feinjustierung vorgenommen werden. (d) zeigt die Summe aus (b) und (c) und somit den Wert der Variablen. Hier kann auch geregelt werden. (e) bietet Raum für eine eigene Bezeichnung. Tipp: Die Felder (b), (c) und (d) können leicht mit dem Mausrad geregelt werden.

Das Textfeld (e) bietet eine zusätzliche Funktion: Bei Drücken der Raute-Taste "#" nach der Eingabe einer Variablen in eines der Felder, wird der zugehörige numerische Wert in das Editierfenster übernommen.

Beispiel: Würde man in der 4. Zeile an das "beta" eine Raute anhängen, würde in der obersten Zeile im Editierfenster "beta = 1.000 #INPUT[4]" erscheinen.

Das Anfügen des Größer-Zeichens ">" fügt die Festlegung des Schiebereglers zur Variablen fest zu dem Programmtext hinzu.

Beispiel: Würde man in der 4. Zeile ein ">" anhängen, würde im Editierfenster "beta = INPUT[4] #1.000" erscheinen.

#### **Interface**

Beispielhaft wurde auf der Basis eines Arduino Microcontroller-Boards ein Interface mit drei Knöpfen entwickelt, welches in der Lage ist, seriell mit Limioptic 2 zu kommunizieren. Durch die Weiterentwicklung der graphischen Oberfläche ist diese Hardware weitestgehend obsolet geworden, dient jedoch der Veranschaulichung der seriellen Kommunikation zwischen Limioptic 2 und anderer Hardware bzw. anderen Programmen. So könnten zum Beispiel die momentanen Parameter des Beschleunigers an das Programm weitergeleitet und damit der aktuelle Strahlverlauf in Echtzeit wiedergegeben werden.

#### • Output

Der graphische Output der Simulation erfolgt in einem separaten Fenster. Änderungen der Variablen werden instantan, Änderungen im Code nach Neuberechnung (Strg + G) angezeigt. An Übergängen zwischen zwei Elementen werden die Koordinaten des Strahls unter dem Mauszeiger angezeigt, sowie dessen anfängliche x- bzw. y-Koordinate bei  $s = 0$ . Mit der linken Maustaste kann der Strahl verschoben werden, mit dem Mausrad wird der Ausschnitt vergrößert.

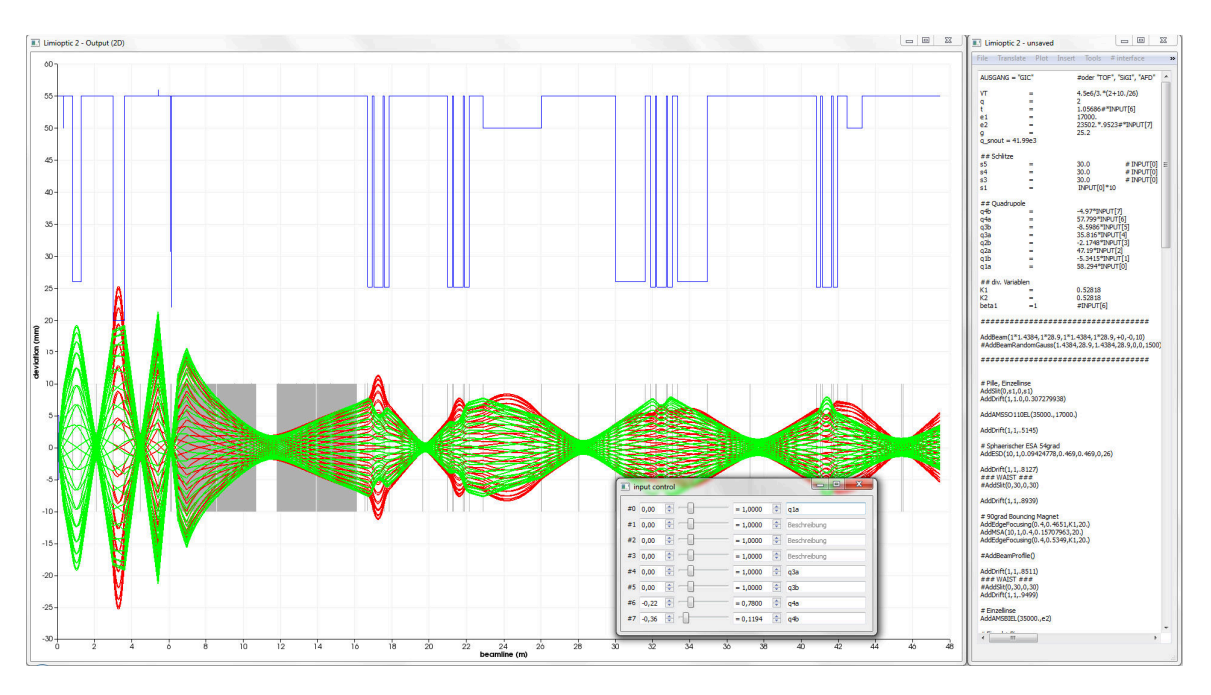

Abb. 3-4: Limioptic 2 nach starten der Simulation mit Strg+G. In dieser Simulation wird der Ionenstrahl in den Time-of-Fligt Detektor des Cologne AMS geleitet.

Zusätzlich zum graphischen Output kann die Simulation auch in Vektorform ausgegeben werden. Dafür werden bis zu drei Dateien im Programmordner erzeugt ("output\_markers.dat", "output\_xbeam.dat", "output\_ybeam.dat"), je nachdem welche Optionen im "Plot"-Menü aktiviert wurden. Diese können mit jedem üblichen Plot-Programm, wie z.B. dem kostenfreien gnuplot,<sup>47</sup> weiterverarbeitet werden.

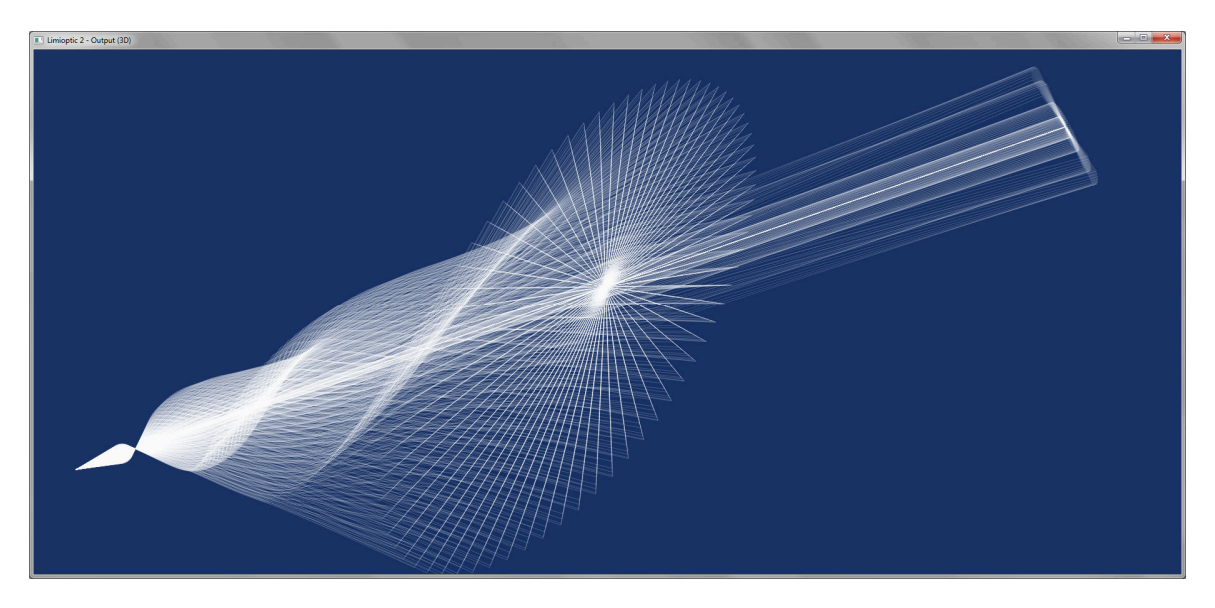

Abb. 3-5: Dreidimensionale Ansicht eines Ionenstrahls (Strg+H). Der Ursprung des Strahls liegt im Hintergrund. Die letzten beiden ionenoptischen Elemente sind ein Schlitz und eine Driftstrecke.

 $\overline{a}$ 

<sup>47</sup> http://www.gnuplot.info

## 3.2 Der Cologne AMS Tandembeschleuniger

Der Cologne AMS ist ein elektrostatischer Linearbeschleuniger mit einer maximalen Terminalspannung von 6 MV. An ihm wird Massenspektrometrie betrieben. Die aus der Sputterquelle mit einer Energie von ca. 35 keV48 extrahierten, einfach negativ geladenen Ionen, werden vor dem Einschuss in den Beschleuniger durch einen ESD und einen MSA nach ihrer Masse selektiert (siehe Abschnitt 2.1.2). Die gesamte den MSA umgebende Kammer kann dabei auf ein höheres oder niedrigeres Potential gelegt werden. Hierdurch ist es möglich, die verschiedenen zu messenden Isotope<sup>49</sup> sequenziell auf den gleichen Impuls zu bringen und dadurch ohne Variation der Magnetfeldstärke in den Beschleuniger einzuschießen (mit ca. 100 Hz, siehe Abb. 3-8 und Klein [M. G. Klein]).<sup>50</sup> Dadurch können Fehler durch Hysterese-Effekte und Fluktuationen der Quelle vermieden werden. Zudem können Isotope mit sehr hohen Strahlströmen hierdurch in ihrer effektiven Intensität reduziert werden.<sup>51</sup> In der ersten Hälfte des Beschleunigertanks werden die Ionen daraufhin um die Terminalspannung  $V<sub>r</sub>$  mal der Elementarladung beschleunigt. Im Terminal findet eine Umladung statt, indem die äußeren Elektronen der Ionen durch ein Strippinggas (Argon) abgestriffen werden. Typische Ladungszustände nach dem Strippingprozess sind  $q = +4$  oder  $q = +5$  bei Kohlenstoff und anderen vergleichbaren Atomen. Zudem werden beim Stripping Molekülverbindungen aufgebrochen (z.B.  $^{13}$ CH<sup>- $\frac{Stringing}{\longrightarrow}$   $^{13}$ C<sup>4+</sup> + H + Elektronen, siehe Abschnitt 1.2), was zu einer</sup> besseren Trennbarkeit führt. In der zweiten Hälfte des Beschleunigers werden die nun positiven Ionen weiter um die Terminalspannung mal ihrem neuen Ladungszustand bis auf Erdpotential beschleunigt. Nach der Beschleunigung haben die Teilchen somit eine kinetische Energie von  $T = 35$  keV +  $(\mathrm{q} + 1)$ eV<sub>T</sub>.<sup>52</sup> Ein weiterer *Massenfilter,* bestehend aus MSA und ESD, selektiert auf der Hochenergieseite das gewünschte Isotop, welches daraufhin von einem Switching Magneten (veränderliches Magnetfeld) in einen der vier aktuell vorhandenen Detektoren geleitet wird. Diese sind ein Gasionisatoinsdetektor, ein Time-of-flight Detektor ("Cerberus"), ein Gasionisationsdetektor mit abschließendem Si-Detektor ("SiGI") und ein weiterer Gasionisationsdetektor mit vorangehender Degrader-Folie und einem 120° MSA zur besseren Trennung der  $p/q$ -Interferenzen. In diesen Detektoren werden die seltenen Isotope gemessen  $(z.B. <sup>14</sup>C)$ . Die häufigen Isotope sind aufgrund der Totzeit der Gasionisationsdetektoren dort nicht mesbar;<sup>53</sup> sie werden hinter dem 90°-MSA auf der Hochenergieseite in Faraday-Cups abgefangen und ihre Strahlströme gemessen.<sup>54</sup> In Abschnitt 3.2.2 werden einige der ionenoptischen Elemente einer genaueren Untersuchung unterzogen.

<sup>48</sup> Die Sputterpille liegt i.d.R. auf -7 kV, die Extraktion erfolgt mit +22 kV.

<sup>&</sup>lt;sup>49</sup> Bei der <sup>14</sup>C – Methode sind das z.B. <sup>12</sup>C, <sup>13</sup>C und <sup>14</sup>C.

<sup>50</sup> Das Anpassen der Magnetfeldstärke würde deutlich mehr Zeit in Anspruch nehmen und würde aufgrund von Hysterese Ungenauigkeiten mit sich bringen.

<sup>51</sup> Dies verhindert die Entladung des Beschleunigers beim Strippingprozess.

<sup>52</sup> Dies gilt für atomare Teilchen. Bei Moleküleinschüssen berechnet sich die Energie nach (3.1)

<sup>&</sup>lt;sup>53</sup> Zudem können zu große Strahlstöme die Detektoren beschädigen.

<sup>54</sup> Aufgrund der Impulsdispersion treten diese Isotope auf anderen Radien aus dem MSA aus.

#### 3.2.1 Abmessungen des Cologne AMS

Die Positionen der einzelnen Elemente wurden aus den technischen Zeichnungen unter Zuhilfenahme des von HVE erstellten Simulationsplots ermittelt. Dabei fiel auf, dass die von HVE verwendeten Abstände von den selbst ermittelten teilweise deutlich abweichen. Die Simulationen wurden aus diesem Grund für jeweils beide Positionsangaben durchgeführt. Zur Bestimmung der von HVE verwendeten Abstände mithilfe des relativ grobpixeligen Simulationsplots, wurden die eigens bestimmten Positionen, parallel zur Anpassung der Linsenstärken, so lange variiert, bis der Strahlverlauf exakt mit der von HVE durchgeführten Simulation überlappte (Abb. 3-6). In Tabelle 1 wurden beide Versionen aufgenommen, wobei die Abstände nach HVE in Klammern stehen.

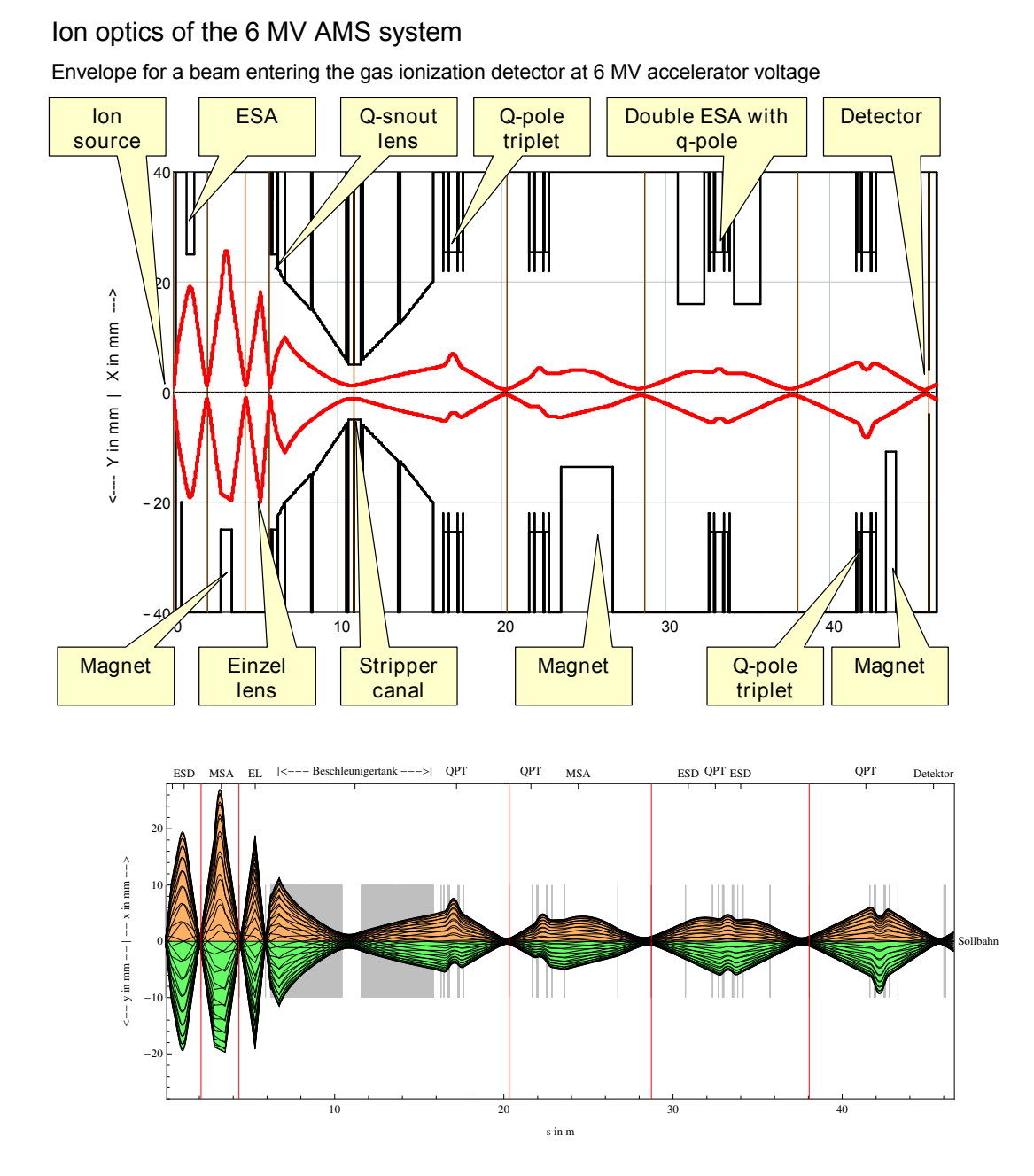

Abb. 3-6: Oben: Von HVE erstellter Simulationsplot. Unten: Mit Limioptic 2 durchgeführte Simulation.

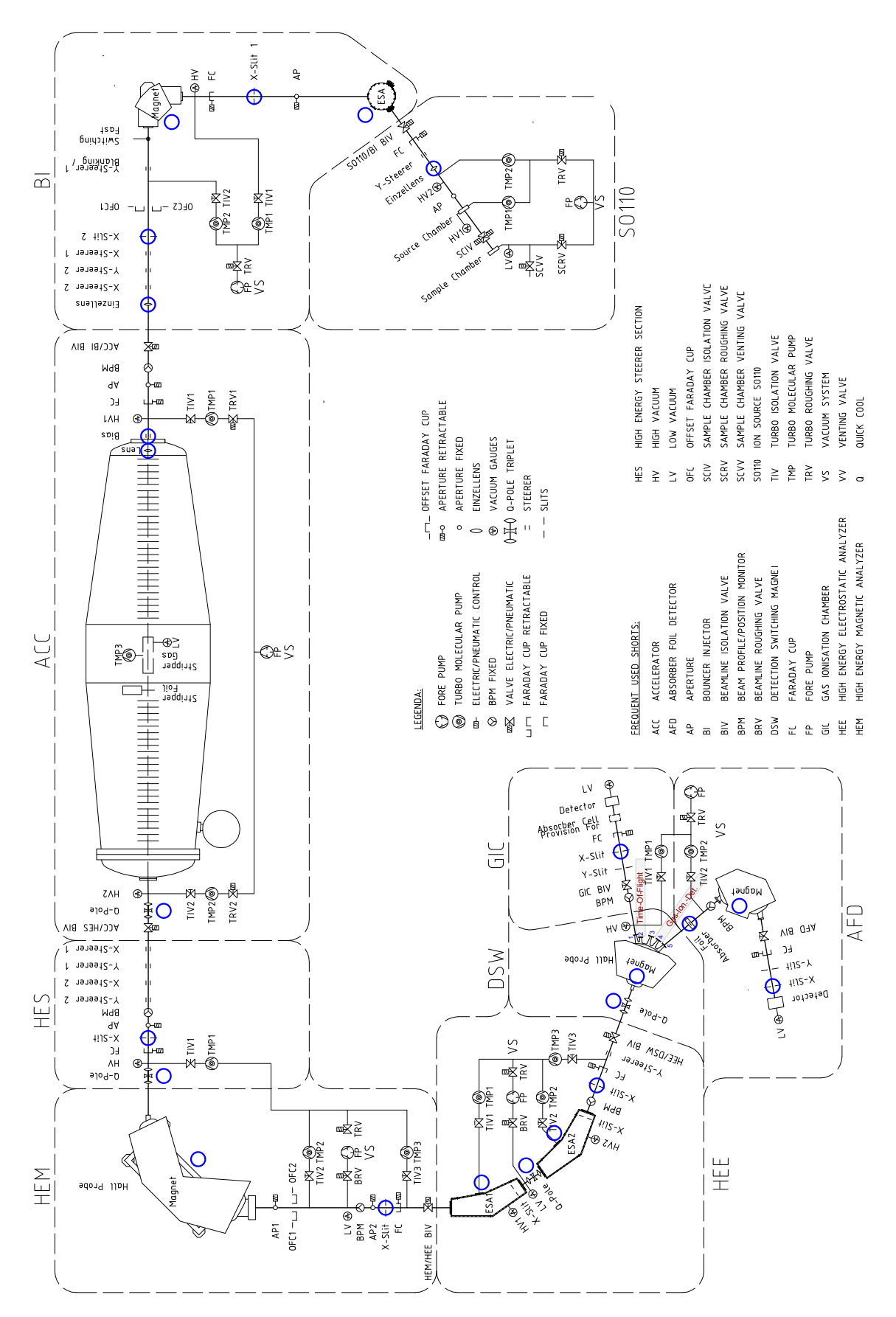

Abb. 3-7: Der Cologne AMS Teilchenbeschleuniger. Zeichnung modifiziert nach B-4-01-705 B. Die Positionen der blau markierten Elemente wurden in Tabelle 1 erfasst. Die Beamlines an den Ausgängen 3 und 4 wurden in der Zeit der Diplomarbeit entwickelt.

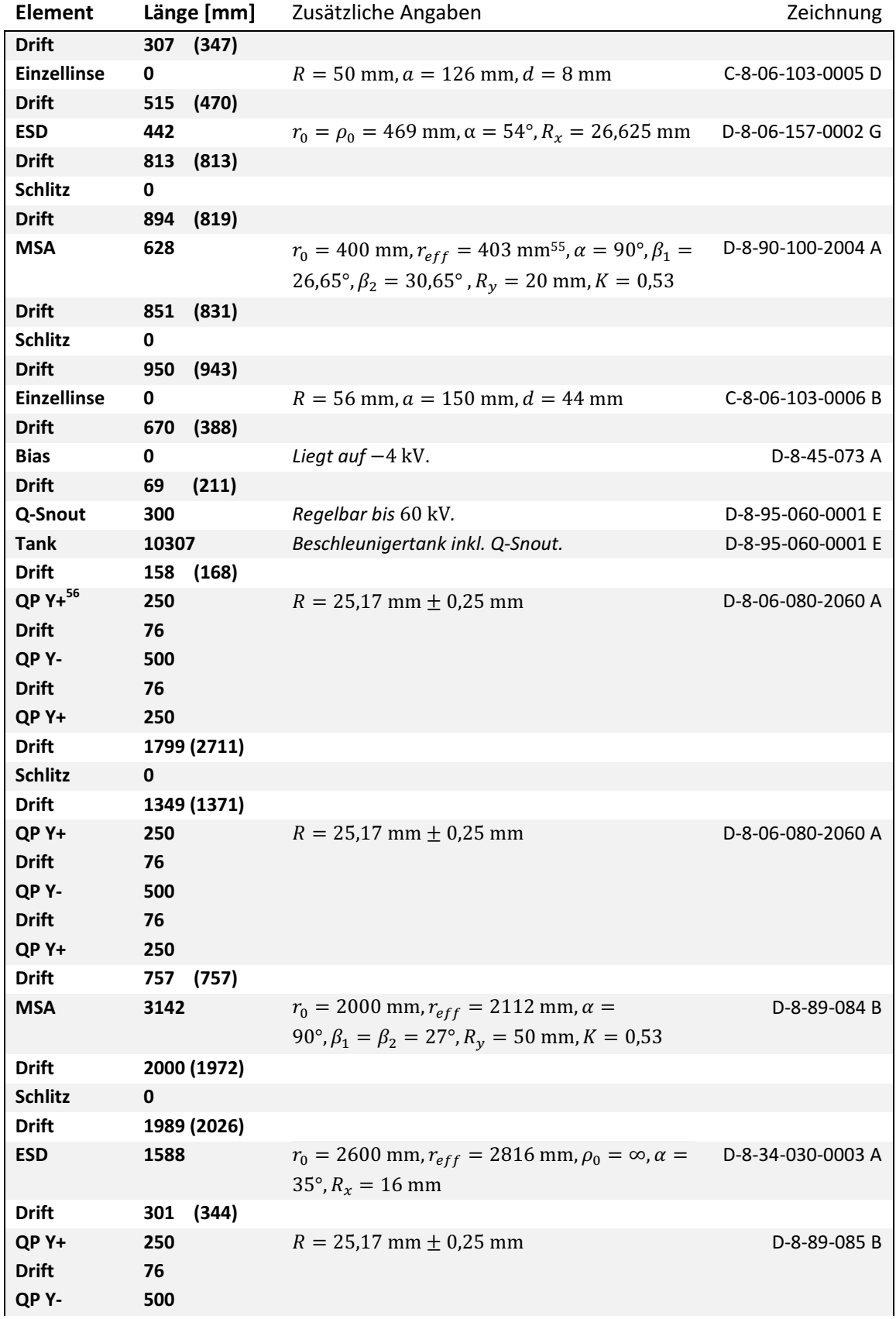

<sup>55</sup> Zur Bestimmung des effektiven Radius siehe Abschnitt 3.2.2, MSAs.

 $^{56}$  Y+ bedeutet axial fokussierend (radial defokussierend), Y- bedeutet axial defokussierend (radial fokussierend).
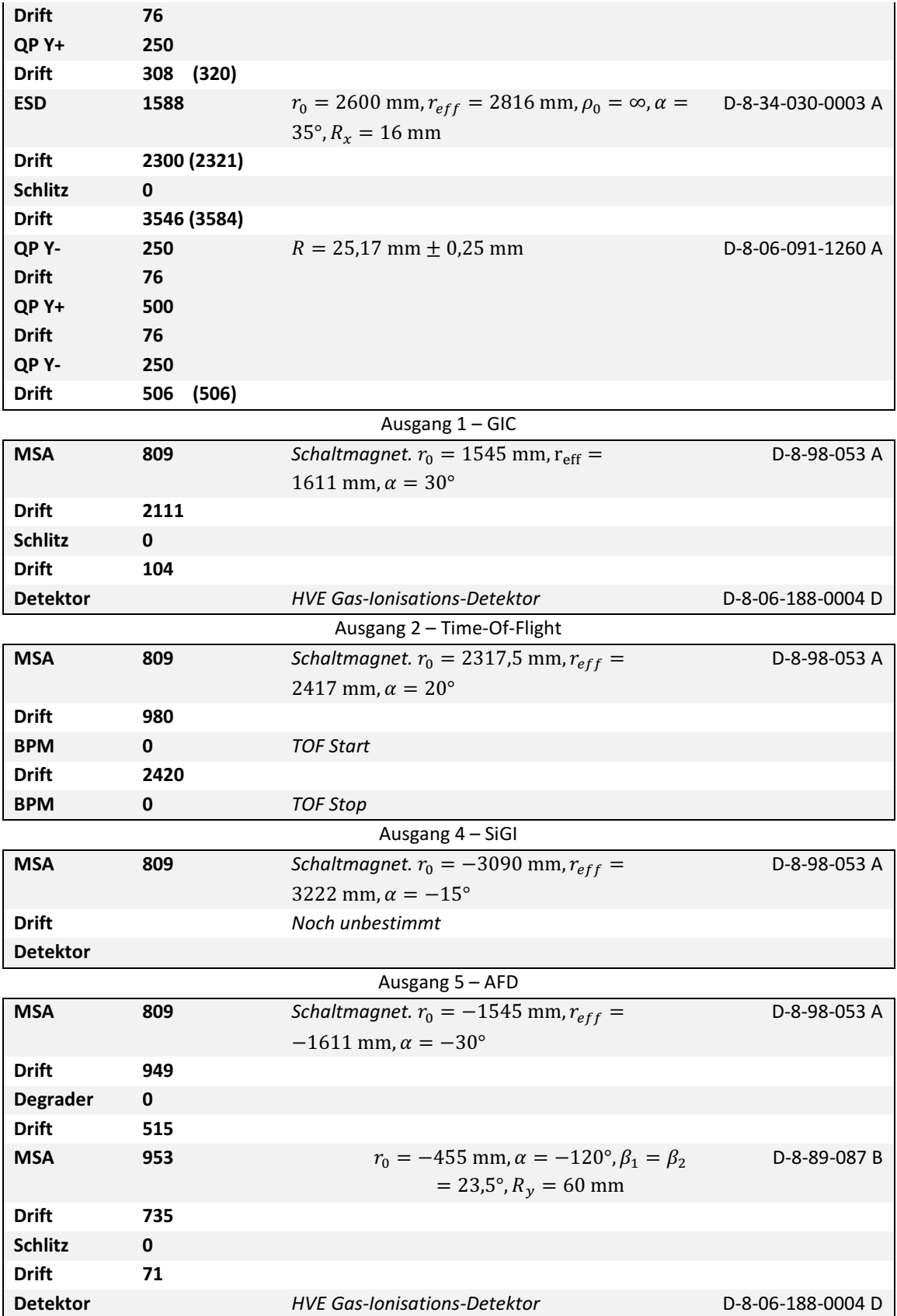

Tabelle 1: Abmessungen des Cologne AMS. Die angegebenen Parameter sind wie in Abschnitt 3.1.1 und Abb. 2-9. Die Geometrie und die Krümmungsradien stammen zum Teil aus dem HVE Manual (A-4-35-501-7224-001, S. 64f.) und sind zum Teil aus den angegebenen technischen Zeichnungen bestimmt.

# 3.2.2 Ionenoptische Untersuchungen am Cologne AMS

Um die Anwendbarkeit von Limioptic 2 auf reale Probleme zu überprüfen, wurden die Messdaten bereits erfolgter Messungen mit  $^{14}$ C,  $^{10}$ Be,  $^{26}$ Al und  $^{242}$ Pu zum Vergleich herangezogen (im Folgenden als "Vergleichsmessungen" bezeichnet). Abb. 3-8 zeigt beispielhaft das Messprotokoll einer <sup>14</sup>C Messung mit allen relevanten Daten.

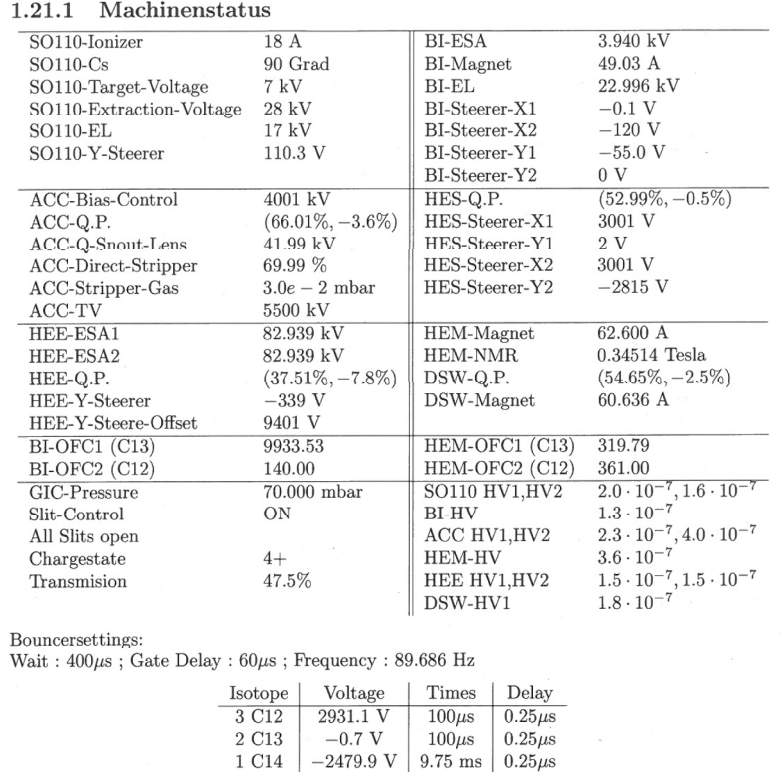

Abb. 3-8: Ausschnitt aus dem Messprotokoll einer Kohlenstoff-Messung am Cologne AMS.

**Einzellinsen** 

 $\blacksquare$ 

Im Hinblick auf eine realistische Simulation des Cologne AMS ist es im Vorfeld notwendig, die verbauten ionenoptischen Elemente genauer zu untersuchen.

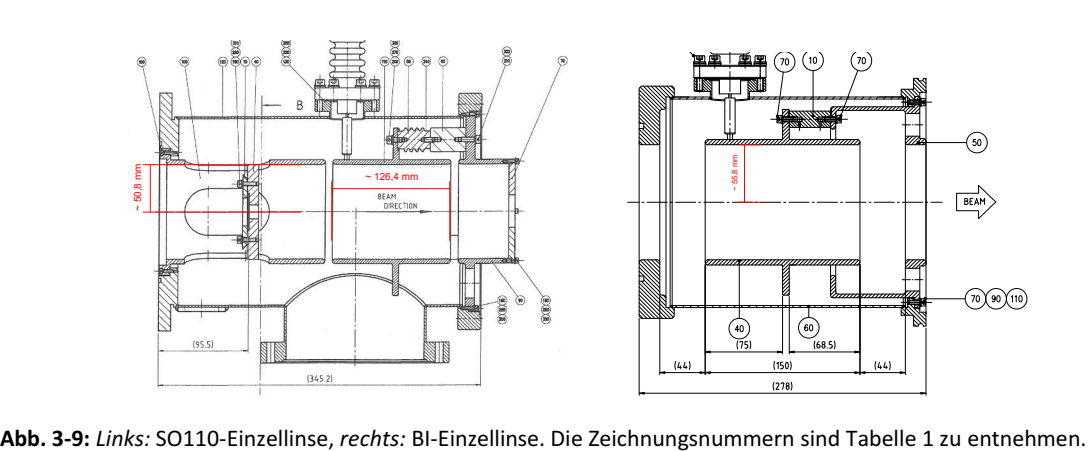

Auf der Niederenergieseite werden zwei Einzellinsen eingesetzt, um den Strahlverlauf zu regeln (Abb. 3-9). Die erste Einzellinse SO110-EL befindet sich kurz hinter der Extraktion. Sie erlaubt, bei verschiedenen Extraktionsenergien, die Positionierung des ersten Waists auf den Schlitz zwischen ESA und Bouncing Magnet und des zweiten Waists auf den Schlitz zwischen MSA und der zweiten Einzellinse. Die zweite Einzellinse BI-EL fokussiert den Strahl auf den Eingang der Q-Snout lens und eliminiert dadurch die fokussierende Wirkung des Linseneingangs.

Die in Abhängigkeit der angelegten Spannung resultierende Brennweite lässt sich für beide Einzellinsen nach (2.20) und (2.21) berechnen. Die der Berechnung zu Grunde liegende Geometrie ist Tabelle 1 zu entnehmen.

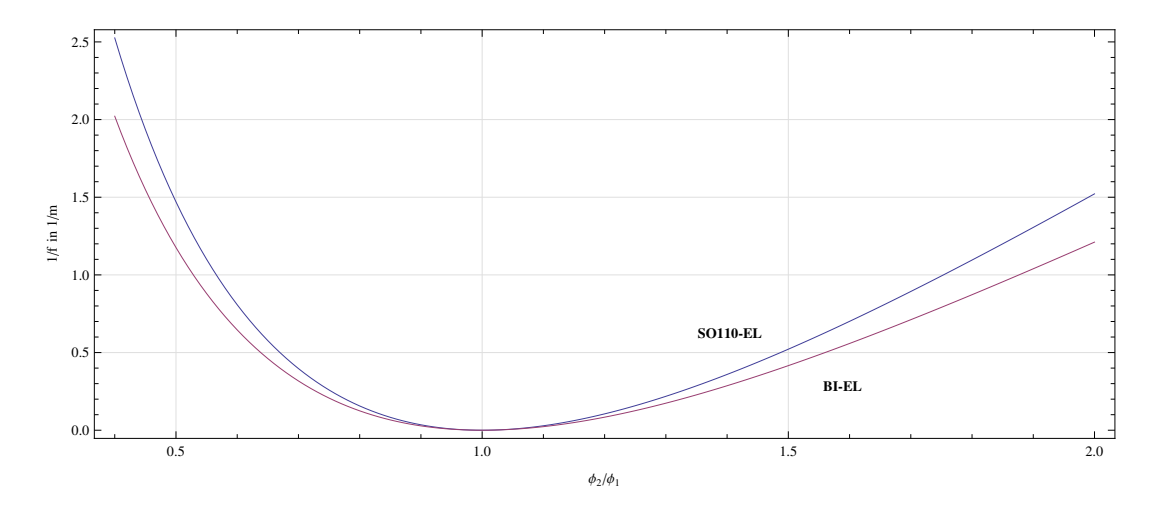

Abb. 3-10: Reziproke Brennweite in Abhängigkeit vom Potentialverhältnis für die beiden im Cologne AMS verbauten Einzellinsen. In der Vergleichsmessung ist  $\phi_2 = 35 \text{ kV} \cdot \phi_2 / \phi_1$ .  $\mathbf{B}^{57}$ 

In Abb. 3-10 sind die beiden Moden zu erkennen, in denen die Einzellinsen betrieben werden können (vgl. Abb. 2-10). Die beiden im Cologne AMS verbauten Einzellinsen werden im decelaccel mode betrieben, das heißt es liegt eine negative Spannung auf der mittleren Elektrode. Die beiden äußeren Elektronen liegen jeweils auf Erdpotential. Der relevante Bereich, in welchem auch die Potentiale der Vergleichsmessung liegen ( $\phi_2/\phi_1 \approx 0.5$  bzw. 0,34), ist daher in Abb. 3-11 noch einmal vergrößert dargestellt.

 $\overline{a}$ 

<sup>57</sup> http://ams.amstolz.de/sheets/e1+e2.nb (Mathematica)

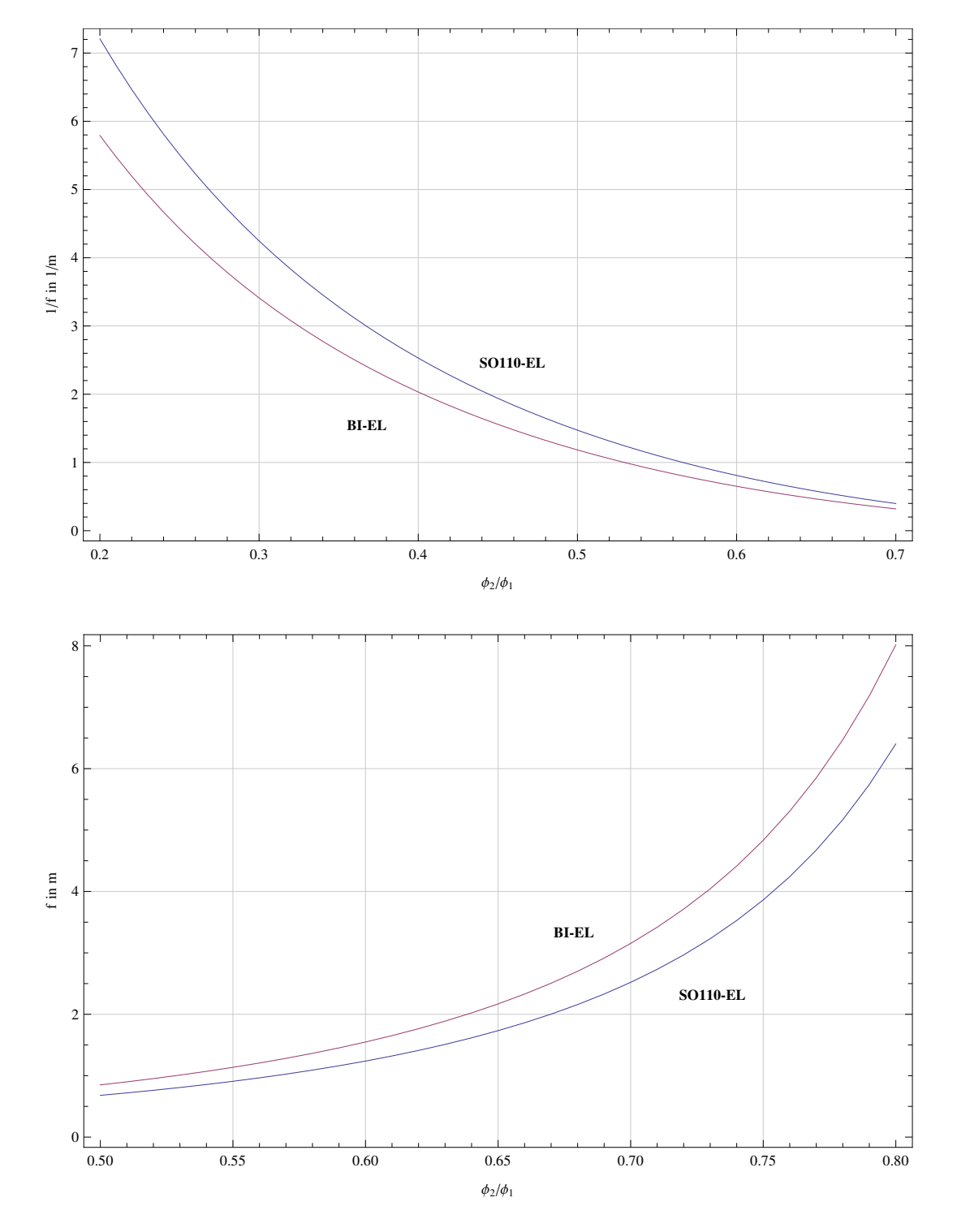

Abb. 3-11: Oben: Reziproke Brennweite für  $\phi_2/\phi_1 = 0.2$ ....0.7. Unten: Brennweite für  $\phi_2/\phi_1 = 0.5$ ...0.8. In der Vergleichsmessung ist  $\phi_2 = 35 \text{ kV} \cdot \phi_2 / \phi_1$ .

Um die beiden Linsen als Funktionen in das Programm Limioptic 2 zu integrieren, war es notwendig, die Brennweite in Abhängigkeit des Potentials durch eine Funktion zu beschreiben. Hierzu wurden die numerisch ermittelten Werte für den relevanten Bereich  $\phi_2/\phi_1 = 0.2 ... 0.7$ polynominal genähert (bis  $O(x^7)$ ). Hierbei standen zwei Methoden zur Auswahl:

- Näherung von  $1/f$  und anschließende Berechnung des Kehrwertes,
- Näherung von  $f$ .

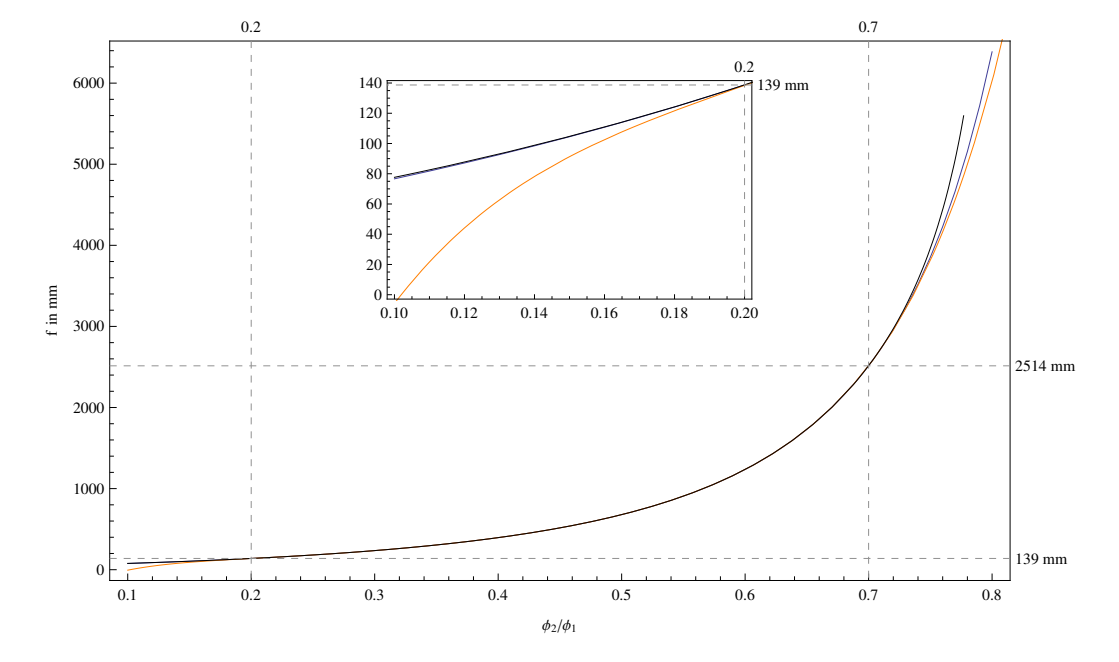

Abb. 3-12 zeigt, dass die erstgenannte Methode für kleine Brennweiten deutlich genauere Werte liefert. In Limioptic 2 wurde daher diese Näherung verwendet.<sup>58</sup>

Abb. 3-12: Näherung der potentialabhängigen Brennweite der SO110-Einzellinse. Orange: Näherung von f. Schwarz: Näherung von  $1/f$  (und Plot des Kehrwerts). Blau: Numerisch ermittelte Abhängigkeit.  $\blacksquare$ <sup>59</sup>

Auch für die BI-Einzellinse wurde die Funktion genähert und in Limioptic 2 integriert. Es ist zu beachten, dass für große Strahlströme das Feld, aufgrund der divergent wirkenden Raumladungseffekte, etwas größer eingestellt werden muss, als sich durch diese Näherung ergibt.

### **Waistpositionen**

Bei der Simulation von HVE fällt auf, dass auf der Hochenergieseite die Waistpositionen vor denen der Schlitze liegen. Dies rührt daher, dass HVE die Abstände offensichtlich mithilfe von Punkt-zu-Punkt Abbildungen bestimmt hat. Um den nächsten Kreuzungspunkt zu finden, werden dabei, ausgehend von dem vorherigen Schlitz, die Abbildungsmatrizen der nachfolgenden Elemente zuzüglich einer Driftstrecke mit variabler Länge *l* von rechts nach links multipliziert. Die Variable  $l$  wird daraufhin durch die Bedingung deduziert, dass der für die Winkelabhängigkeit zuständige Matrixeintrag  $r_{12}$  bzw.  $r_{34}$  Null ergeben muss (vgl. Abschnitt 2.2.3, "Herausforderungen beim Beschleunigerbau"). Da der reale Strahl jedoch einen endlichen Durchmesser am ersten Schlitz hat, wird der Waist am folgenden Schlitz Richtung Brennpunkt verschoben (Abb. 3-13).

<sup>&</sup>lt;sup>58</sup> Alternativ wurde auch eine Näherung für den Bereich  $\phi_2/\phi_1 = 0.3$  ... 0,8 vollzogen. Sie wurde in der Datei limioptic.py (AddSO110EL) auskommentiert.

<sup>59</sup> http://ams.amstolz.de/sheets/E1\_.nb und .../E2\_.nb (Mathematica)

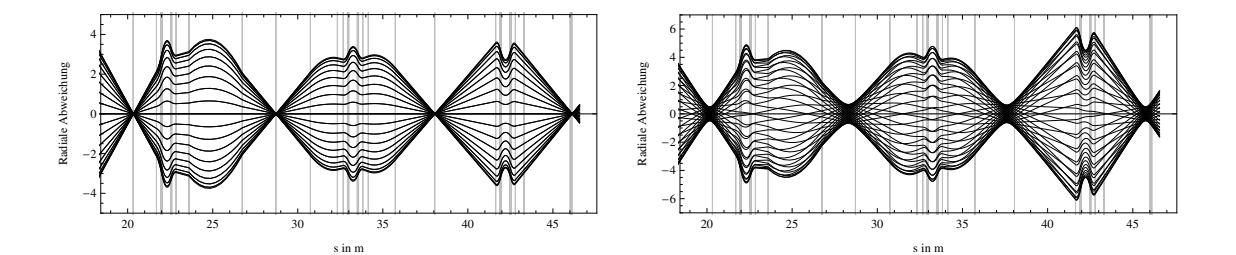

Abb. 3-13: Ausschnitt des radialen Strahlverlaufs auf der Hochenergieseite für eine punktförmige Ionenquelle (links) und eine ausgedehnte Ionenquelle (rechts).

#### **Steerer**

Steerer bestehen aus zwei sich gegenüberliegenden, planaren, an den Seiten leicht gebogenen Kondensatorplatten. Sie werden am Cologne AMS zur Strahlkorrektur in transversaler Richtung verwendet  $(x - bzw. y - Steerer)$ . Dabei werden sie immer in Paaren eingesetzt, wobei der zweite Steerer gegenüber dem ersten umgekehrt gepolt wird. Dies erlaubt eine Strahlverschiebung ohne gleichzeitige Winkeländerung. Aus praktischen Gründen liegen die Kondensatorplatten im Nullzustand (ohne Ablenkung) beide auf +500 V (Niederenergieseite), bzw. auf +10 kV (Hochenergieseite). Um zu klären, ob diese Anordnung eine bemerkbare fokussierende Wirkung auf den Ionenstrahl hat, wurde eine Simulation mit SIMION<sup>60</sup> durchgeführt. Die Simulation ergab,<sup>61</sup> dass selbst bei viel höheren Spannungen (Faktor Zehn) der Einfluss der Steerer marginal ist (Abb. 3-14). In den ionenoptischen Berechnungen können die Steerer also vernachlässigt werden.

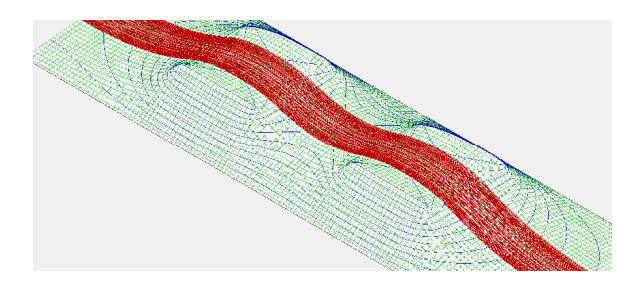

Abb. 3-14: SIMION Simulation zweier Steerer. Der Ionenstrahl (rot) wird von den auf 500 V geladenen Kondensatorplatten nicht wahrnehmbar beeinflusst. Die Geometrie ist der Zeichnung D-8-08-040 entnommen.

#### • Bouncer Magnet

Die gesamte Kammer des Bouncer Magneten kann auf ein höheres (tieferes) Potential gelegt werden. Dies bewirkt eine zusätzliche fokussierende (defokussierende) Linsenwirkung am Kammereingang und eine fokussierende (defokussierende) Linsenwirkung am Ausgang. Die Simulation mit SIMION (Abb. 3-15) zeigt allerdings auch hier, dass bei den anliegenden Spannungen von einigen Kilovolt der Effekt vernachlässigbar klein ist.

<sup>60</sup> SIMION ist ein numerisches Simulationsprogramm. http://www.simion.com

 $61$  Für den Ionenstrahl wurden typische Werte angenommen, d.h. Ladungszustand  $q = 1$  und Energie auf der Niederenergieseite  $T = 35$  keV.

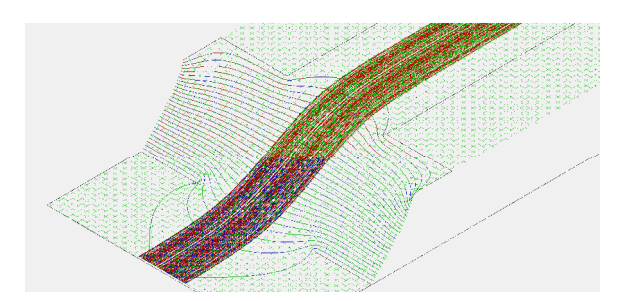

Abb. 3-15: SIMION Simulation des Eingangs des Bouncer Magneten bei einer Kammerspannung von 2500 V. Das elektrische Feld hat keinen wahrnehmbaren Einfluss auf den Ionenstrahl. Die Geometrie ist der Zeichnung D-8-90-100- 2004 A entnommen. In dieser Abbildung zu sehen ist der Kammereingang (in Zeichnung: Detail Q).

Nicht vernachlässigbar ist die gebogene Form der Magnetkante. Sie ändert den effektiven Winkel (2.3) mit einem  $K$ -Wert von  $\sim$ 0,53. Dieser Wert ergibt sich aus der Simulation mit Limioptic 2 auf der Niederenergieseite unter der Voraussetzung, dass der auf den BI-MSA folgende Waist für beide transversalen Komponenten an derselben Position liegt. Der K-Wert des HEM-MSA lässt sich auf diese Weise nicht bestimmen, da sich ein falsch gewählter Wert durch einen anderen Astigmatismus der Quadrupole kompensieren lässt. Jedoch sind die Kanten der beiden 90° Magnete identisch geformt, sodass auch die  $K$ -Werte als identisch angenommen werden können.

#### **Bias**

Die Bias-Blende vor der Q-Snout lens dient dem Elektronenfang, damit diese nicht in den Beschleuniger gelangen. Sie liegt auf einer Spannung von -4 kV. Zusätzlich sind hinter der Blende Magnete angebracht, welche diejenigen Elektronen ablenken, die dennoch durch die Blende gelangen. Die Strecke zwischen Bias und der auf maximal +60 kV liegenden Q-Snout lens wirkt also als Beschleunigungsstrecke. Dieser Effekt wurde in der Simulation berücksichtigt.

# • Q-Snout lens

Die Q-Snout lens regelt die Eingangsfokussierung des Tandem-Beschleunigers. Sie liegt minimal auf der Spannung der ersten Elektrode (ca. 4…5 kV) und maximal auf ca. 60 kV. Da das Potential der auf den Ausgang der Q-Snout lens folgenden Elektrode (E4), unabhängig von dem der Q-Snout lens, nur durch die Terminalspannung definiert ist, kann die Q-Snout lens in zwei Moden betrieben werden (Abb. 3-16):

- konvergent im Ausgang, falls  $V_{Q-Snout} < V_{E4}$ ,
- divergent im Ausgang, falls  $V_{Q-Snout} > V_{E4}$ .

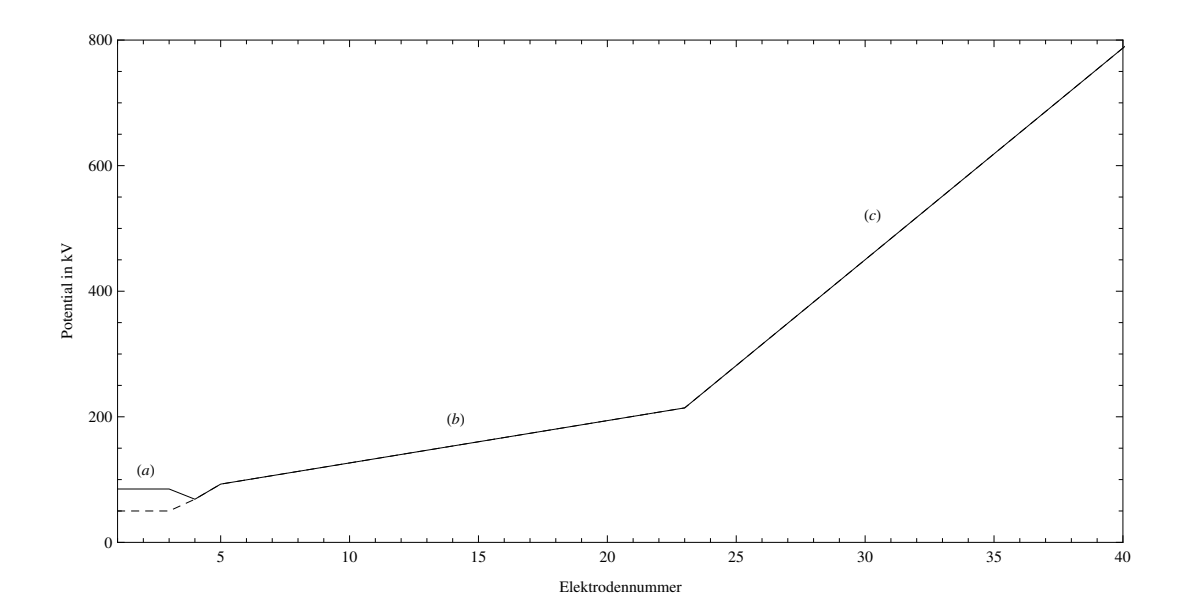

Abb. 3-16: Potentialverlauf am Cologne AMS für die ersten 40 Elektroden bei einer Terminalspannung von 5 MV. Spannungsdefinierend sind bei (a) die (beispielhaft) auf 50 kV bzw. 15 kV liegende Q-Snout lens, bei (b) Widerstände zwischen den Elektroden von 40 MΩ und ab (c), bis zum Terminal, Widerstände zwischen den Elektroden von 200 MΩ (Siehe Zeichnung B-4-01-129-6001 A). Gestrichelt dargestellt ist die konvergente Mode.

Die Simulation ergibt, dass aufgrund dieser Abhängigkeit eine maximale Brennweite bei etwa 27 keV erzeugt wird. Durch Regelung der BI-Einzellinse kann die Position dieser Brennweite verschoben werden. Die Vergleichsmessungen liegen alle im Bereich des divergenten Modus, was sich in einem etwas größeren Strahldurchmesser an der 23. Elektrode äußert, wo ein lokales Maximum der Strahlbreite liegt. Wird der Strahl mithilfe der BI-Einzellinse auf den Eingang der Q-Snout lens fokussiert, liegt die maximale Brennweite etwa in der Mitte der zweiten Hälfte des Beschleunigers, was dazu führt, dass der Strahl über einen großen Bereich (10…50 kV) der Q-Snout Spannung im Terminal sehr schmal ist. Abb. 3-17 zeigt den Strahlverlauf in diesem Fall für 12 kV und 42 kV. Der weitere Strahlverlauf wird durch Ändern der Q-Snout Spannung innerhalb dieses Bereichs kaum beeinflusst. Dieses Verhalten zeigten auch Messungen der Strahlstöme am HES-Cup und am HEM-Cup bei Veränderung der Spannung.

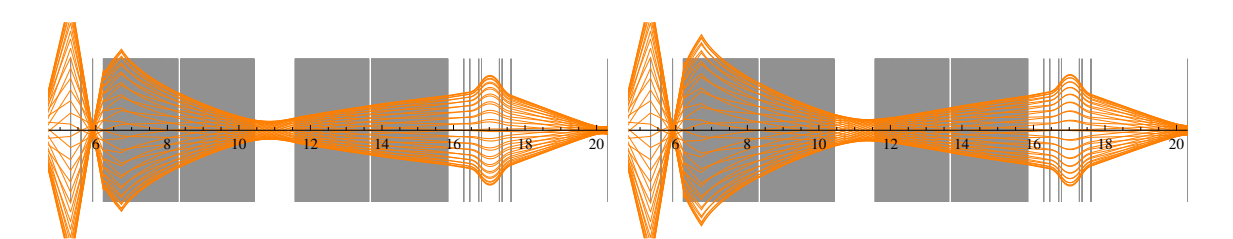

Abb. 3-17: Die beiden Moden der Q-Snout lens. Links: konvergente Mode bei 12 kV. Rechts: divergente Mode bei 42 kV.

Es muss jedoch herausgestellt werden, dass dies lediglich ein Indiz für die Anwendbarkeit der Simulation darstellt. Dass ein Verändern der Q-Snout Spannung kaum merkbare Änderungen der Transmission zeigte, ist mit den Ergebnissen der Simulation konsistent, kann diese jedoch nicht verifizieren. Hierzu müssten noch genauere Untersuchungen angestellt werden.

#### • Teilchenenergie und Korrektur der Terminalspannung

Die Ionenenergie T für die folgenden Rechnungen wurde nach  $T = T_{ext} + (q + 1)V_T$  berechnet, wobei die am Cologne AMS eingestellte Terminalspannung nach

 $V_{T, korrigiert} = V_T \cdot (1 + 5,686\% \pm 0,052\%)$ 

zu korrigieren ist. Diese Korrektur ergab eine Energieeichung mithilfe des Time-Of-Flight Detektors [Fink].  $T_{ext}$  bezeichnet die Energie nach der Extraktion und liegt in der Regel bei 35 keV. Für Elemente wie  $^{10}$ Be und  $^{242}$ Pu, welche nicht als reine Elemente, sondern als Moleküle  $( {}^{10}Be_{}^{16}O, {}^{242}Pu_{}^{16}O)$  in den Beschleuniger injiziert werden, ergibt sich die Energie nach

$$
T = T_{ext} + \left(q + \frac{m_{mol}}{m_{ion}}\right) V_T, \qquad (3.1)
$$

wobei  $m_{mol}$  die Masse des eingeschossenen Moleküls und  $m_{ion}$  die Masse des atomaren Ions nach dem Stripping bezeichnet.<sup>62</sup>

#### • Elektrostatische Deflektoren

Die für einen Krümmungsradius  $\rho$  benötigten Spannungen der ESDs lassen sich, unter Kenntnis der Geometrie, als Funktionen des Potentials beschreiben:

$$
V_{ESD} = \frac{\chi_E \cdot g}{2\rho} = \frac{T}{q} \cdot \frac{g}{\rho} = -\frac{\phi g}{\rho}.
$$
 (3.2)

Dabei bezeichnet  $g$  den Elektrodenabstand.<sup>63</sup>

# BI-ESD

 $\overline{a}$ 

Da am BI-ESD nur der Ladungszustand  $q = -1$  von Interesse ist, kann hier direkt die kinetische Energie gegen die anzulegende Spannung aufgetragen werden.

 $^{62}$  Beim Strippingprozess wird die Molekülverbindung aufgebrochen. Im Fall von  $^{10}$ Be ergibt daher sich z.B. ein Massenverhältnis von 26/10.

<sup>&</sup>lt;sup>63</sup> Die sich durch die sphärische Form des BI-ESD ergebenden kleinen Abweichungen werden hierbei vernachlässigt. Der Elektrodenabstand kann Tabelle 1 entnommen werden.

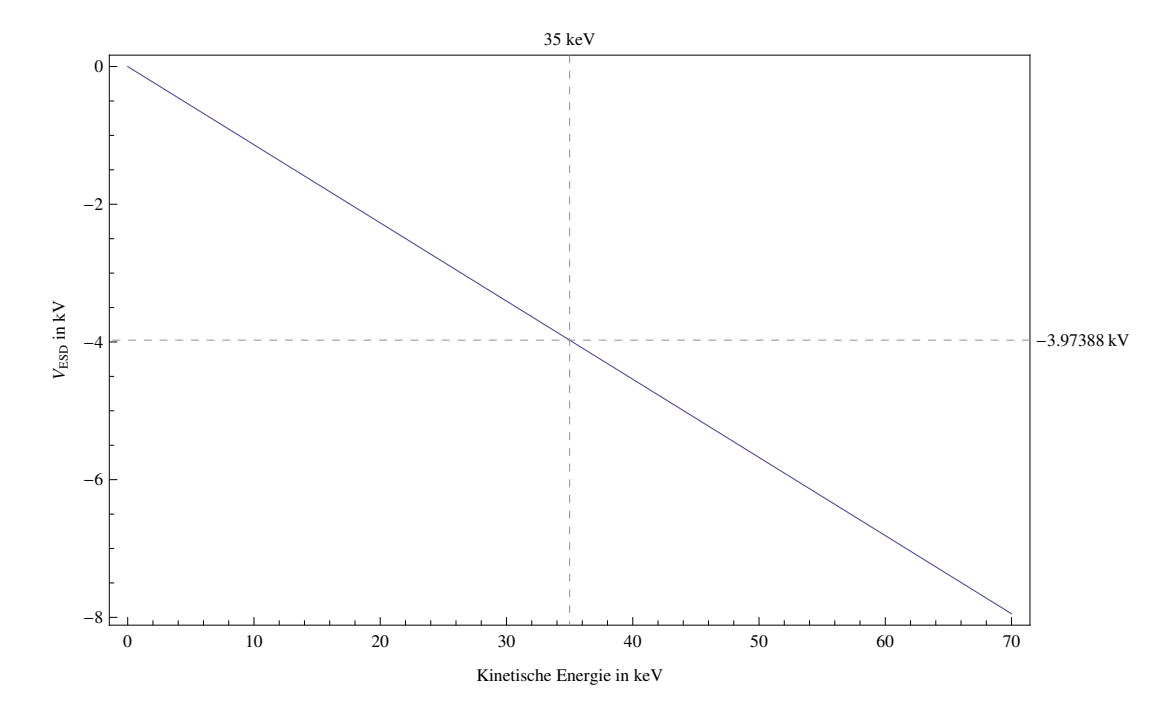

Abb. 3-18: Am BI-ESD anzulegende Spannung, um, in Abhängigkeit von der Injektionsenergie, den gewünschten Krümmungsradius von 469 mm zu erreichen.  $\blacksquare^{64}$ 

Bei der in den Vergleichsmessungen verwendeten Extraktionsenergie von 35 keV ergibt sich demnach eine anzulegende Spannung von -3974 V (Abb. 3-18). In den Vergleichsmessungen wurden 3940 V angelegt, was einer Abweichung von 0,9% einschließlich der Messfehler entspricht.

### HEE-ESD

 $\overline{a}$ 

Da in dieser Arbeit die Betrachtung realer Problemstellungen im Vordergrund steht, ist in Abb. 3-19 ein typisches Setup gewählt. Die Injektionsenergie wurde zu 35 keV gewählt und die sich ergebenden Spannungen sind für die Ladungszustände  $q = 3$ ... 6 in Abhängigkeit zur angelegten Terminalspannung aufgetragen. Für andere Konstellationen kann die benötigte Spannung leicht nach (3.2) mit  $T = T_{ext} + (q + 1)V_T$  berechnet werden.

<sup>64</sup> http://ams.amstolz.de/sheets/ESD\_spannungen.nb (Mathematica)

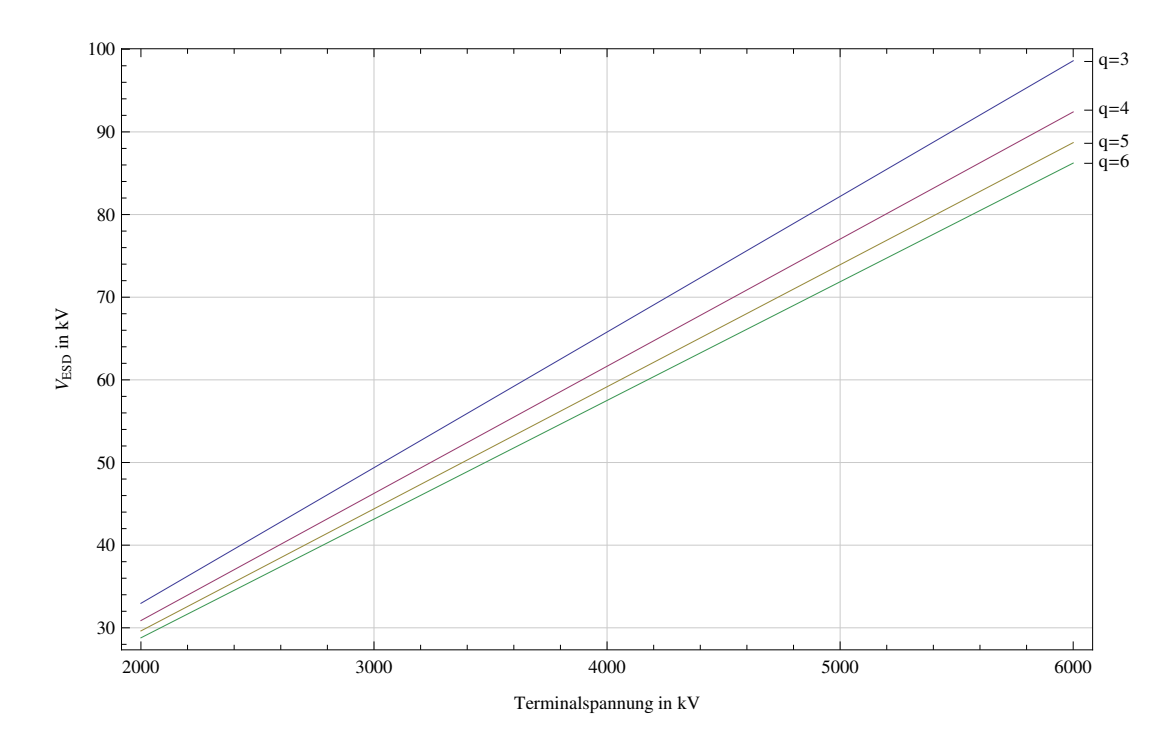

Abb. 3-19: Am HEE-ESD anzulegende Spannung in Abhängigkeit von der (echten) Terminalspannung bei einer Extraktionsenergie von 35 keV für die Ladungszustände  $q = 3...6$ .

Die Vergleichsmessungen wurden im dritten und vierten Ladungszustand durchgeführt. Der Vergleich der eingestellten ESD-Spannungen mit den sich aus (3.2) ergibt jedoch eine deutliche Abweichungen von den erwarteten Werten (Abb. 3-20).

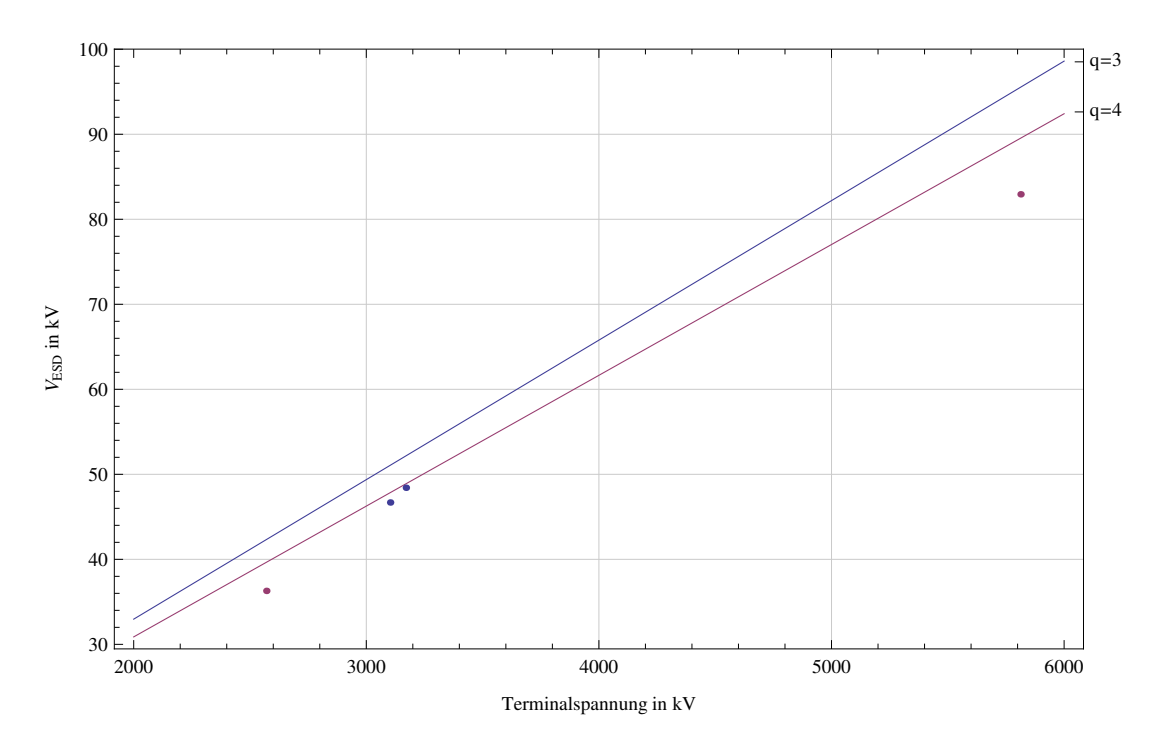

Abb. 3-20: Eingestellte Spannungen am HEE-ESD und theoretisch erwartete Werte. Gleiche Farben bedeuten den gleichen Ladungszustand. Die Terminalspannung der Messungen ist bereits korrigiert.

Es fällt auf, dass alle Spannungen unter den erwarteten liegen. Dies ist auf die Randfelder zurückzuführen, welche den effektiven Radius vergrößern. Um diesen Korrekturfaktor zu

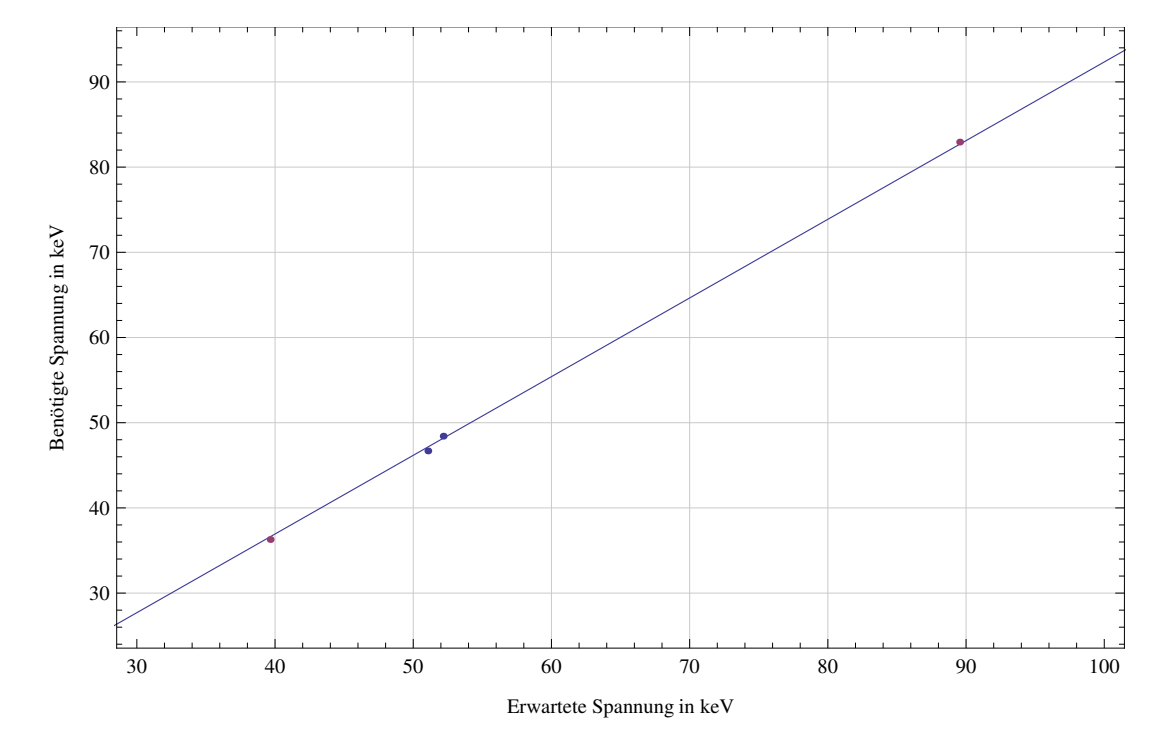

bestimmen, wurden daher die erwarteten gegen die gemessenen Terminalspannungen aufgetragen (Abb. 3-21).

Abb. 3-21: Nach (3.2) erwartete ESD-Spannung aufgetragen gegen die tatsächlich bei den Vergleichsmessungen benötigte Spannung. Der Linearfit ergibt einen Korrekturfaktor von benötigt/erwartet = 0,9234.

Der Linearfit ergibt einen Korrekturfaktor von 92,34%, wodurch sich ein effektiver Radius von

 $\rho_{eff} = 2815,6 \text{ mm}$ 

ergibt.

#### **Magnete**

Das magnetische Feld eines idealen homogenen Biegemagneten, welches benötigt wird um den Strahl mit einem Krümmungsradius  $\rho$  abzulenken, ist proportional zur magnetischen Steifigkeit:

$$
B_{MSA} = \frac{\chi_M}{\rho} = \frac{\sqrt{2mT}}{q \cdot \rho} = \frac{p}{q\rho}.
$$
 (3.3)

Die Ionenenergie T berechnet sich dabei für den Cologne AMS mit der um 5,5686% korrigierten Terminalspannung. Für einen idealen Magneten ist das benötigte Feld somit leicht berechenbar. Für die realistische Berechnung der benötigten Felder müssen jedoch Randfelder und weitere eventuelle Inhomogenitäten berücksichtigt werden, welche den effektiven Radius verändern können. Im Folgenden wurden der Bi-, HEM- und DSW-Magnet auf diesen effektiven Radius hin untersucht. Hierzu wurden Messdaten von Plutonium, Beryllium, Aluminium und Kohlenstoff hinzugezogen und die theoretisch berechneten und tatsächlich eingestellten Magnetfelder gegeneinander aufgetragen. Die resultierende Steigung ergibt jeweils einen Korrekturfaktor für die einzelnen Magneten. Diese Korrektur wurde auch im Programm Cologne AMS Spicker

berücksichtigt. Zur Berechnung der erforderlichen Magnetströme wurde das von HVE veröffentlichte Paper<sup>65</sup> herangezogen.

#### BI-MSA

Nach HVE ergibt sich zwischen dem angelegten Magnetstrom und dem resultierenden Magnetfeld des BI-MSA bis ca. 170 A (0,8 T) eine lineare Beziehung von 4,9125 mT/A bzw. 203,56 A/T (Abb. 3-22). Um die Beziehung auch bei hohen Strömen bis 250 A (bei schweren Elementen wie <sup>242</sup>Pu) richtig wiederzugeben, wurde im Cologne AMS Spicker eine Reihenentwicklung bis zur vierten Potenz verwendet.

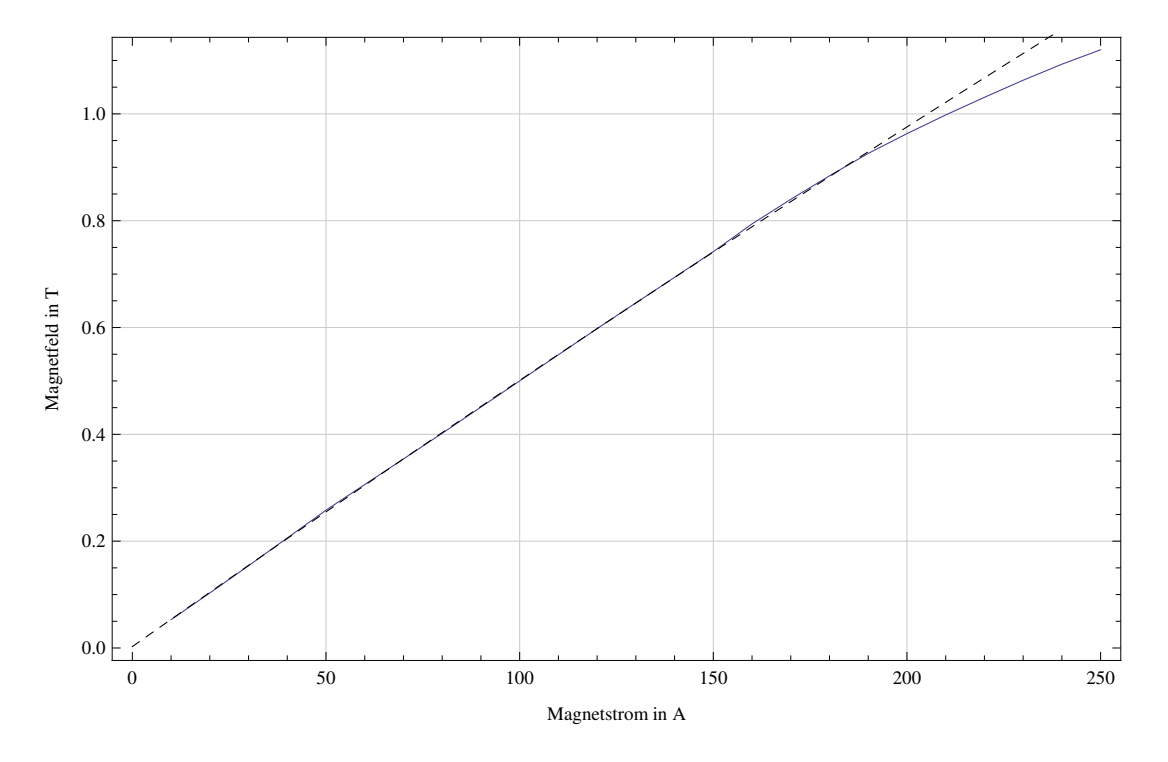

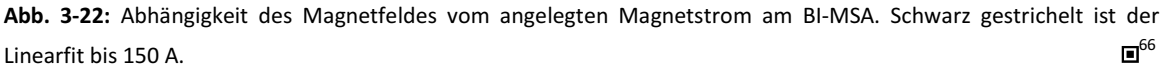

Für große Massen zwischen 176 u und 280 u wurden von Claus Feuerstein Messungen durchgeführt, in denen der einzustellende Magnetstrom, in Abhängigkeit der Ionenmasse, bei einer festen Energie von 35 keV und dem Ladungszustand -1 e, bestimmt wurde (Abb. 3-23).

 $<sup>65</sup>$  [M. G. Klein]</sup>

<sup>66</sup> http://ams.amstolz.de/sheets/MSA\_felder.nb und ../magnete\_eichung.nb (Mathematica)

0

50

100

150

Strom in A

200

250

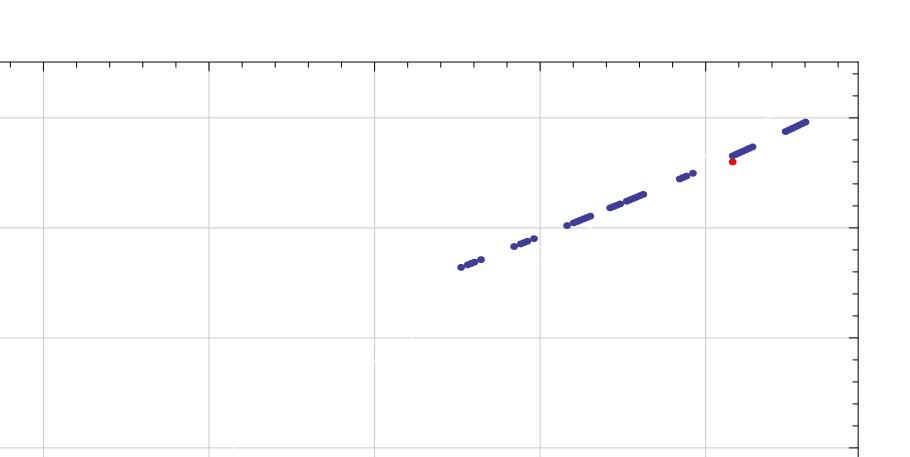

Abb. 3-23: Messungen des benötigten Magnetstroms am BI-MSA in Abhängigkeit der Ionenmasse für Massen im Bereich 176…280 u. Blau dargestellt sind die von C. Feuerstein durchgeführten Messungen, rot die Vergleichsmessungen.

Masse in u

0 50 100 150 200 250

Mit der Abhängigkeit aus Abb. 3-22 können nun aus den eingestellten Strömen die resultierenden Felder bestimmt und die sich neu ergebenden Messpunkte mit (3.3) gefittet werden, mit dem (effektiven) Radius als unbekannte Größe. In Abb. 3-24 wurden diese Rechnungen durchgeführt.

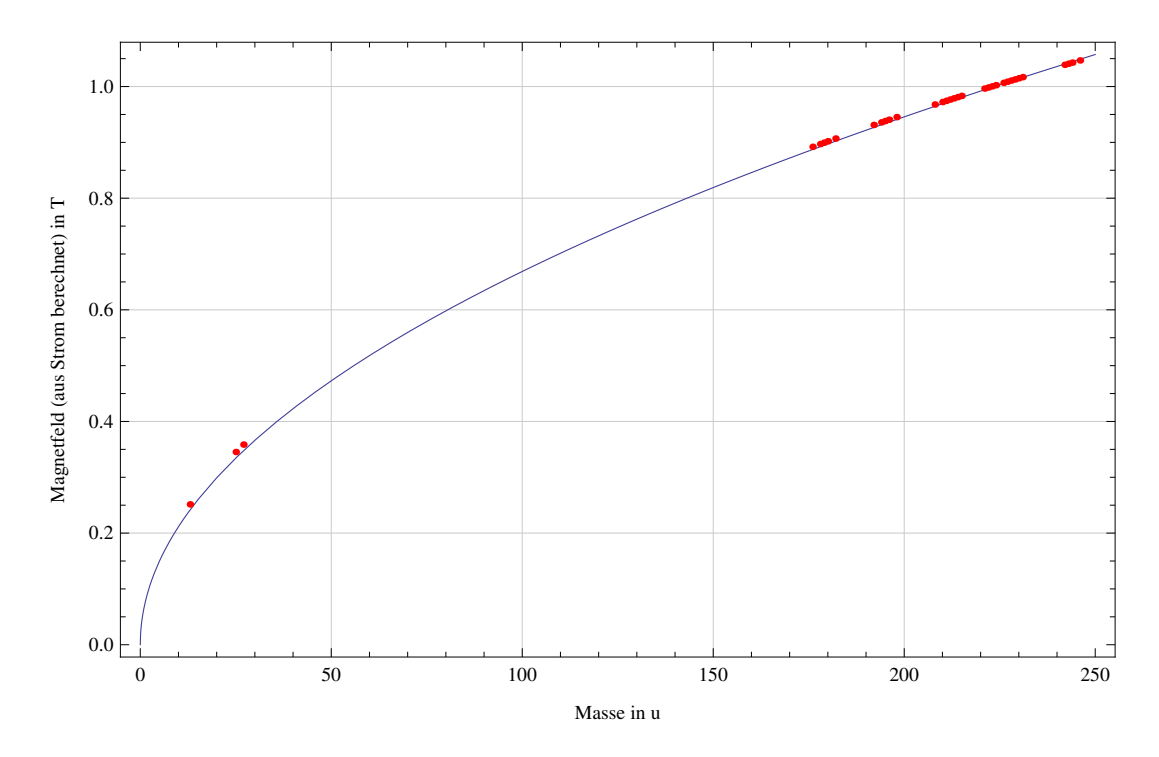

Abb. 3-24: Ionenmasse aufgetragen gegen das nach Abb. 3-22 aus den Strömen in Abb. 3-23 bestimmte Feld am BI-MSA. Der Fit nach (3.3) ergibt einen effektiven Radius von 402,78 mm.

Um den BI-MSA ohne Magnetfeldänderung auf eine andere Masse mit dem relativen Massenunterschied  $\delta_m$  einzustellen, kann an das Magnetgehäuse zusätzlich eine Spannung

$$
V_{Bounce} = 35 \text{ kV} (1/\delta_m - 1) \tag{3.4}
$$

angelegt werden, was die Teilchenimpulse konstant hält.

# HEM-MSA

Für die Magnete auf der Hochenergieseite wurden die Magnetfelder protokolliert. Daher können diese direkt gegen die sich aus der Theorie ergebenden Felder aufgetragen werden. Aus der Steigung der sich ergebenden Geraden kann der effektive Radius leicht bestimmt werden.

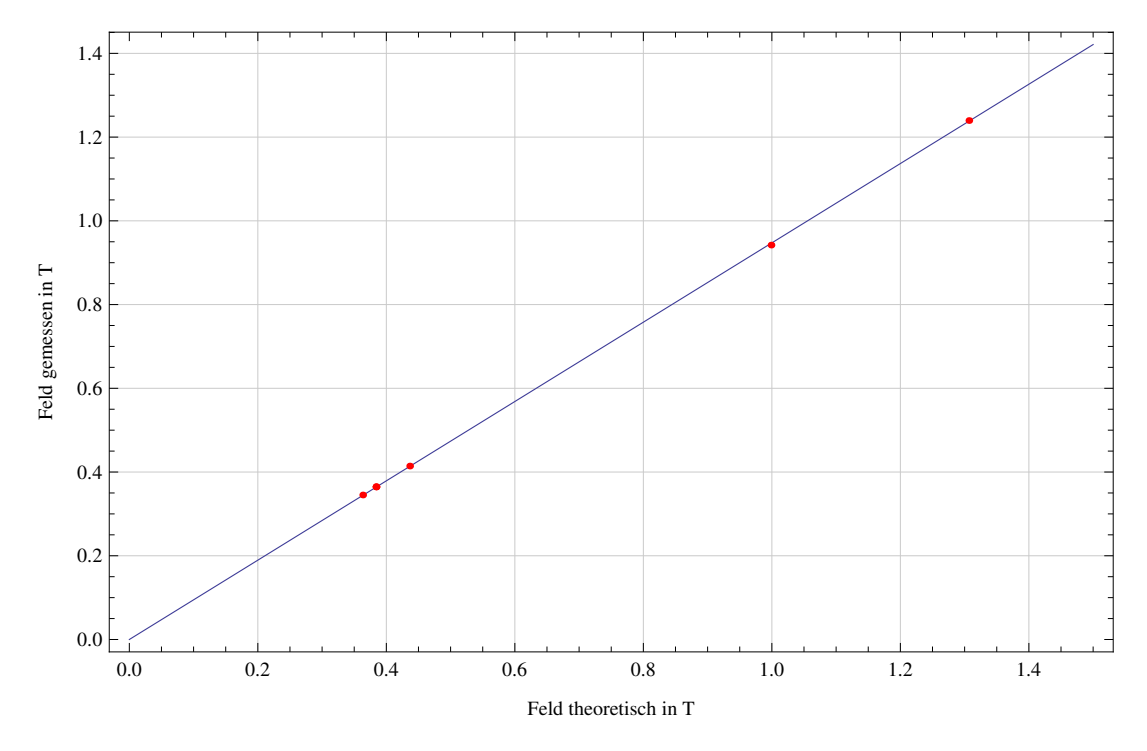

Abb. 3-25: Nach (3.3) benötigtes Feld aufgetragen gegen das tatsächlich eingestellte Feld am HEM-MSA. Die Geradenanpassung ergibt einen Korrekturfaktor von gemessen/theoretisch = 0,947379. Rot gekennzeichnet sind Messungen an C, Be, Al und Pu.

Das sich für einen homogenen Magneten nach (3.3) ergebende Feld ist nach Abb. 3-25 um den Faktor 0,947 zu korrigieren. Der sich hieraus ergebende effektive Radius für den HEM-MSA ist

 $\rho_{eff} = 2,112 \text{ m}.$ 

Der zur Felderzeugung benötigte Strom steigt bis etwa 150 A (0,8 T) linear mit der Feldstärke (Abb. 3-26), mit einer Steigung von 5,4532 mT/A bzw. 183,38 A/T. Die rot hervorgehobenen Messpunkte einiger Vergleichsmessungen bestätigen die Anwendbarkeit dieser Beziehung.

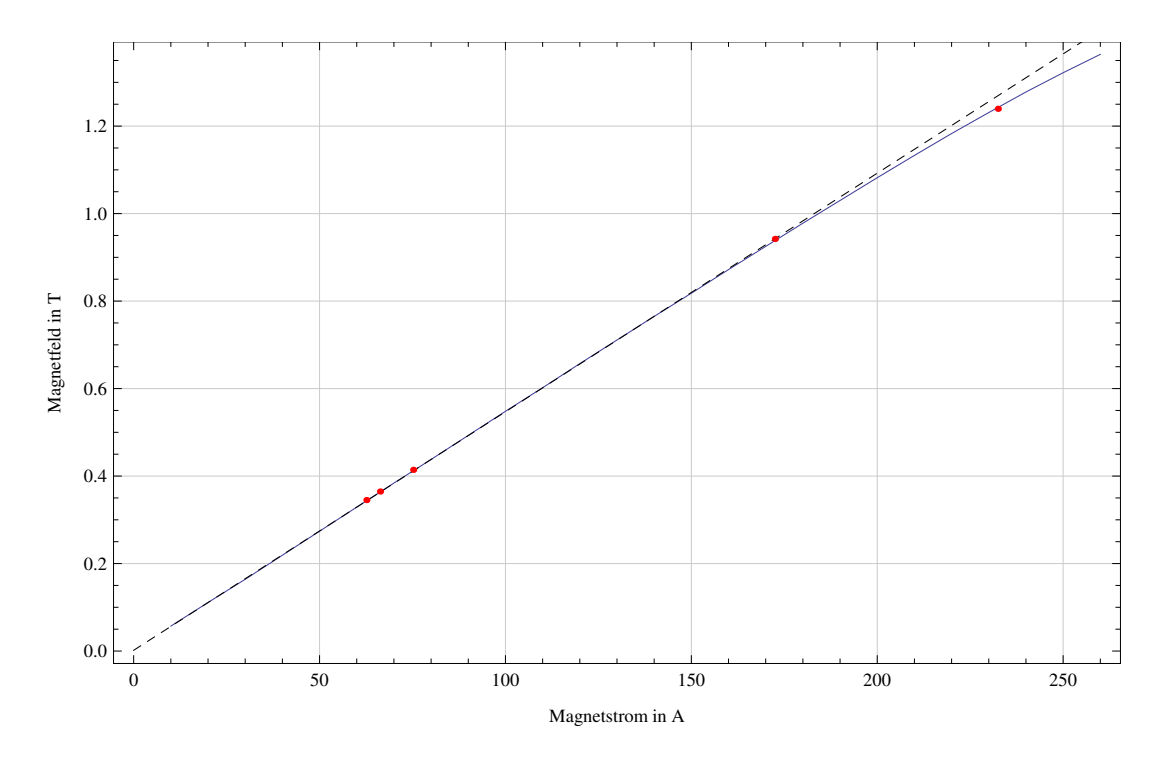

Abb. 3-26: Abhängigkeit des Magnetfeldes vom angelegten Magnetstrom am HEM-MSA. Schwarz gestrichelt ist der Linearfit bis 150 A, rot sind Messungen an C, Be, Al und Pu.

Der HEM-Magnet arbeitet bis zu einer magnetischen Steifigkeit von

■  $\chi^2_m \leq 702 \text{ u} \cdot \text{MeV}$ ,

was  $^{244}$ Pu<sup>5+</sup> bei 6 MV Terminalspannung entspricht.<sup>67</sup> Er erzeugt Felder bis ca. 1,35 T.

 $\overline{a}$ 

 $<sup>67</sup>$  [M. G. Klein]</sup>

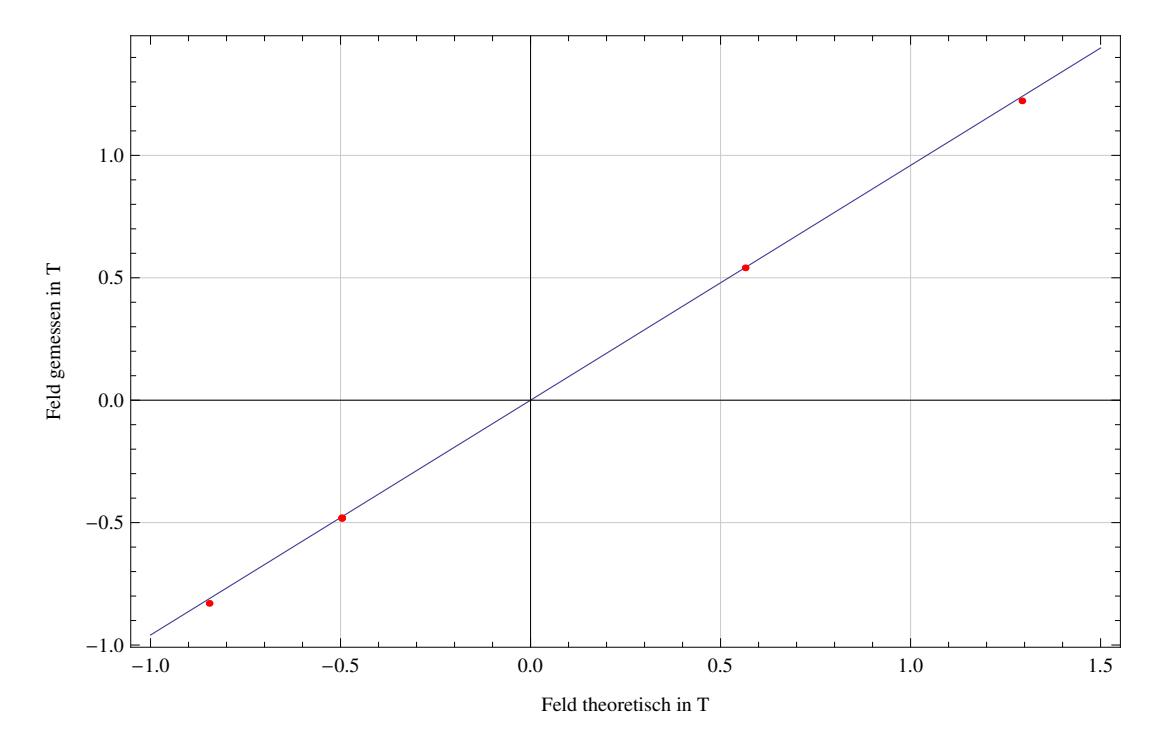

Abb. 3-27: Nach (3.3) benötigtes Feld aufgetragen gegen das tatsächlich eingestellte Feld am DSW-MSA. Die Geradenanpassung ergibt einen Korrekturfaktor von gemessen/theoretisch = 0,9591. Rot = Messungen.

Die sich ergebende Korrektur von 0,959 (Abb. 3-27) ist etwa gleich der Korrektur des HEM-MSA. Der effektive Radius berechnet sich demnach zu

 $\rho_{eff} = 1545 \cdot 30^{\circ} / \phi_{DSW} / 0.959$ ,

wobei  $\phi_{DSW}$  dem Ablenkwinkel des am Schaltmagneten eingestellten Ausgangs entspricht (also ±30°, 20°, oder -15°). Die Beziehung zwischen angelegtem Magnetstrom und erzeugtem Feld ist nach Abb. 3-28 bis ca. 110 A (0,8 T) mit einer Steigung von 7,3555 mT/A bzw. 135,95 A/T.

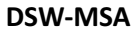

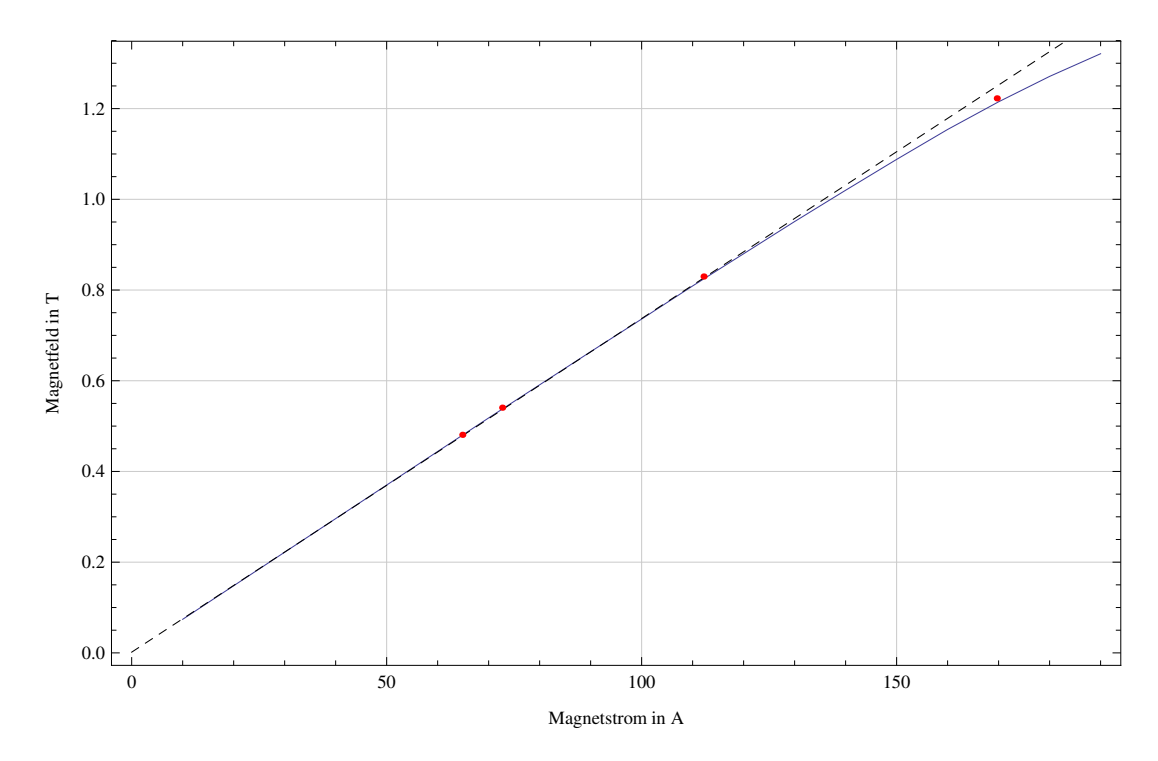

Abb. 3-28: Abhängigkeit des Magnetfeldes vom angelegten Magnetstrom am DSW-MSA. Rot = Messungen.

Der DSW-Magnet arbeitet nach Angaben von HVE für den 20° Ausgang bis zu einer Steifigkeit von

 $\chi_m^2 \leq 866 \,\mathrm{u} \cdot \mathrm{MeV}$ .

### AFD-MSA

Der AFD-Magnet befindet sich am -30° Ausgang des DSW-Magneten. Für ihn wurden keine Strom- oder Feldstärken protokolliert, daher kann der effektive Radius des Magneten nicht bestimmt werden. Er ist in drei 40° Segmente unterteilt, wobei die äußeren beiden Segmente konkav und das innere konvex aufgebaut sind, was zu starken Effekten zweiter Ordnung führt. Der AFD-MSA wurde in Limioptic 2 nicht integriert, da seine mathematische Beschreibung zum einen schwierig ist (das Magnetfeld besitzt ein Sextupolmoment) und von weiteren Untersuchungen der genauen Geometrie abhängt, und weil zum anderen durch den letzten Waist in der Degraderfolie vor dem Magneten die entscheidende Ionenoptik bereits festgelegt ist.

Nach HVE arbeitet der AFD-MSA bis zu magnetischen Steifigkeiten von

 $\sim \chi_m^2 \leq 24 \text{ u} \cdot \text{MeV}$ 

und besitzt eine Energiedispersion von 1,080 mm/Promille.

Nach Abb. 3-29 besteht eine lineare Abhängigkeit zwischen Strom und Magnetfeld mit 5,945 mT/A bzw. 168,20 A/T.

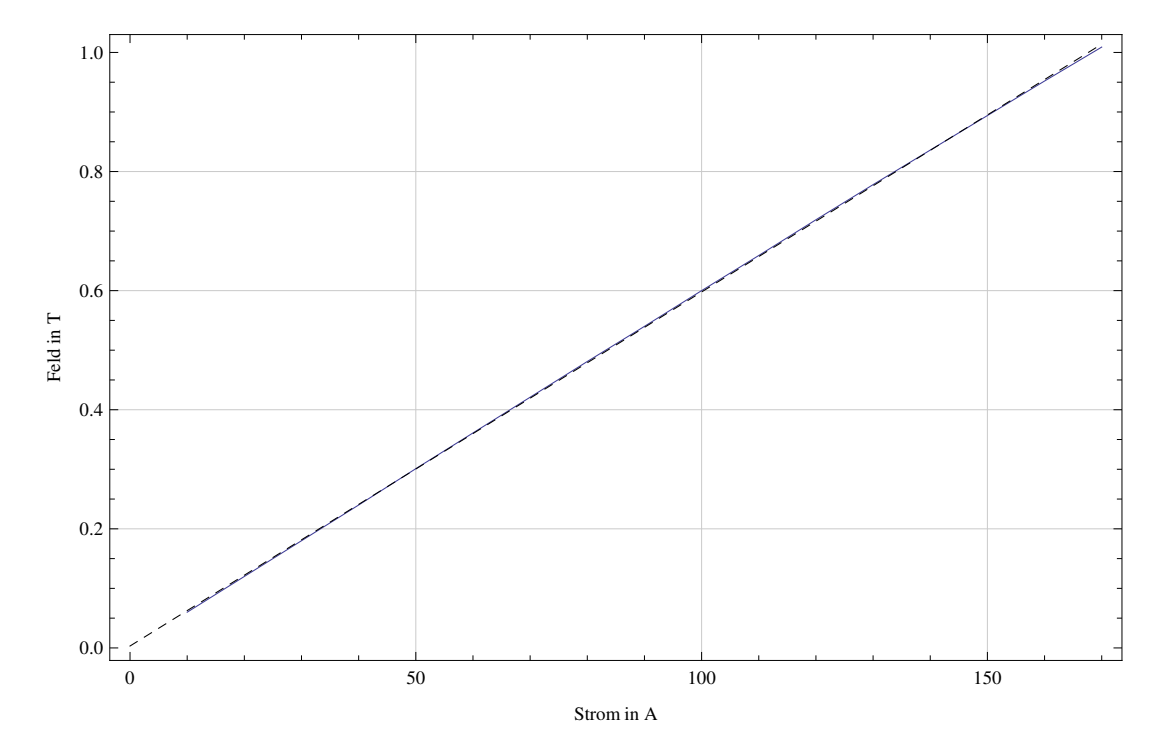

Abb. 3-29: Abhängigkeit des Magnetfeldes vom angelegten Magnetstrom am AFD-MSA.

### **Quadrupole**

Auf der Hochenergieseite übernehmen elektrostatische Quadrupol-Tripplets (QPT) die Aufgabe der Einzellinsen. Elektrostaten wurden aus dem Grund gewählt, weil sie alle Teilchen mit gleichem  $T/q$  auf denselben Punkt fokussieren und somit nicht zusätzlich als Impulsfilter wirken. Das QPT zwischen den beiden 35° ESDs erfüllt dabei den besonderen Zweck, den durch den begrenzten Platz eingeschränkten Aufbau zu korrigieren und das System weiterhin größtenteils achromatisch zu machen. Der die effektive Brennweite eines Quadrupols bestimmende Wert ist  $der k-Wert mit$ 

$$
k = \frac{2|V_0|}{a^2} \frac{1}{\chi_E} = \frac{2|V_0|}{a^2} \frac{q}{2T}.
$$
 (3.5)

 $V_0$  ist die an den Quadrupol angelegte Spannung,  $a$  der Abstand der Polspitze von der Sollbahn. Dieser wurde aus den technischen Zeichnungen<sup>68</sup> zu 25,17 mm  $\pm$  0,3 mm bestimmt. An die Elektroden werden drei unterschiedliche Spannungen X+, X- und Y- angelegt (Abb. 3-30). Die Spannung Y- regelt dabei den Astigmatismus. In der Regelung des Cologne AMS werden, anstelle der Spannungen, Prozentangaben der maximalen Linsenstärke, also des maximalen  $k$ -Wertes, eingestellt. Empirisch wurde die folgende Beziehung zwischen der eingestellten Prozentzahl [%], dem Astigmatismus [Ast] und den daraus resultierenden Spannungen ermittelt:

- $|X| = 30 \text{ kV}([%] + [Ast])$ , (3.6)
- $|Y| = 30 \text{ kV}([%] [Ast])$ .

 $\overline{a}$ 

<sup>&</sup>lt;sup>68</sup> Siehe Tabelle 1.

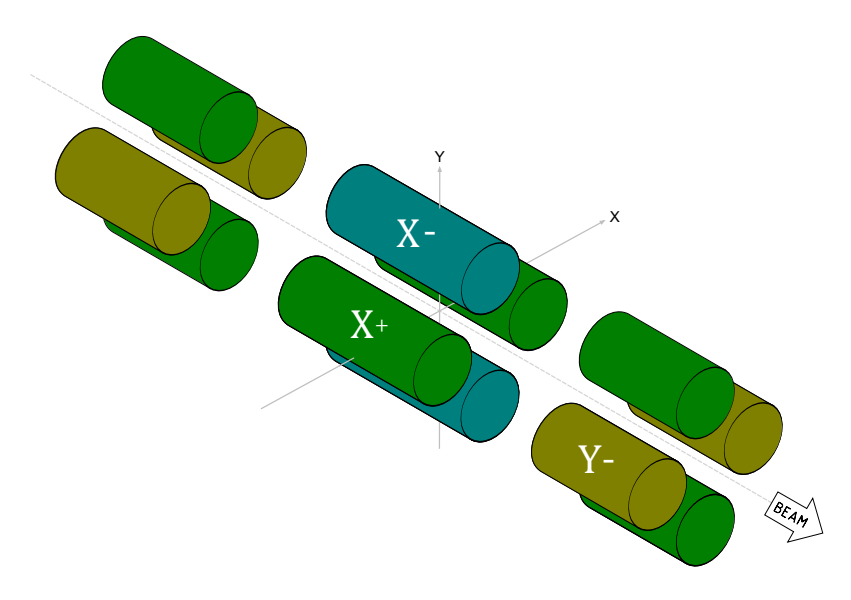

Abb. 3-30: An die QPT werden drei Spannungen angelegt. X+ und X- sind vom Betrag her gleich. Y- ist bei negativem Astigmatismus vom Betrag her größer als X+.

Ein Vergleich der gemessenen und errechneten Spannungswerte bestätigt die ermittelte Beziehung (Abb. 3-31).

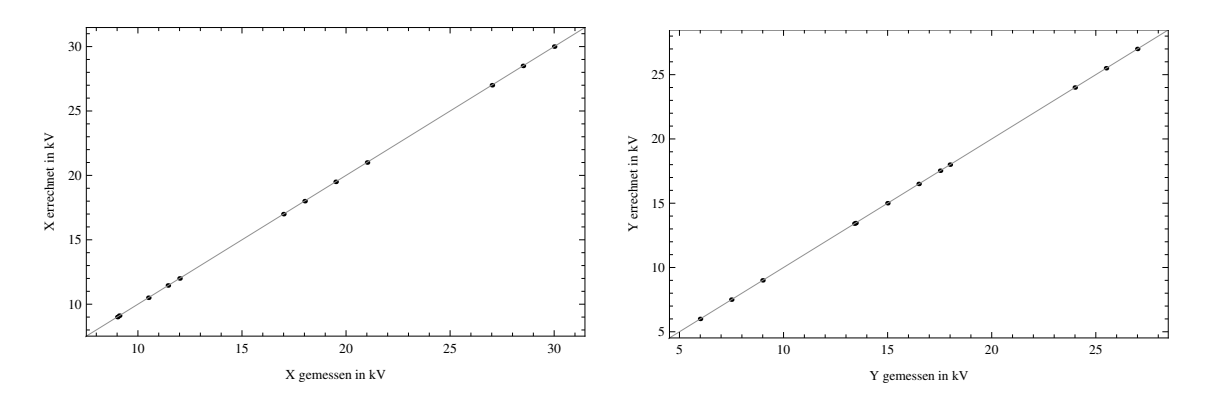

Abb. 3-31: Vergleich der gemessenen Spannungen am ACC-,HEE- und DSW-QPT mit den durch (3.6) errechneten Werten. Das HES-QPT wurde nicht überprüft, da zum Zeitpunkt der Messung ein Defekt vorlag. Grau gezeichnet ist die Einheitsgerade  $f(x) = x$ .

Mit (3.5) und (3.6) kann nun aus den protokollierten Einstellungen (Prozentangaben) der zugehörige k-Wert bestimmt werden. In AddAMSQPT\_YXY() und AddAMSQPT\_XYX() wurden diese Rechnungen bereits implementiert.

### Vergleich der Simulation mit erfolgten Messungen

Zum Überprüfen der Anwendbarkeit der theoretischen Überlegungen wurden drei Messungen herangezogen:

- $\blacksquare$  Die <sup>14</sup>C-Vergleichsmessung (in GIC Detektor, Ausgang 1)
- $\blacksquare$  <sup>10</sup>Be, *q* = 2+, *V<sub>T</sub>* = 4,5 MV (in AFD Detektor, Ausgang 5)
- $^{-242}$ Pu,  $q = 3 +$ ,  $V_T = 2,9356$  MV (in SiGI Detektor, Ausgang 4)

Tabelle 2 fasst die Quadrupol-Einstellungen der drei Messungen zusammen. Abb. 3-32 bis Abb. 3-34 zeigen den sich aus der Simulation mit Limioptic 2 ergebenden Strahlverlauf.

| Messung:            | 14 <sub>C</sub>    | $^{10}$ Be       | $^{242}$ Pu     |
|---------------------|--------------------|------------------|-----------------|
| ACC-QPT [%]/[Ast]   | $66.01\% / -3.6\%$ | 49,26% / -2,77%  | 35,63% / -0,6%  |
| $HES-QPT$ [%]/[Ast] | 52.99% / -0,5%     | 44,13% / -0,31%  | 35,95% / -2,43% |
| $HEE-QPT$ [%]/[Ast] | $37,51\%$ / -7,8%  | $36,92\%$ / -8%  | 22,17% / -6,21% |
| DSW-QPT [%]/[Ast]   | 54,65% / -2,5%     | $46,5\%$ / -0,6% | 37,39% / -1,94% |

Tabelle 2: Quadrupol-Einstellungen für drei erfolgte Messungen. Mit diesen Einstellungen wurde die Simulation durchgeführt.

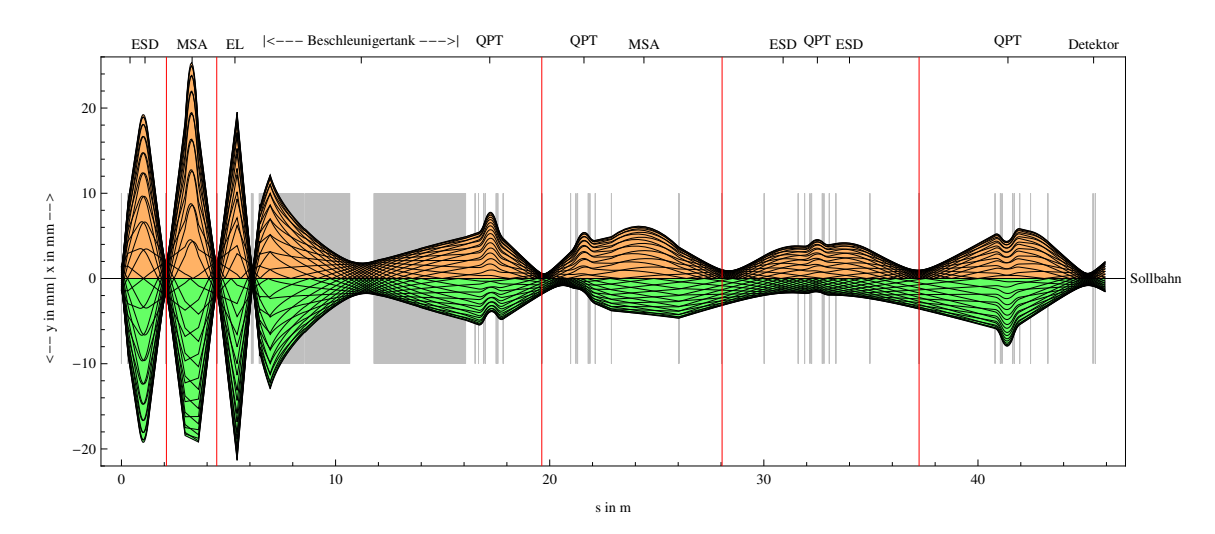

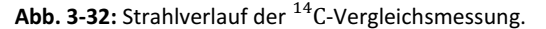

 $\blacksquare^{69}$ 

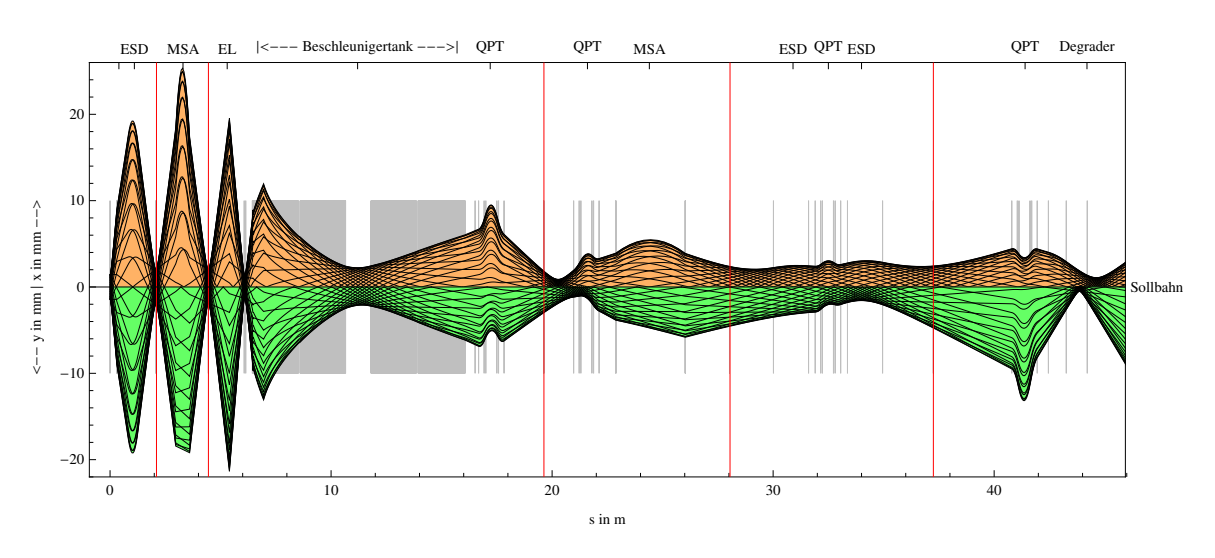

Abb. 3-33: Strahlverlauf der  $^{10}$ Be-Messung. Da der Strahl als  $^{10}$ Be $^{16}$ O in den Beschleuniger eingeschossen wird, berechnet sich die Energie zu 35 keV +  $\left(\frac{10}{26}+2\right)\cdot 4,5$  MeV. Der weitere Strahlverlauf bis zum Detektor wurde nicht berechnet, da zum Zeitpunkt dieser Arbeit die spezielle Geometrie des AFD-MSA noch nicht in Limioptic 2 integriert wurde.

 $\overline{a}$ 

<sup>69</sup> http://ams.amstolz.de/projects/Cologne\_AMS.lim (Limioptic 2)

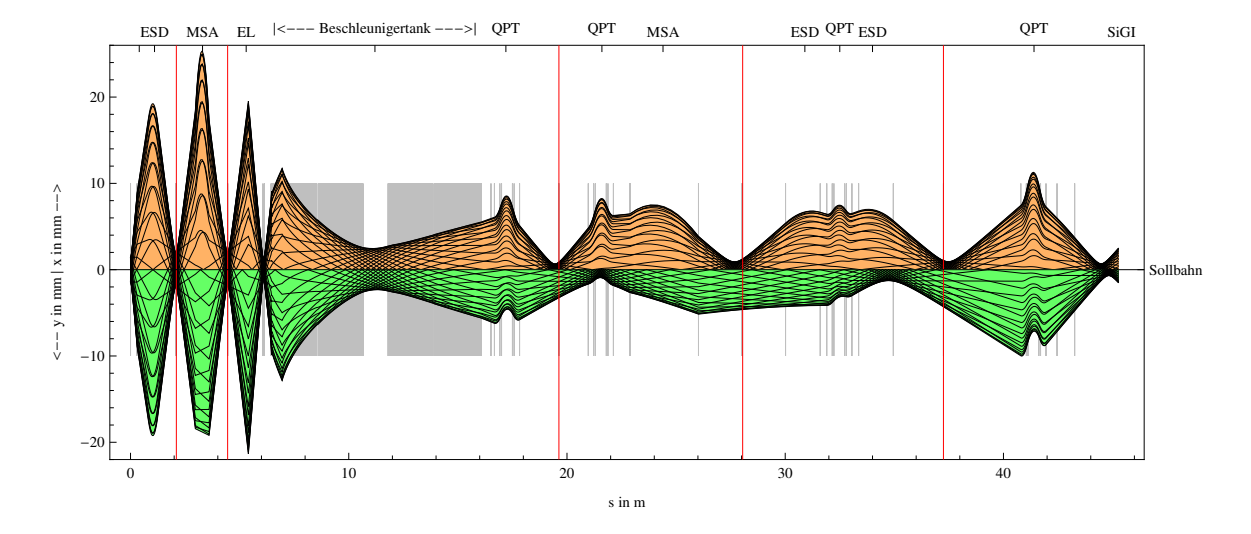

Abb. 3-34: Strahlverlauf der <sup>242</sup>Pu-Messung. Da der Strahl als <sup>242</sup>Pu<sup>16</sup>O in den Beschleuniger eingeschossen wird, berechnet sich die Energie zu 35 keV +  $\left(\frac{242}{258}\right)$  $\frac{242}{258} + 3$ ) · 2,9356 MeV. Die genaue Position des SiGI Detektors wurde zu dieser Zeit noch nicht vermessen, sollte sich aber nach Strahlverlauf etwa 2,2 m hinter dem Schaltmagneten befinden.

Es fällt auf, dass der Strahl in radialer Richtung bei drei Messungen eine gute Fokussierung zeigt, sich in axialer Richtung jedoch deutliche Abweichungen von der Sollbahn ergeben. Dieses Ergebnis ist durch den Umstand zu erklären, dass zur Strahlbeschneidung nur Schlitze in radialer Richtung vorhanden sind. Dadurch erfolgt die Fokussierung in axialer Richtung nahezu blind, solange der Strahl nicht durch die Grenzen beschnitten wird, die sich durch die Geometrie des Strahlrohrs bzw. des ionenoptischen Elements ergeben (Größenordnung Faktor 10!). In den Eintrittsfenstern der Detektoren ist der Strahl wieder in beiden Ebenen gut fokussiert, was unter Berücksichtigung der symmetrischen Geometrie des Detektor-Eintrittsfensters (Abb. 3-35) auch logisch erscheint.

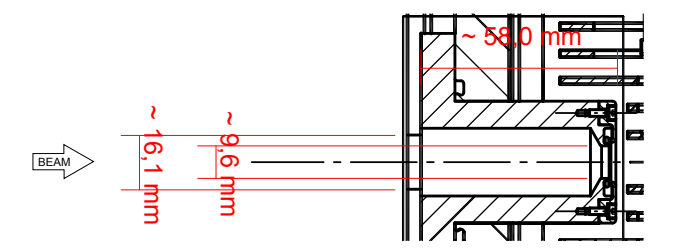

Abb. 3-35: Eintritt des Ionenstrahls in den HVE-Detektor. Der Eintrittskanal ist zylindersymmetrisch. Nach D-8-06-188- 0004 D.

Die Überprüfung dieses Ergebnisses konnte nur indirekt geschehen, da sich nach der Simulation mit Limioptic 2 selbst bei geschlossenen Blenden zwischen den neuen und alten Einstellungen nur Transmissionsunterschiede im Bereich von etwa 5% zeigen. Dies wurde an zwei Messungen mit <sup>26</sup>Al (bis zum HEE-Cup)und <sup>10</sup>Be (Time-of-Flight) bestätigt: obwohl die sich aus der Simulation ergebenden Quadrupol-Einstellungen von den vorher eingestellten Werten deutlich unterschieden, wurde mit den neuen Einstellungen auf Anhieb die gleiche Transmission erreicht. Auch zeigte das anschließende Durchfahren der einzelnen Quadrupol-Spannungen (dies wurde nur bei Aluminium getestet), dass zumindest ein lokales Maximum erreicht war. Auch die bei Beryllium beabsichtigte Fokussierung auf den zweiten Detektor zeigte sich deutlich, ohne vorherige Nachiustierung.

#### Fehlereinschätzung

Neben den bereits genannten Unsicherheiten der Terminalspannung und der Quadrupolabmessungen sind weitere Effekte, beispielsweise durch Randfelder, denkbar. Diese würden zu einer Skalierung, also einer prozentualen Korrektur, führen. Eine additive Korrektur würde aus dem Grund physikalisch nicht sinnvoll sein, da bei einer Quadrupolspannung von 0 V ein QPT in eine Driftstrecke übergehen muss; Randfeldeffekte können in diesem Fall also nicht auftreten. Weiterhin denkbar wäre, dass die beiden äußeren Quadrupole eines Triplets einen vom mittleren Quadrupol verschiedenen Korrekturfaktor besitzen. Jedoch sollten die Korrekturen der vier QPT in erster Näherung untereinander vergleichbar sein. Realisiert werden würde diese Korrektur also durch die Multiplikation der äußeren  $k$ -Werte mit einem Faktor  $k_1$ und der inneren  $k$ -Werte mit einem Faktor  $k_2$ . Es können jedoch für die untersuchten Messungen keine solchen Korrekturwerte gefunden werden, sodass sich der ursprünglich geforderte Strahlverlauf ergibt.

#### Optimale Einstellungen

Da jedes Setup unterschiedliche Einstellungen verlangt, ist Tabelle 3 allgemein gehalten. Für eine reale Messung können die erforderlichen Werte damit leicht ausgerechnet werden. Aus (3.5) und (3.6) folgt:

$$
[\%] = \frac{k_y}{\xi}, \qquad [\text{Ast}] = \frac{k_x - k_y}{\xi}, \qquad \xi = 30 \text{ kV} \cdot \frac{q}{a^2 T} \tag{3.7}
$$

| <b>QPT</b> | $k_x/k_y$ (real) | $k_x/k_y$ (punkt) | $k_x/k_y$ (real) | $k_x/k_y$ (punkt) |
|------------|------------------|-------------------|------------------|-------------------|
| <b>ACC</b> | 4,32/4,72        | 4,409 / 4,845     |                  |                   |
| <b>HES</b> | 3,74/3,91        | 3,753 / 3,925     | Identisch        |                   |
| <b>HEE</b> | 2,33 / 3,05      | 2,356 / 3,076     |                  |                   |
| <b>DSW</b> | 3,64 / 3,67      | 3,667 / 3,699     | 4,32/4,63        | 4,339 / 4,653     |
| für:       | Ausgang 1 - GIC  |                   | Ausgang 5 – AFD  |                   |

Tabelle 3: Die idealen Einstellungen der Quadrupole im Falle einer Punktquelle ("punkt") und einer ausgedehnten Quelle ("real"). Der in Abb. 3-13 beschriebene Effekt ist hier wieder zu erkennen. Der Limioptic 2 AMS Spicker rechnet mit den realistischen Werten. Für einen dünnen Strahl muss die Spannung entsprechend nach oben hin korrigiert werden.

Die sich für einen realistischen Strahl ergebenden Werte wurden in das Programm Cologne AMS Spicker zur übernommen.

### • Foil Degrader

Die Beamline am -30° Ausgang des Schaltmagneten beinhaltet einen Folien-Degrader (Si<sub>3</sub>N<sub>4</sub>) mit anschließendem 120°-MSA (AFD). Am Degrader werden die Ionen, nach Bethe-Bloch,

$$
-\frac{dE}{dx} \stackrel{v \ll c}{=} \frac{4\pi nz^2}{m_e v^2} \cdot \left(\frac{e^2}{4\pi\epsilon_0}\right)^2 \cdot \ln\left(\frac{2m_e v^2}{I}\right),\tag{3.8}
$$

proportional zum Quadrat ihrer Kernladungszahl Z, verschieden stark abgebremst (Abb. 3-36).<sup>70</sup> Da der MSA als Impulsfilter wirkt, ist es hierdurch möglich, Isobaren wie z.B. <sup>36</sup>Cl und <sup>36</sup>S voneinander zu trennen. Ohne diese Isobarenunterdrückung würde das Ergebnis verfälscht werden. Der Strahl wird am Degrader und am Beschleunigereingang zusammengeführt.

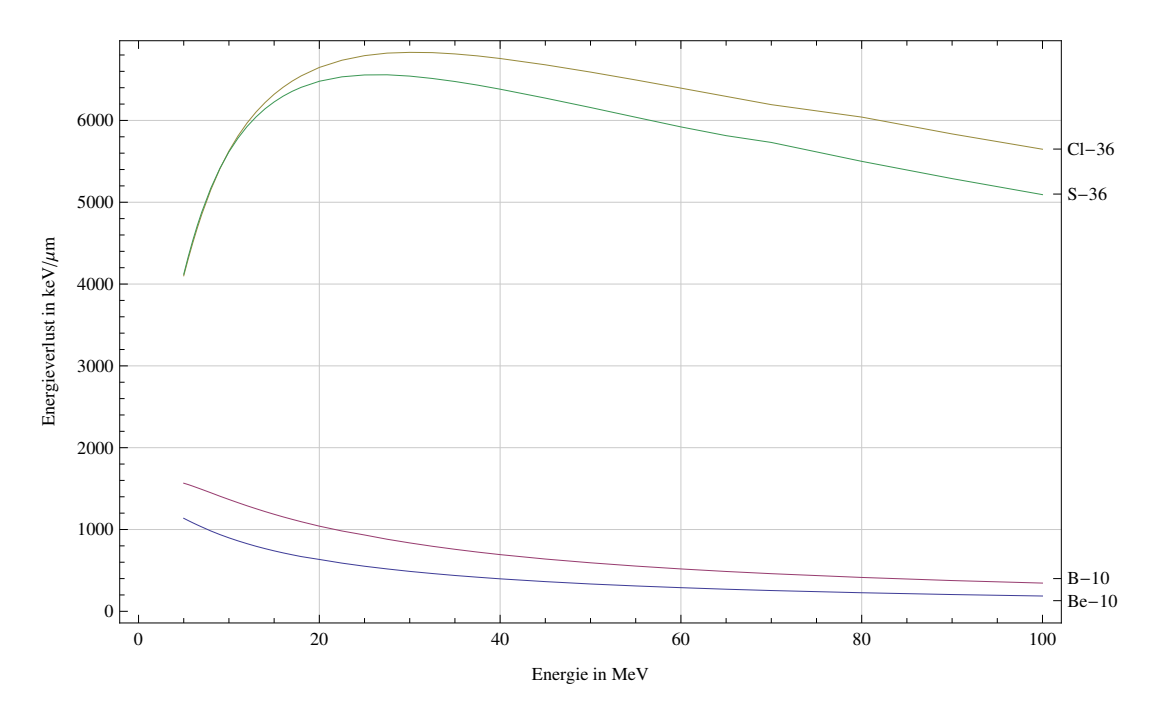

Abb. 3-36: Energieverlust je µm bei Durchqueren der Degrader-Folie in Abhängigkeit der Ionenenergie. Die Isobaren Cl/S und Be/B sind häufige Abwendungsfälle. Nach Klein [M. G. Klein]  $\blacksquare$ <sup>71</sup>

Nach Durchqueren der Degrader-Folie haben die Ionen ihren durchschnittlichen Ladungszustand geändert (Abb. 3-37). Diese Abhängigkeit ist in Limioptic 2 noch zu integrieren.

 $\overline{a}$ 

 $^{70}$  E = Energie des Teilchens,  $x$  = Weglänge,  $v$  = Geschwindigkeit des Teilchens,  $n$  = Elektronendichte des Materials,  $I \approx (10 \text{ eV}) \cdot Z$  = mittleres Anregungspotential des Materials mit  $Z$  = Ordnungszahl der Atome im (Folien-) Material.

 $71$  http://ams.amstolz.de/sheets/foil\_degrader.nb (Mathematica)

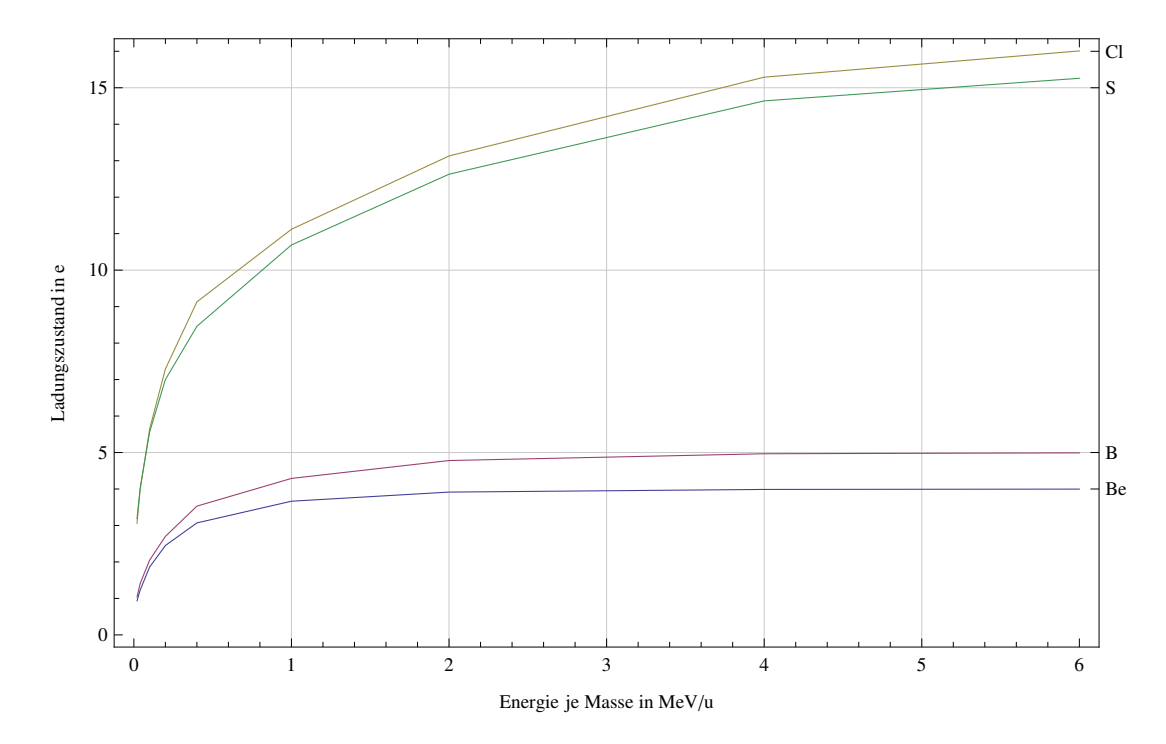

Abb. 3-37: Durchschnittlicher Ladungszustand nach Durchgang durch die Degrader-Folie in Abhängigkeit der Energie.

### **Schlitze**

 $\overline{a}$ 

Schlitze werden im Cologne AMS zur Strahlbeschneidung und als Fokussierhilfe beim Ausrichten des Pilotstrahls eingesetzt. Eine Fragestellung war die Untersuchung der Auswirkung eines zusätzlich auf der Niederenergieseite zu montierenden Schlitzes zur Verringerung der Strahlbreite am Detektoreingang. Dabei sollte die Position des Schlitzes möglichst vor dem ersten dispersiven Element liegen und ein optimales Verhältnis zwischen Transmissionsverlusten und Strahlbreite liefern. Mit den Funktionen AddBeamRandomGauss zur Erzeugung eines realistisch verteilten Strahlbündels<sup>72</sup>, AddSlit an der zu untersuchenden Schlitzposition und AddBeamProfile am Detektoreingang, war es mithilfe von Limioptic 2 möglich, dieser Problemstellung nachzugehen. In den Abbildungen Abb. 3-38 bis Abb. 3-40 sind die Strahleigenschaften am Detektor gegen die durch Verringerung der Schlitzbreite eingebüßte Transmission aufgetragen. Die auf der Ordinate aufgetragenen Werte entsprechen dabei der ersten Standardabweichung. Dabei stellt sich, unter den untersuchten Schlitzpositionen, eine Positionierung möglichst nahe der ersten Einzellinse als am geeignetsten heraus.

<sup>72</sup> Aus den durchgeführten Messungen (Abschnitt 3.3) ist bekannt, dass die Sputterquelle einen gaußverteilten Strahl emittiert.

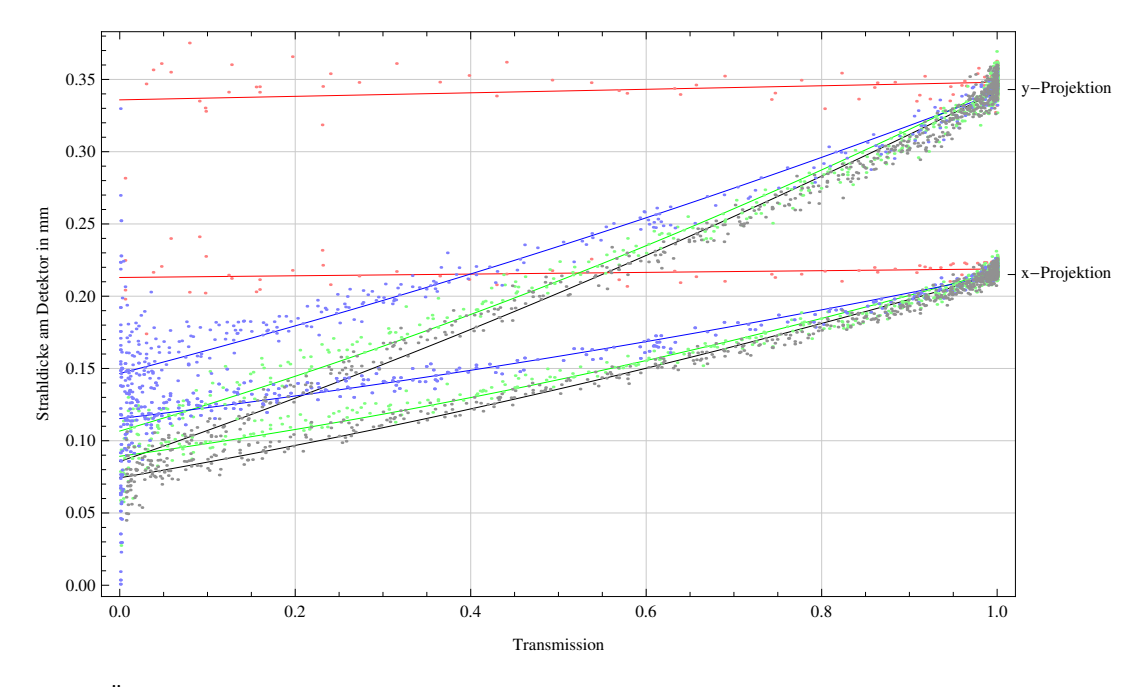

Abb. 3-38: Änderung der Strahlbreite am GIC-Detektor für verschiedene Schlitzpositionen: Rot: Schlitz direkt hinter der Quelle, Blau: zwischen Quelle und SO110-EL, Grün: direkt vor SO110-EL, Schwarz: zwischen SO110-EL und BI-ESD.

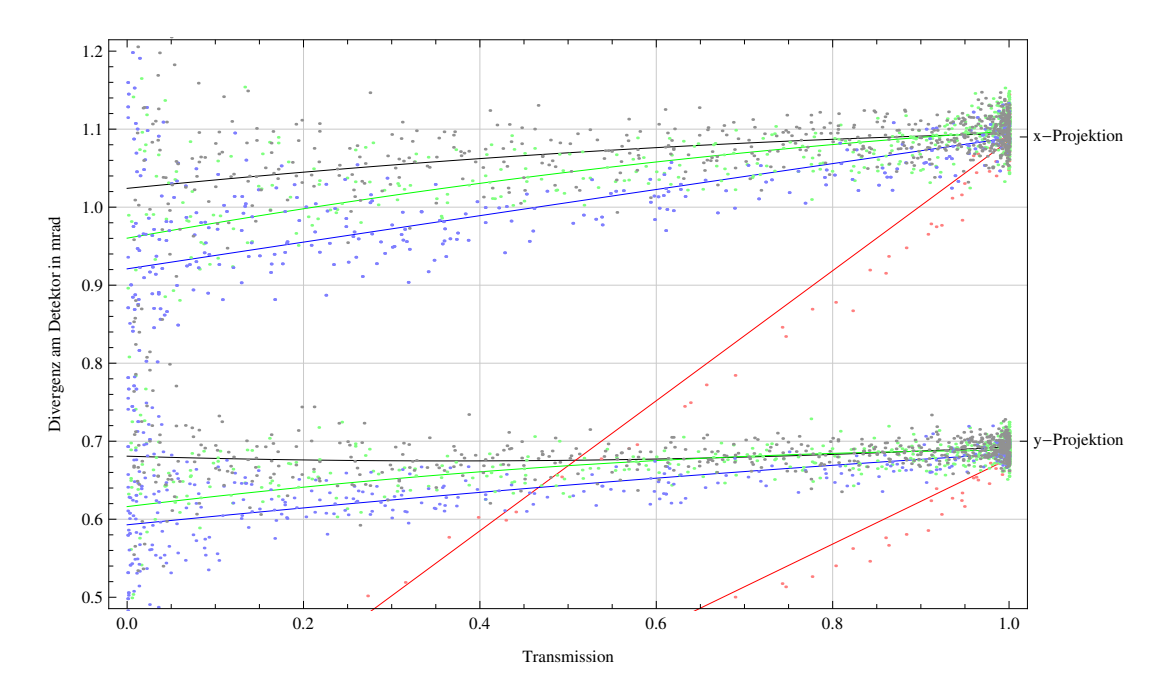

Abb. 3-39: Änderung der Strahlbreite am GIC-Detektor für verschiedene Schlitzpositionen: Rot: Schlitz direkt hinter der Quelle, Blau: zwischen Quelle und SO110-EL, Grün: direkt vor SO110-EL, Schwarz: zwischen SO110-EL und BI-ESD.  $\mathbf{E}^{73}$ 

 $\overline{a}$ 

<sup>73</sup> http://ams.amstolz.de/sheets/schlitz.nb (Mathematica)

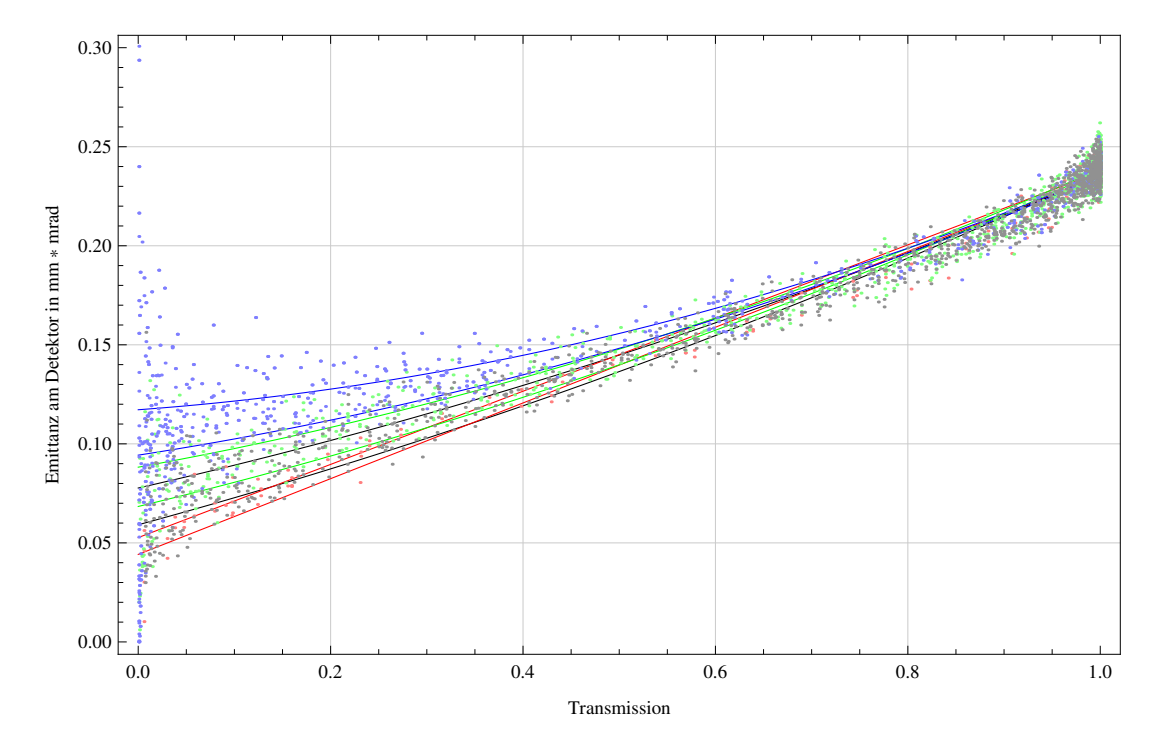

Abb. 3-40: Änderung der Emittanz am GIC-Detektor für verschiedene Schlitzpositionen: Rot: Schlitz direkt hinter der Quelle, Blau: zwischen Quelle und SO110-EL, Grün: direkt vor SO110-EL, Schwarz: zwischen SO110-EL und BI-ESD.

#### • Degrader, Si-Detektor, Solarzellen mit x-Schlitzen

Im Rahmen dieser Arbeit wurden drei weitere Elemente konzipiert, von der Werkstatt anfertigen gelassen, getestet und eingebaut (Abb. 3-41, Zeichnungen im Anhang).

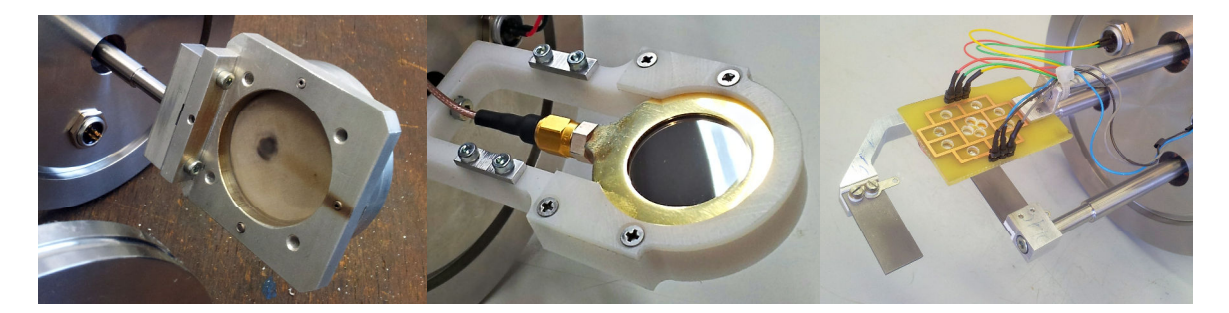

Abb. 3-41: V.l.n.r: Degrader zur Strahlabschwächung, Silizium-Detektor, Solarzellen mit x-Schlitzen.

Auf der Niederenergieseite hinter dem BI-Magneten wurde der Degrader eingebaut; er dient dazu, den Strahlstrom bei Bedarf zu reduzieren. Im Betrieb zeigte sich eine erreichte Strahlabschwächung von ca. 15%. Durch den Tausch gegen ein dichteres Gitter kann dieser Faktor bei Bedarf noch vergrößert werden.

Der Silizium Detektor wurde mit einer  $^{241}$ Am – Quelle (E0 104) ohne Versorgungsspannung getestet. Um die Lemo-Buchsen, welche für alle drei Elemente als elektrische Durchführungen verwendet wurden (am Degrader bisher ungenutzt), mit dem Vorverstärker nutzen zu können, wurde von der Elektronik-Werkstatt eine Adapter-Platine angefertigt. Die Hauptverstärkung

geschah über einen Mesytec MSCF-16. Der differenzielle Output wurde schließlich mit einem Diff-to-Single Konverter für das Oszilloskop lesbar gemacht. Der Detektor soll später am Flansch des T-Stücks des HEE-Schlitzes montiert werden. Er soll dazu dienen, seltene Strahlen noch vor dem DSW-Magneten zu analysieren. In diesem Fall ist zu beachten, dass die Ionenoptik entsprechend zu ändern ist, um das System im Si-Detektor achromatisch zu machen (HES-QPT und HEE-QPT müssen geändert werden, siehe Abb. 3-58 und Abb. 3-59).

Die Solarzellen wurden vor dem HEM-Magneten angebracht. Sie wurden so wie der Si-Detektor getestet, dabei wurde allerdings die Quelle bis auf eine etwa 2 mm große Öffnung abgedeckt, um die neun Segmente getrennt voneinander messen zu können. Die Solarzellen können zur Strahlanalyse sowie zum direkten Ausrichten seltener Isotope verwendet werden. Hierbei ist zu beachten, dass hochenergetische Ionen die Solarzellen sehr schnell zerstören können. Der Strahl ist daher durch den Degrader und Schlitze auf ein Mindestmaß abzuschwächen, bevor die Solarzellen eingefahren werden. Jeweils zwei gegenüberliegende Solarzellen sind parallelgeschlossen.

Die technischen Zeichnungen der drei Elemente sowie die Verkabelung der Solarzellen sind dem Anhang zu entnehmen.

# 3.3 Messungen

#### 3.3.1 Strahlprofile

 $\overline{a}$ 

Bei den folgenden Dispersionsmessungen wurde das Strahlprofil an verschiedenen Stellen des Strahlengangs mit Schlitzen abgefahren und der Strahlstrom mit einem Faraday-Cup gemessen. Das Strahlmaximum wurde dabei durch einen Fit an die Gauß-Funktion

$$
f(x) = Ae^{-\frac{(x-\mu)^2}{2\sigma^2}},
$$
\n(3.9)

mit den Fit-Parametern  $\mu$ ,  $\sigma$  und A bestimmt, wobei  $\mu$  die zu findende Position des Maximums ist. Beispielhaft sind zur Demonstration der Anwendbarkeit dieses Fits in Abb. 3-42 drei Messungen, stellvertretend für die drei untersuchten Waist-Positionen, abgebildet.

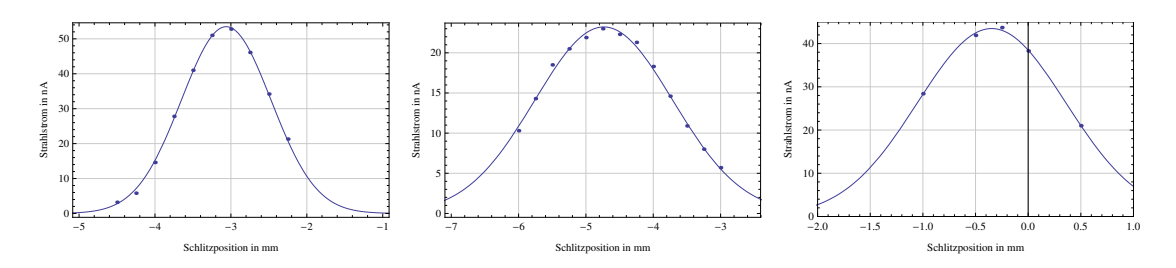

Abb. 3-42: Strahlprofile und Gauß-Fit nach (3.9). Links: HEM-Schlitz ( $\delta_k = -1.15$ ), Mitte: HEE-Schlitz ( $\delta_k = -1.15$ ), Rechts: GIC-Schlitz ( $\delta_k = -1.065$ ) and  $\Box^7$ 

<sup>74</sup> http://ams.amstolz.de/sheets/messungen\_energie.opj (Origin)

Bis auf wenige Ausnahmen zeigten auch alle übrigen Messpunkte sehr gut zu fittende Profile. Dieses Ergebnis bestätigt die Vermutung, dass ein realistischer Strahl durch die Funktion AddBeamRandomGauss gut beschrieben wird.

# 3.3.2 Energie- und Massendispersion am Cologne AMS

Die dispersiven Elemente auf der Nieder- und Hochenergieseite wurden mit Limioptic 2 auf ihre Dispersionseigenschaften hin untersucht. Als anschließende Kontrolle diente zum einen das von HVE veröffentlichtes Paper<sup>75</sup>, in welchem leider nur lückenhafte Angaben zur Dispersion gemacht wurden, und zum anderen auf der Hochenergieseite eigene Messungen. Zur Verifizierung der selbst bestimmten Abstände wurden die Simulationen sowohl mit diesen (in den folgenden Diagrammen blau), als auch mit den aus dem HVE-Simulationsplot bestimmten Abständen (in orange) durchgeführt. Die Einzelheiten zur Durchführung der Messungen finden sich am Anfang der jeweiligen Abschnitte.

#### • Niederenergieseite

Auf der Niederenergieseite wurden zum einen der ESD und der MSA sowie die Kombination der beiden Elemente bezüglich ihrer Energie- und Massendispersion untersucht. Da in Klein [M. G. Klein] bereits Angaben zur Dispersion der beiden Elemente gemacht wurden, war es möglich, die Simulation ohne direkte Messung auf ihre Korrektheit zu überprüfen.

#### BI-ESD

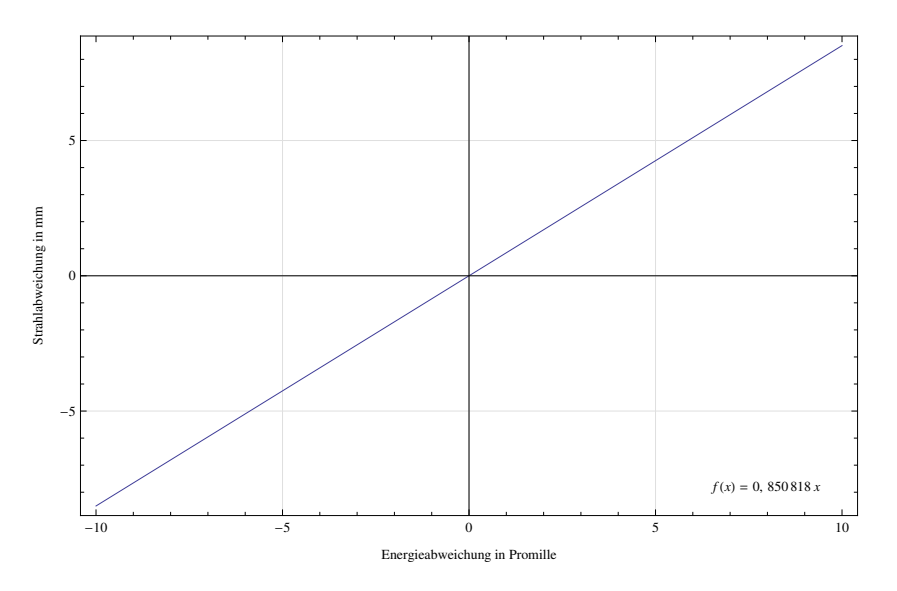

Abb. 3-43: Energiedispersion am Niederenergie-ESD. Die Dispersion ist für die HVE-Abstände identisch.

Die Simulation ergibt eine Energiedispersion des ESD von 0,8508 mm/Promille (Abb. 3-43). Dieser Wert stimmt mit der von HVE-Angabe (0,850 mm/Promille) auf 0,1% überein.

 $\overline{a}$ 

 $<sup>75</sup>$  [M. G. Klein]</sup>

### BI-MSA

Magnetische Felder sind impulsdispersiv. Da der Impuls ausgedrückt werden kann, durch  $p = \sqrt{2mT}$ , sind Impuls- und Massendispersion beim Magneten identisch. Dies ergibt sich auch aus der Simulation.

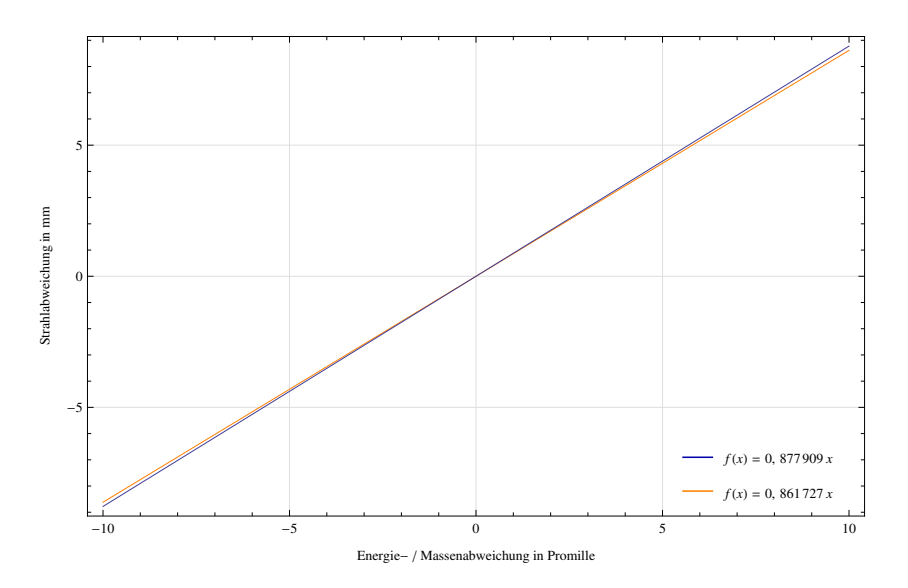

Abb. 3-44: Massen- und Energiedispersion am Niederenergie-MSA. Blau ist die Dispersion nach eigenen Abständen.

Die sich aus der Simulation ergebende Dispersion beträgt 0,878 mm/Promille bzw. 0,862 mm/Promille für HVE-Abstände (Abb. 3-44). Der HVE-Wert (0,880 mm/Promille) weicht davon um 0,2% bzw. 2% ab. Dieses Ergebnis favorisiert die eigens bestimmten Abstände.

# BI-ESD + BI-MSA

Die Massendispersion ist identisch der Massendispersion des BI-MSA, da der ESD nicht massendispersiv wirkt. Die Energiedispersion sollte idealerweise Null sein (siehe Abschnitt 2.1.2).

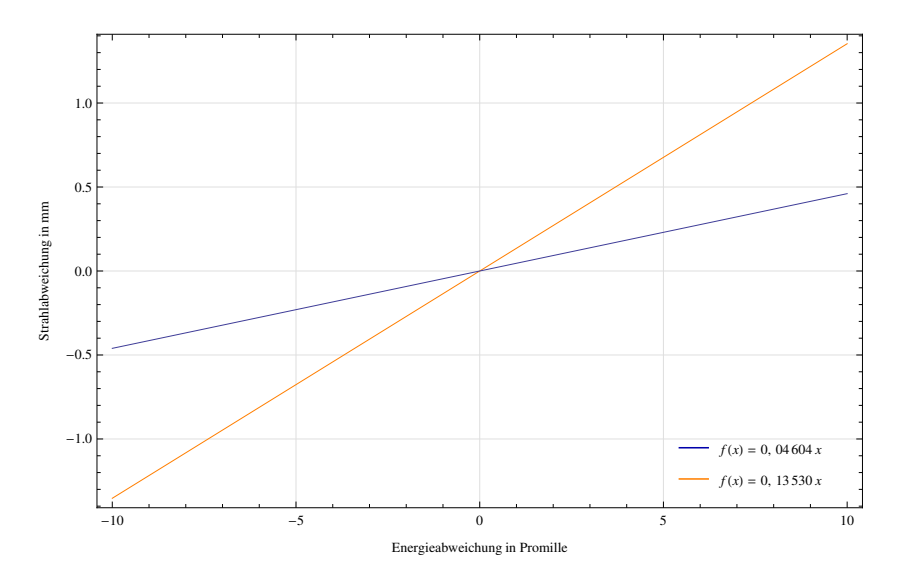

Abb. 3-45: Energiedispersion des Niederenergie Spektrometers. Die Massendispersion ist wie in Abb. 3-44.

Die Energiedispersion nach eigenen bzw. HVE-Abständen beträgt 0,046 mm/Promille bzw. 0,1353 mm/Promille (Abb. 3-45). Auch dieses Ergebnis favorisiert die selbst bestimmten Abstände. Abb. 3-46 zeigt die Simulation nach eigenen Abständen.

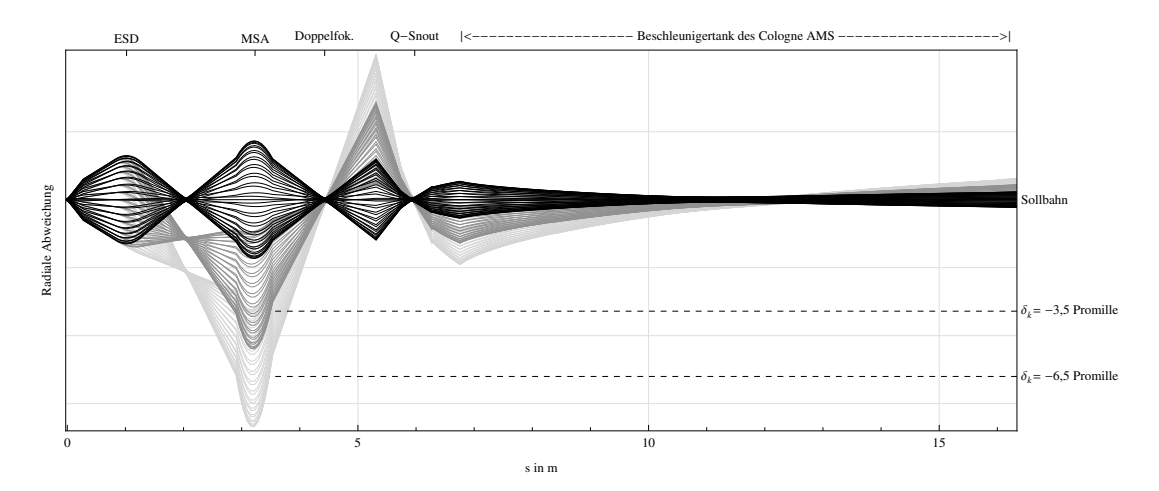

Abb. 3-46: Das Niederenergie Spektrometer: unterschiedliche Energien werden auf das Beschleuniger-Terminal fokussiert.

### • Energiedispersion HE

Auf der Hochenergieseite des Cologne AMS wurde die Dispersion an drei Stellen gemessen:

- Dispersion des MSA
- Dispersion des ESD<sup>76</sup>

 $\overline{a}$ 

Dispersion des Gesamtsystems MSA + ESD

Hierzu wurde zunächst der <sup>12</sup>C – Pilotstrahl auf die drei Schlitze vor dem MSA, zwischen MSA und ESD und hinter dem ESD ausgerichtet. Mit Cups hinter den Schlitzen wurde das Magnetfeld des MSA und die Spannungen der Quadrupole so lange variiert, bis das Strahlstrommaximum zu messen war. Durch eine vorherige Simulation mit Limioptic 2 wurde sichergestellt, dass ein falscher Astigmatismus keine nennenswerte Auswirkung auf die sich nur in  $x$ -Richtung äußernde Dispersion des Systems hat, solange die  $x$ -Komponente auf die korrekten Waistpositionen fokussiert ist. Dieser Umstand ist von Bedeutung, da die Schlitze den Strahl nur in radialer Richtung beschneiden können, in axialer Richtung sind sie offen. Das erste QPT und den MSA unabhängig voneinander richtig einzustellen war möglich, da das Feld des MSA die Position des Waists nur in radialer Richtung, das des QPT den Waist nur in longitudinaler Richtung verschiebt (Abb. 3-47). Gleiches gilt jedoch für das System ESD-QPT-ESD nur, falls die beiden ESD bereits korrekt eingestellt sind (Abb. 3-48). Dies ist jedoch i.d.R. nicht der Fall. Bei gleichzeitigem verstellen der ESDs und des QPT muss daher beachtet werden, dass das QPT ähnlich einem Steerer einem falsch eingestellten ESD entgegenwirken kann. Aus diesem Grund sollte nicht nur

<sup>&</sup>lt;sup>76</sup> Mit ESD ist hier immer – wenn nicht explizit anders erwähnt – das System ESD+QPT+ESD gemeint. Siehe Tabelle 1.

nach dem Maximum gesucht, sondern immer auch der absolute Strahlstrom im Auge behalten werden.

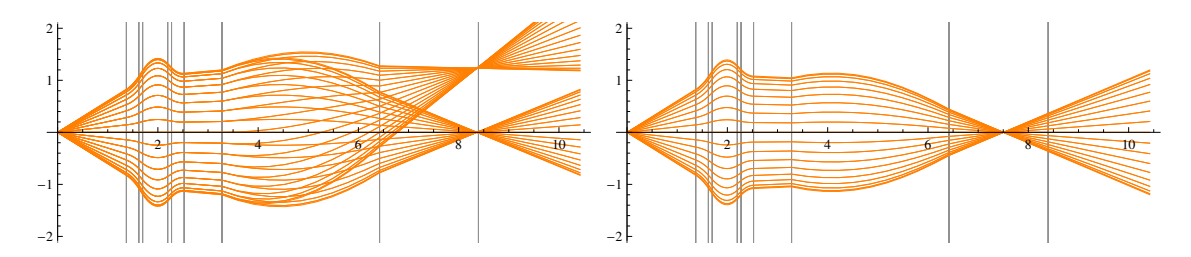

Abb. 3-47 Radiale Komponente des Strahlverlaufs durch QPT und MSA. Links: Verändern des MSA verschiebt den Waist in radialer Richtung. Rechts: Verändern des QPT verschiebt den Waist in longitudinaler Richtung.

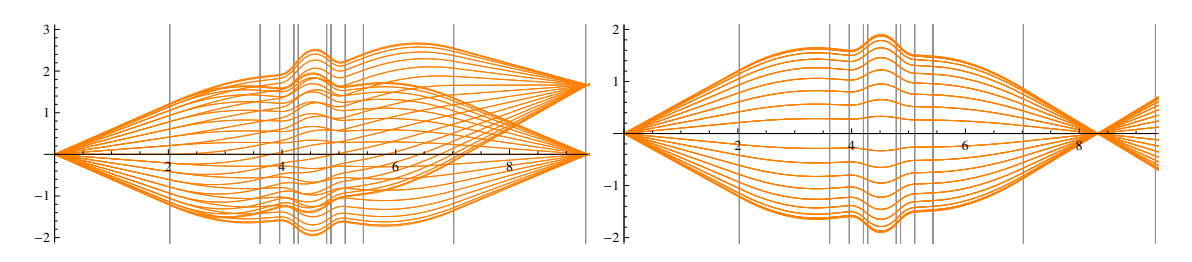

Abb. 3-48: Radiale Komponente des Strahlverlaufs durch ESD-QPT-ESD. Links: Verändern der ESD verschiebt den Waist in radialer Richtung. Rechts: Verändern des QPT verschiebt den Waist in longitudinaler Richtung.

Eine Unsicherheit stellte der Einschuss in den MSA dar, da zwischen dem Beschleunigerausgang und dem MSA zum Zeitpunkt der Messung nur ein  $x$ -Schlitz zur Strahlausrichtung vorhanden war. Da Punkt-zu-Punkt-Abbildungen winkelunhabhängig sind, konnte jedoch auch diese Fehlerquelle theoretisch ausgeschlossen werden (Abb. 3-49).

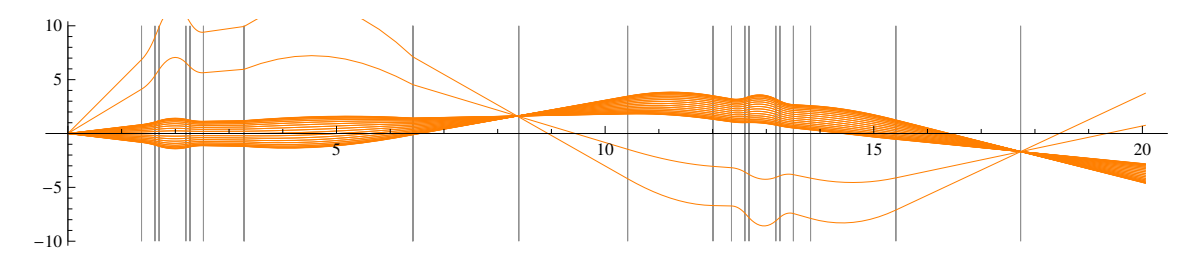

Abb. 3-49: Ein schräg in den Schlitz geschossener Strahl ändert die resultierende Position des Waists nicht. Für beide Strahlen ist hier  $\delta_k = 0.7$  Promille.

Die Messung erfolgte in drei Schritten:

### 1. MSA + ESD

Zunächst wurde die ursprüngliche Terminalspannung von 5,5 MV eingestellt. Der Strahl wurde daraufhin durch Variieren des Magnetfeldes auf Sollbahn gebracht. Daraufhin wurde die Spannung um bis zu 2 Promille gesenkt. Mit dem Schlitz hinter dem ESD wurde das Strahlprofil abgefahren und die Ströme notiert. Durch einen Gaußfit wurde das Strahlmaximum gefunden und damit die Dispersion des Systems MSA + ESD.

### 2. MSA

Mit dem Schlitz zwischen MSA und ESD wurde die radiale Waisposition und somit die Divergenz des MSA bestimmt. Anschließend wurde der Schlitz auf Mitte gefahren und der Strahl mithilfe des MSA auf Sollbahn eingestellt. Mit dem anfänglichen Magnetfeld  $B_0$  und dem nun eingestellten Magnetfeld  $B_1$  lässt sich  $\delta_k$  bestimmen<sup>77</sup>:

$$
\delta_k = \left(\frac{B_1}{B_0}\right)^2.
$$
\n(3.10)

### 3. ESD

Mit dem Schlitz hinter dem ESD wurde die Dispersion des ESD gemessen.

Diese Messung wurde an drei verschiedenen Tagen jeweils mit <sup>12</sup>C durchgeführt und das Ergebnis mit der Simulation durch Limioptic 2 verglichen. Dabei wurde die Simulation sowohl für die nach HVE bestimmten Positionen, als auch für die nach der technischen Zeichnung bestimmten Positionen durchgeführt.

**MSA** 

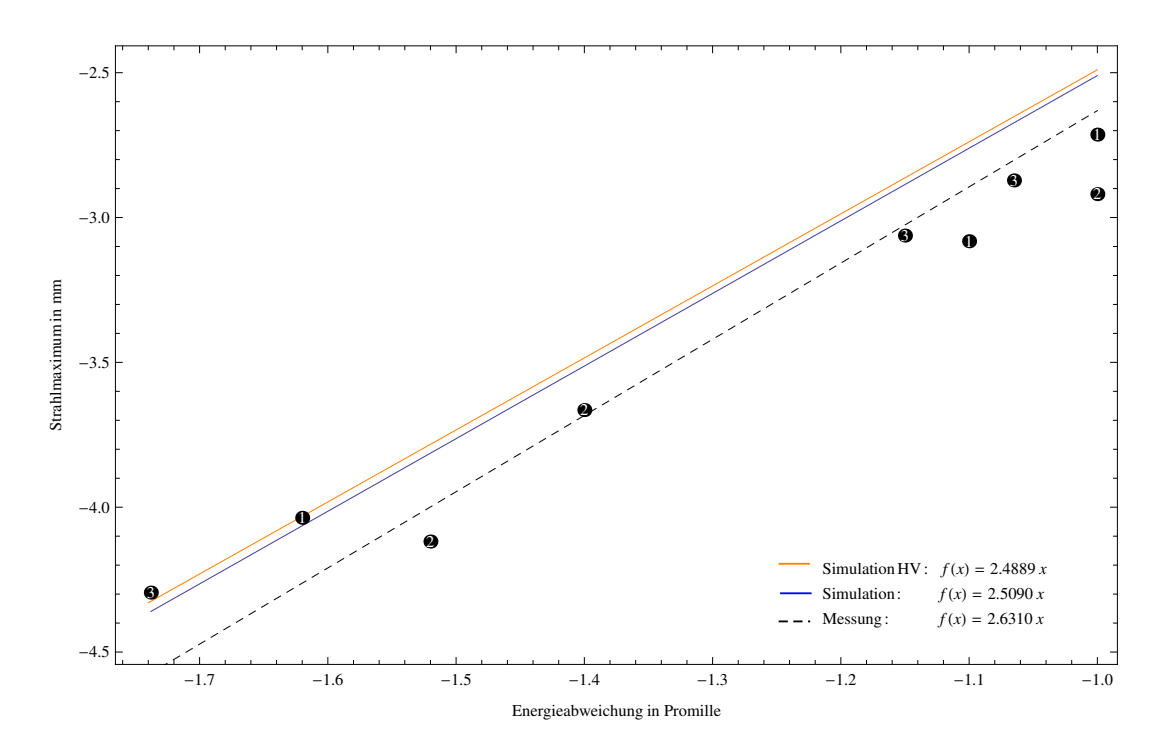

Abb. 3-50: Energiedispersion am MSA (unkorrigiert). Die durchgezogenen Linien stellen die Simulation nach eigenen (blau) bzw. HVE-Abständen (orange) dar. Die schwarz gestrichelte Gerade ist der Fit einer Ursprungsgeraden an die Messwerte. Die Zahlen in den Messpunkten kennzeichnen den jeweiligen Messtag.  $\blacksquare^{78}$ 

Wie in Abb. 3-50 zu erkennen, liegen die Messwerte fast durchweg unter der durch die Simulation bestimmten Dispersionsgeraden, weisen jedoch eine vergleichbare  $dx/d\delta_k$  –

<sup>77</sup> Diese Methode ist genauer als die Messung der absoluten Energie mithilfe des Generating Volt Meters.

<sup>78</sup> http://ams.amstolz.de/sheets/messungen\_energie.opj (Origin)

Abhängigkeit auf. Dieser Umstand lässt sich durch die träge Magnetisierung des MSA erklären: Obwohl, um diesen Effekt zu verhindern, das Magnetfeld zum Ausrichten des Strahls im ersten Schritt relativ langsam geändert wurde, war das Feld vor der Neuausrichtung des Strahls im zweiten Schritt um ca. 0,6876 Promille größer als zu Beginn. Dies entspricht einer radialen Positionsänderung von 0,17 mm. Die relative Magnetfeldänderung wurde nur für die zweite Messreihe protokolliert und war dort bei allen drei Messungen gleich. Daher kann davon ausgegangen werden, dass diese Korrektur für alle Messtage anwendbar ist. Die korrigierten Messwerte wurden wiederum durch eine Ursprungsgerade gefittet. Das Ergebnis ist in Abb. 3-51 abgebildet.

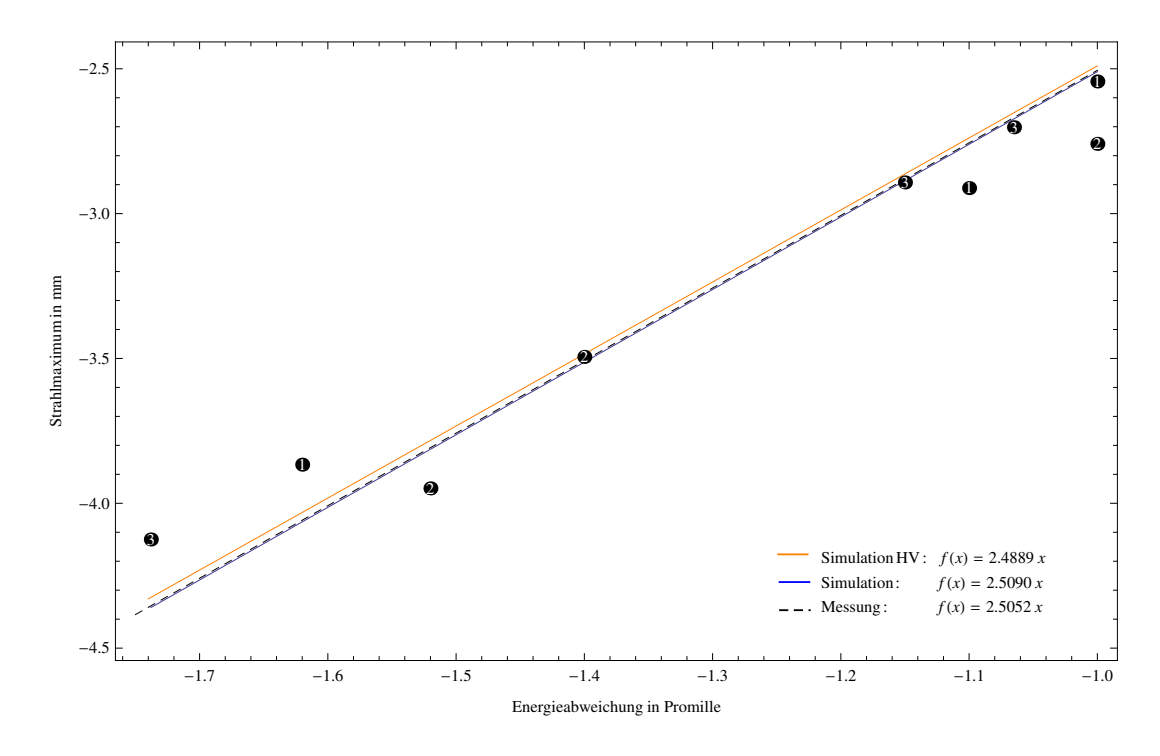

Abb. 3-51: Um Magnetfeldwanderung korrigierte Messwerte der Energiedispersionsmessung am MSA. Die Steigung der Linearfits entspricht der simulierten resp. gemessenen Energiedispersion.

Die Messwerte sind nun mit der Simulation konsistent. Der Linearfit deckt sich mit den Ergebnissen aus den selbstbestimmten Abständen. Die Dispersion am Waist beträgt ca. 2,51 mm/Promille. Dieses Ergebnis deckt sich mit den von HVE veröffentlichten Angaben von 2,500 mm/Promille (Abweichung: 0,2%).

ESD

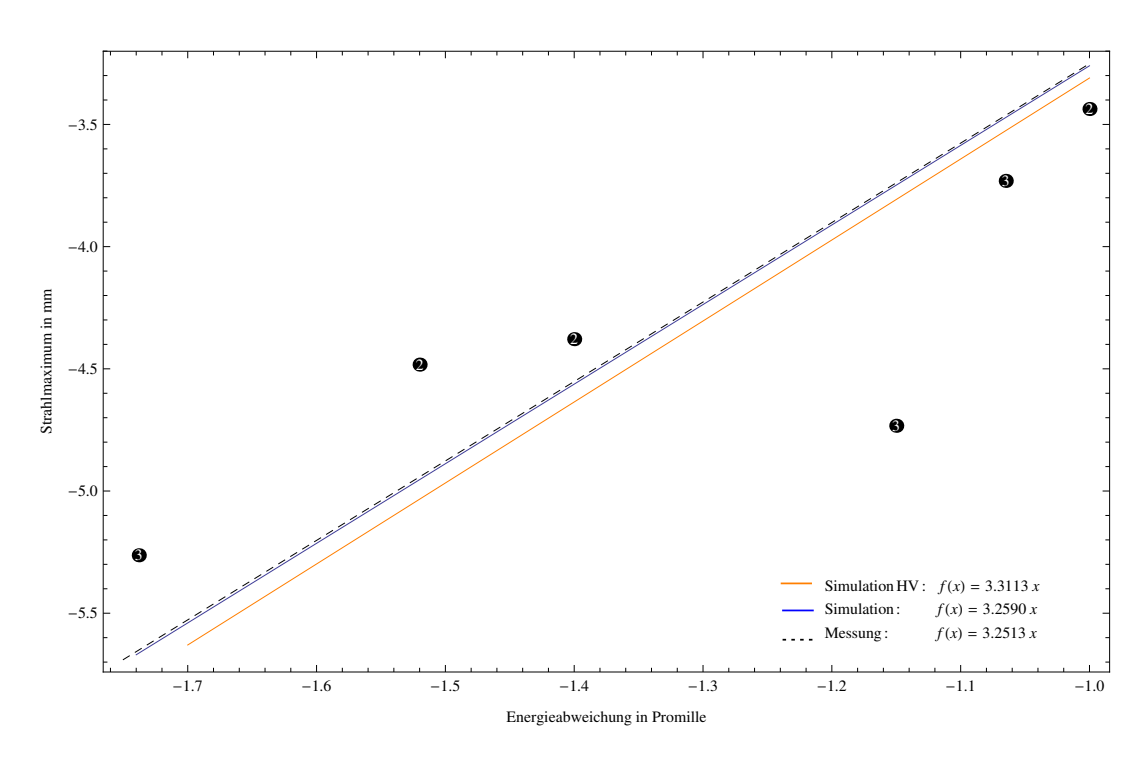

Abb. 3-52: Energiedispersion am ESD (unkorrigiert).

Die Messwerte am ESD (Abb. 3-52) weisen eine größere Verteilung auf. Dies lässt sich durch die steerende Wirkung des QPT erklären, wodurch die Positionierung des Waists im ersten Schritt erschwert wurde. Es liegt außerdem die Vermutung nahe, dass  $T/q$ -Interferenzen gemessen wurden. Dies könnte zwei Ursachen haben:

- (i) Es wurde auf den richtigen Strahl ausgerichtet, jedoch ist eine  $p/q$ -Interferenz durch den Schlitz zwischen MSA und ESD gelangt.
- (ii) Bei der Ausrichtung des Strahls auf die Sollbahn, nach der vorherigen Messung der Energiedispersion des MSA, wurde auf den falschen Strahl eingestellt. Dies hätte zur Folge, dass die durch (3.10) ermittelten Energieabweichungen nicht korrekt waren. Dieser Strahl hätte demnach ein anderes  $p/q$  und damit auch ein anderes  $T/q$ -Verhältnis.

Zu (i).

 $\overline{a}$ 

Damit der Strahl durch den Schlitz gelangt, muss das  $p/q$ -Verhältnis ungefähr eingehalten werden. Für ein gleichbleibendes  $p/q$ -Verhältnis ergibt sich eine Abhängigkeit der Masse vom Ladungsverhältnis: 79

<sup>&</sup>lt;sup>79</sup> Die neuen Werte sind gestrichen dargestellt.

$$
m' = \frac{q'^2}{q_0^2} \left(\frac{1+q_0}{1+q'}\right) m_0
$$
  
q = 4, m<sub>0</sub> = 12  $\rightarrow$  m' = 3,75  $\frac{q'^2}{1+q'}$ . (3.11)

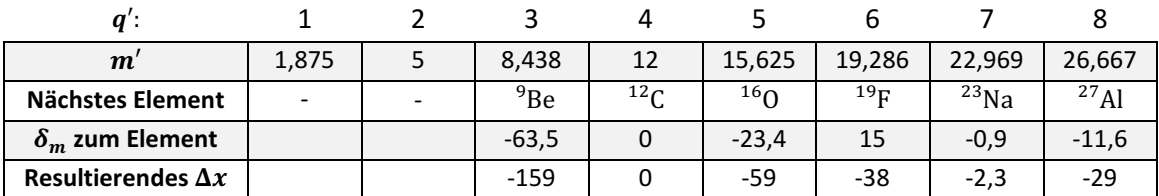

Tabelle 4: Abhängigkeit der Masse vom Ladungszustand bei gleichbleibendem  $y/a$ -Verhältnis. Die Masse  $m'$  ergibt sich aus der Ladungszahl  $q'$ . Die Zeile "nächstes Element" gibt das der Massenzahl Element an, das der Massenzahl am nächsten ist. *m* ist in u,  $\delta_m$  in Promille und  $\Delta x$  ist in mm.

Wie Tabelle 4 zu entnehmen ist, würde keine der  $p/q$ -Interferenzen bei korrekt eingestelltem Magneten den Schlitz passieren, da dieser nur 1 mm weit geöffnet war. Schwankungen in der Terminalspannung von unter 1 Promille (hier ca. 5 kV) würden jedoch dazu führen, dass auch  $^{23}$ Na durch den Schlitz gelangt. Das ergibt sich aus der im vorigen Abschnitt bestimmten Energiedispersion des HEM-MSA von 2,5 mm/Promille. Gleiches gilt für Schwankungen des Magnetstroms.

# Zu (ii).

Der Strahl wurde ausgerichtet, indem der Schlitz mit einem Durchmesser von 1 mm auf Sollbahn gefahren wurde und daraufhin der MSA variiert wurde, bis ein Maximum im HEM-Cup erreicht wurde. Für die zweite Messreihe wurden die jeweiligen Ströme im Cup protokolliert. Er war ähnlich für  $\delta_k = -1.52$  und  $\delta_k = -1.4$  Promille (0.22 bzw. 0.25 µA) und deutlich höher für  $\delta_k = -1$  Promille (0,58 µA). Es liegt also nahe, dass bei den Messungen tatsächlich teilweise auf den falschen Strahl eingestellt wurde. Abb. 3-53 verifiziert diese Annahme. Wie zu erwarten war, weisen die beiden Punkte der zweiten Messung mit  $\delta_k = -1.52$  und  $\delta_k = -1.4$  Promille deutlich kleinere Strahlströme auf.
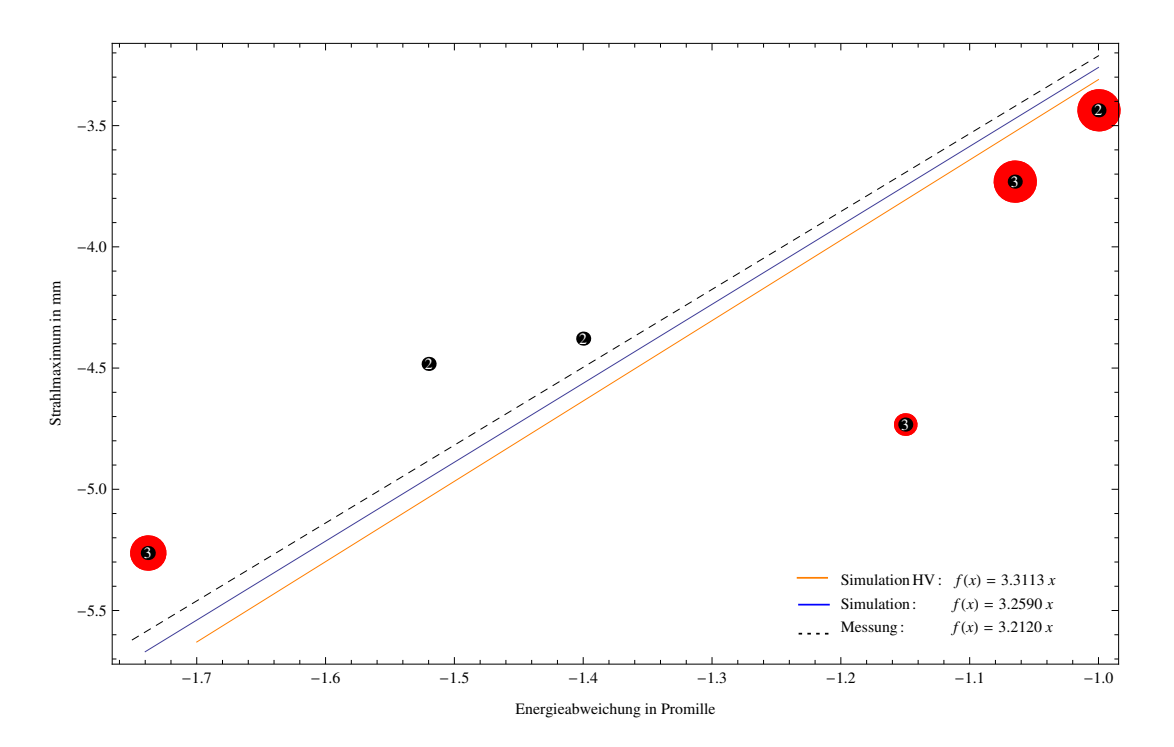

Abb. 3-53: Energiedispersion am ESD (korrigiert). Die Radien der roten Punkte sind proportional zum Strahlstrom und normiert auf den bei der Messreihe maximal gemessenen Strahlstrom (Messung 2: 0,36 μA, Messung 3: 43 nA). Der Fit umfasst nur die drei Punkte mit den größten Strahlströmen.

Die bestimmte Dispersion liegt damit im Bereich 3,21…3,31 mm/Promille. Dieses Ergebnis weicht deutlich von den HVE-Angaben von 2,900 mm/Promille ab (Abweichung: >10%). Eine denkbare Fehlerquelle liegt in der steerenden Wirkung des QPT.

### Steerende Wirkung des QPT

Mit Limioptic 2 wurde die Auswirkung eines falsch eingestellten QPT auf die Dispersion des ESD untersucht. Hierzu wurde die, durch die Änderung des QPT bewirkte, longitudinale Verschiebung des Waists gegen die resultierende Dispersion am Schlitz aufgetragen (Abb. 3-54). Die Energiedispersion ändert sich demnach mit ca. 0,34 mm/Promille je Meter. Ein etwa 10 cm vor dem Schlitz positionierter Waist würde somit die Abweichung von der Messung erklären<sup>80</sup>. Abb. 3-55 zeigt diese Positionierung graphisch. Die Abweichung vom HVE-Wert kann hiermit jedoch nicht erklärt werden, sie liegt oberhalb des in Abb. 3-56 markierten Bereichs.

 $\overline{a}$ 

 $^{80}$  Das entspricht einer Spannungsabweichung von ca. 3%.

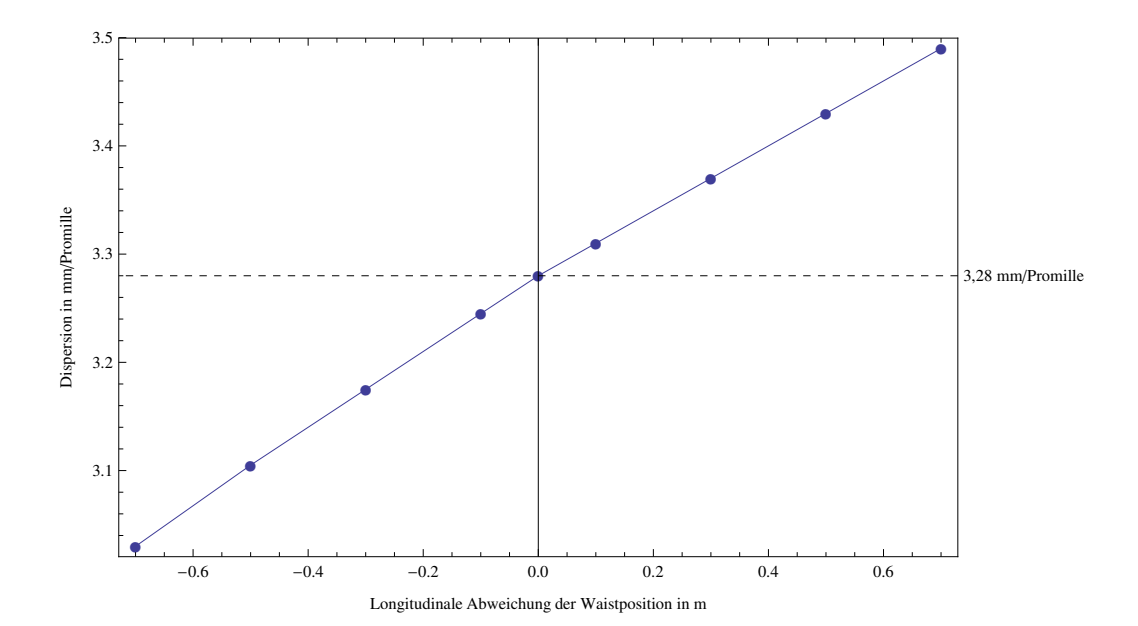

Abb. 3-54: Die steerende Wirkung des QPT führt zu einer Änderung der Dispersion am Schlitz von ca. 0,34 mm/Promille je m.

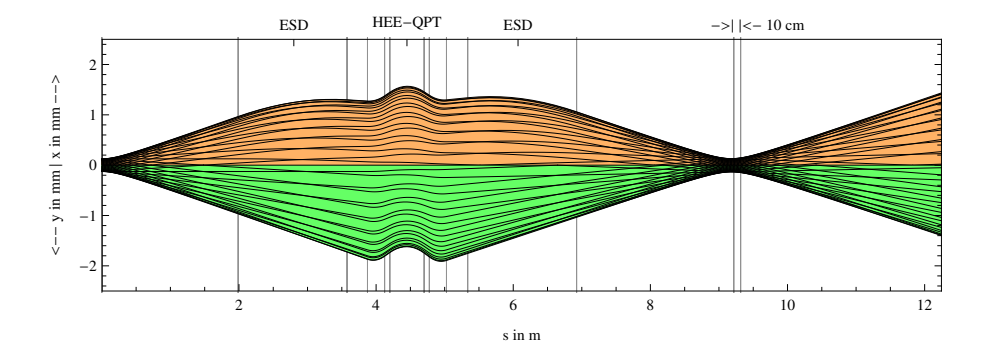

Abb. 3-55: Ein 10 cm vor dem Schlitz positionierter Waist bewirkt eine Dispersionsänderung von -0,03 mm/Promille.

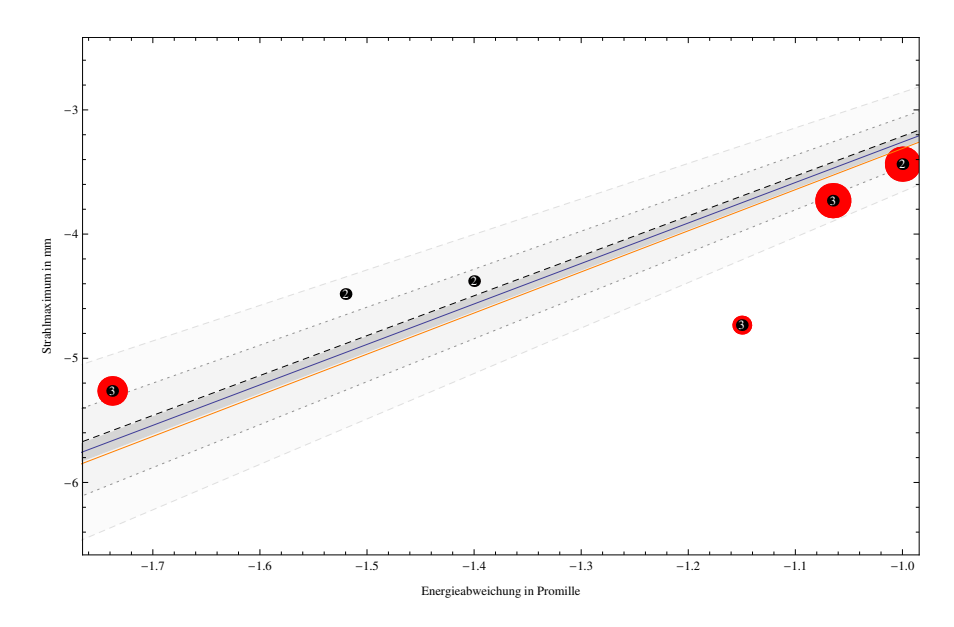

Abb. 3-56: Änderung der Dispersion für eine Fehlpositionierung von  $\pm 10$  cm (dunkelgrau),  $\pm 0.5$  m (gepunktet umrandet) und  $\pm 1$  m (gestrichelt umrandet). Dies entspricht einer Spannungsabweichung von  $\pm 3$ %,  $\pm 15$ % bzw. ±30%.

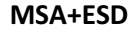

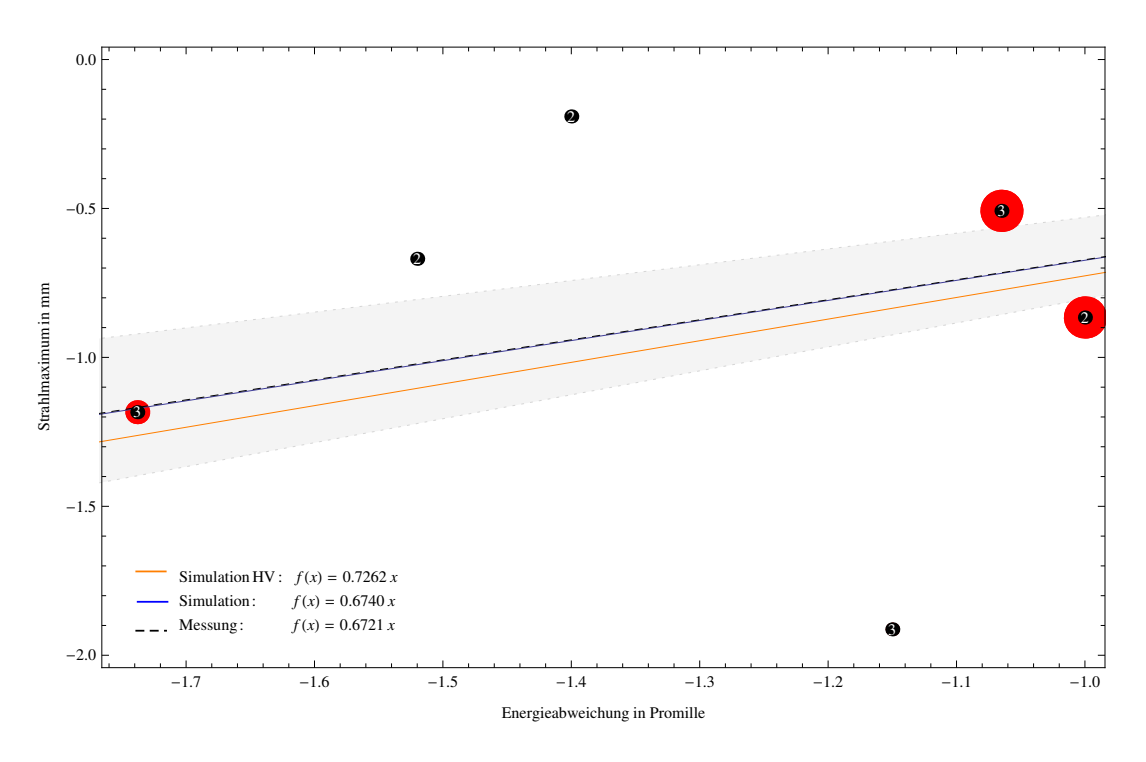

Abb. 3-57: Dispersion des Hochenergie-Massenspektrometers (korrigiert). Für den Fit wurden nur die drei größten Strahlströme berücksichtigt. Der graue Bereich kennzeichnet die Dispersionsabweichung bei einer Fehlpositionierung des Waists von  $\pm 10$  cm.

Die Dispersion ist mit ca. 0,7 mm/Promille etwa viermal kleiner als die der einzelnen Elemente (Abb. 3-57). Die Messwerte variieren jedoch äußerst stark. Eine mögliche Erklärung ist wiederum die schwierige Fokussierung des Waists. Da hier jedoch der HEM-Schlitz weit offen war, kommt auch die versehentliche Messung von  $m/q$ -Interferenzen in Frage. Ein Indiz hierfür sind neben den großen Abweichungen auch die deutlich niedrigeren Strahlströme der weiter entfernten Messwerte, welche nur etwa 20 bis 30 Prozent des maximalen Strahlstroms betragen.

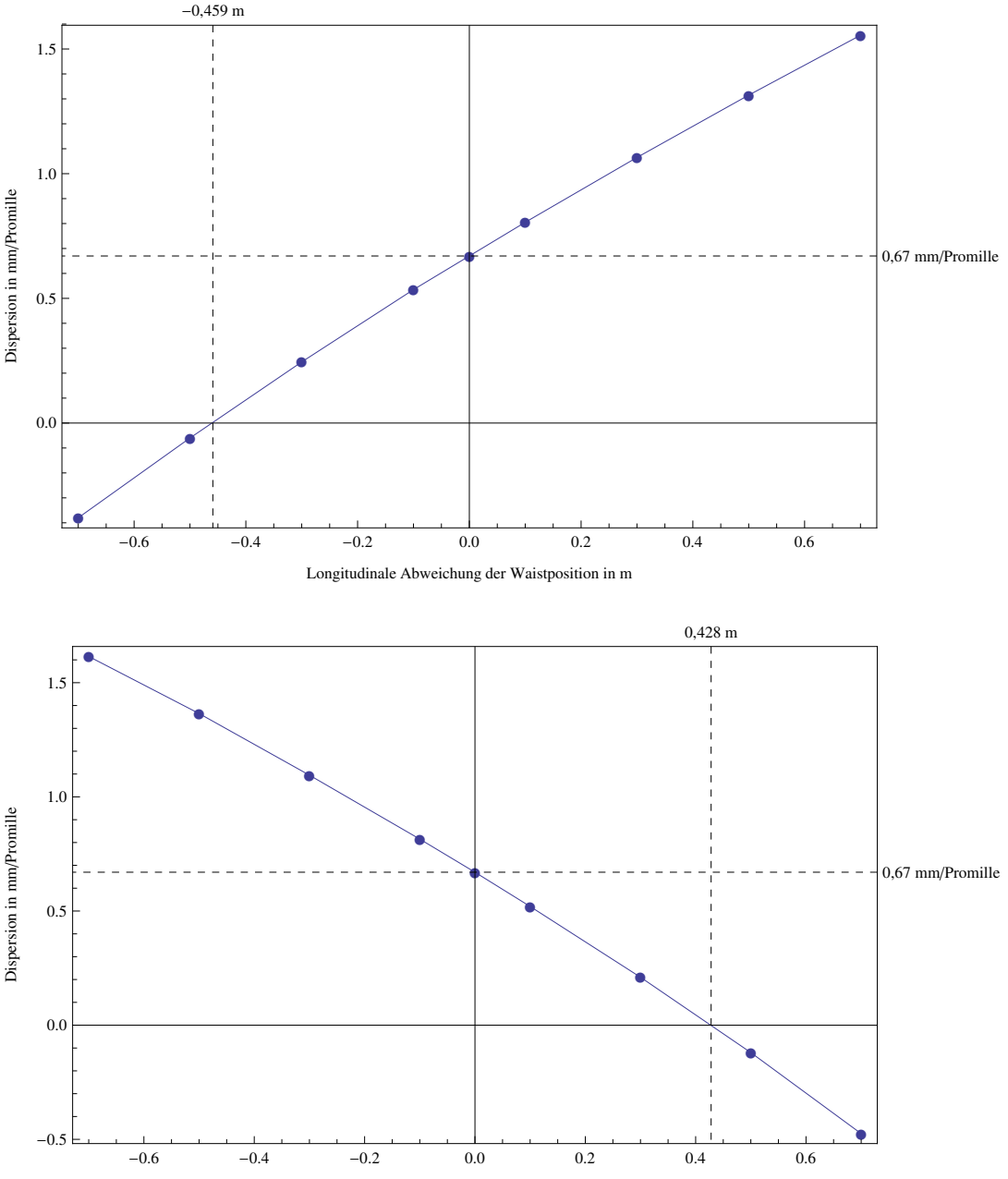

Longitudinale Abweichung der Waistposition in m

Abb. 3-58: Dispersionsänderung am HEE-Schlitz (oben und unten) durch Verschiebung des Waists am HEE Schlitz (oben) bzw. durch Verschiebung des Waists am HEM-Schlitz bei gleichzeitiger Nachfokussierung auf den HEE-Schlitz (unten). Die Werte wurden mit Limioptic 2 bestimmt.

In Abb. 3-58 ist die Dispersion am HEE-Schlitz in Abhängigkeit von der longitudinalen Verschiebung des Waists am HEM-Schlitz durch Variation des QPT vor dem HEM-Magneten, bei gleichzeitiger Nachfokussierung auf den HEE-Schlitz durch das HEE-QPT, bzw. von der Verschiebung des Waists am HEE-Schlitz durch Variation des HEE-QPT aufgetragen. Dies erlaubt eine interessante Schlussfolgerung: liegt der Waist ca. 43 cm hinter dem HEM-Schlitz, so wird das HE-Massenspektrometer am HEE-Schlitz achromatisch (Abb. 3-59).

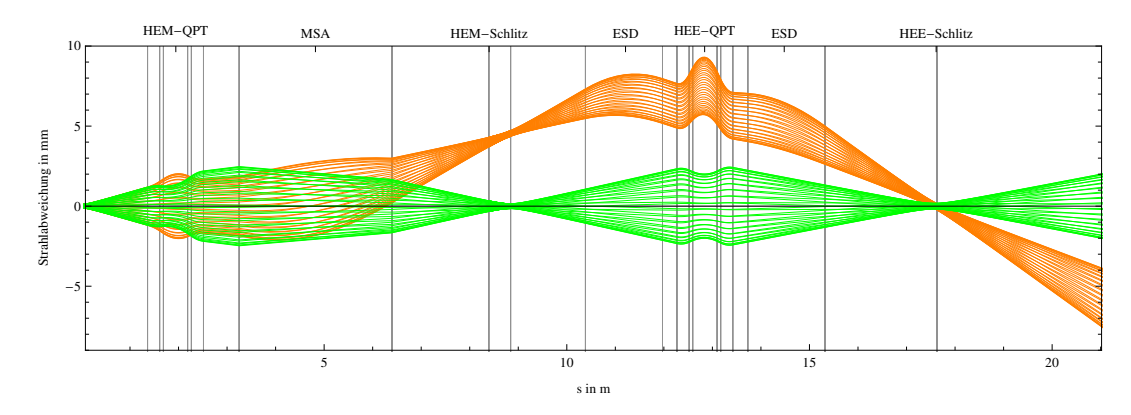

Abb. 3-59: Ist der Waist zwischen MSA und ESD 45 cm hinter dem HEM-Schlitz positioniert, so ist das HE-Massenspektrometer am HEE-Schlitz achromatisch. Die x-Projektion des Strahls ist in orange, die y-Projektion ist in grün dargestellt.

Es stellt sich nun die Frage, aus welchem Grund das HE-Massenspektrometer am HEE-Schlitz nicht achromatisch konzipiert wurde. Eine Erklärung liefert die Betrachtung des weiteren Strahlverlaufs bis hinter den GIC-Schaltmagneten. Im folgenden Abschnitt wird die Energiedispersion der gesamten Hochenergieseite für die verschiedenen Ausgänge des DSW-MSA untersucht.

### HEM-MSA – HEE-ESD – DSW-MSA

### Ausgang 1

Die Messungen am DSW-Schlitz zeigten sehr große Variationen, sowohl im Strahlstrom, als auch in der Strahlabweichung. Daher sind diese Daten zur Analyse unbrauchbar. Die Untersuchung der Dispersion der gesamten Hochenergieseite erfolgt daher mit Limioptic 2 (Abb. 3-60).

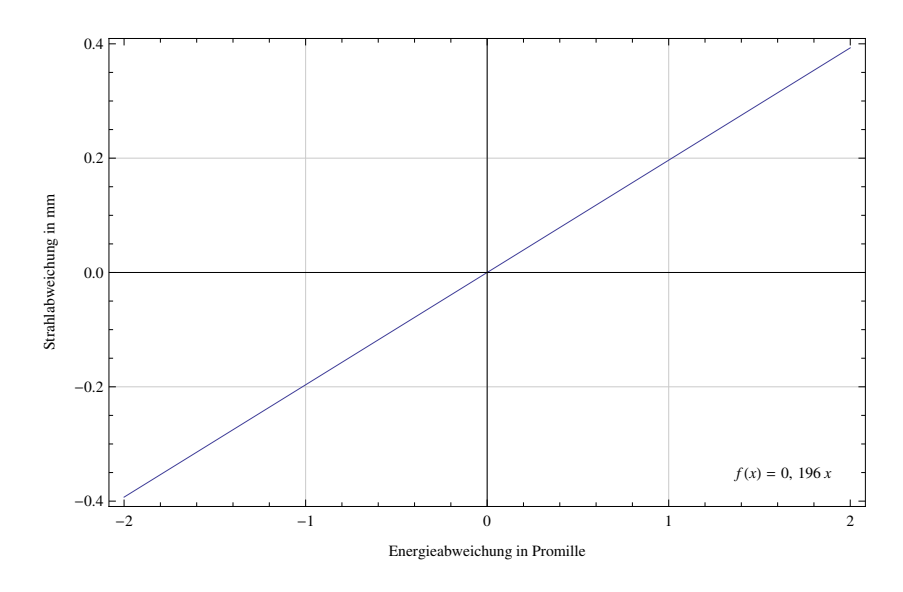

Abb. 3-60: Energiedispersion am GIC-Schlitz (simuliert). Die Dispersion beträgt ca. 0,2 mm/Promille.

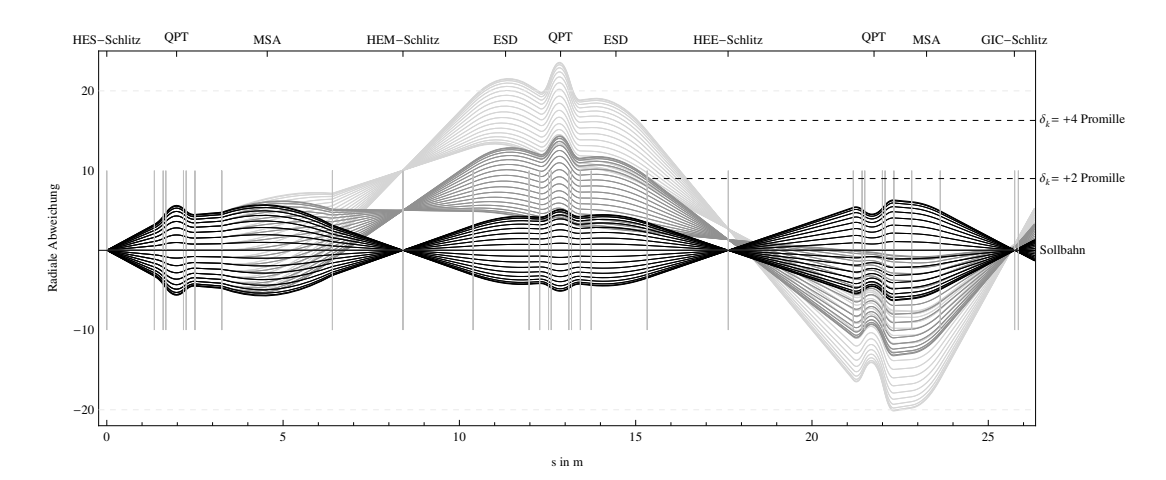

Die Dispersion am Detektor ist mit 0,2 mm/Promille drei bis viermal kleiner als die von MSA und ESD. Somit ist die Hochenergieseite für diesen Ausgang weitestgehend achromatisch (Abb. 3-61).

Abb. 3-61: Energiedispersion auf der Hochenergieseite (Ausgang 1). Das System ist weitestgehend achromatisch.

#### Ausgang 5

Da die ionenoptischen Eigenschaften des AFD-Magneten und des Folien-Degraders zum Zeitpunkt dieser Arbeit noch nicht ausreichend untersucht sind (siehe Abschnitt 3.2.2), konnte der Strahl ionenoptisch nur bis zum Degrader simuliert werden. Dieser definiert die letzte Waistposition vor dem Detektor.

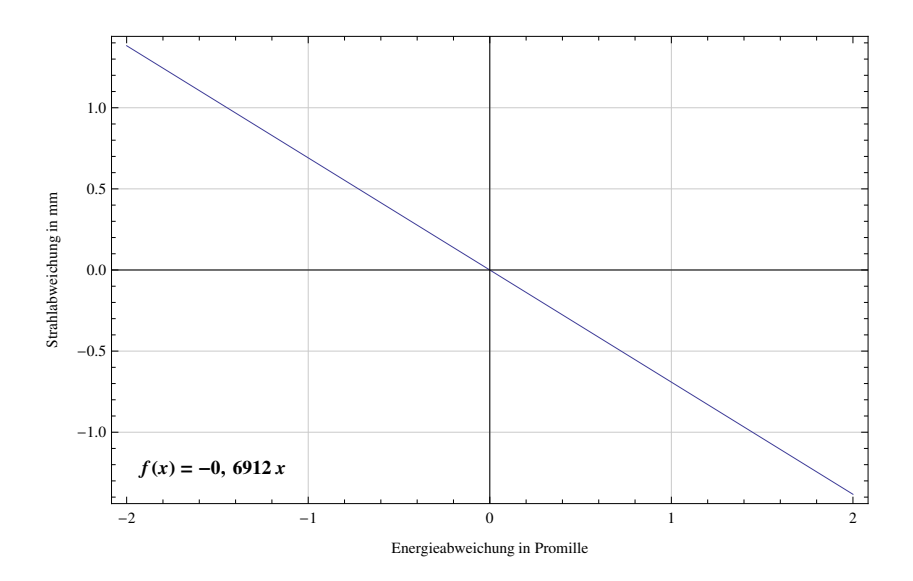

Abb. 3-62: Energiedispersion am AFD Folien-Degrader (simuliert). Die Dispersion beträgt ca. -0,7 mm/Promille.

Mit -0,7 mm/Promille ist die Energiedispersion bis zum Degrader (Abb. 3-62) etwa identisch zu der Dispersion am HEE-Schlitz. Abb. 3-63 zeigt den Strahlverlauf der Hochenergieseite bis zum Degrader.

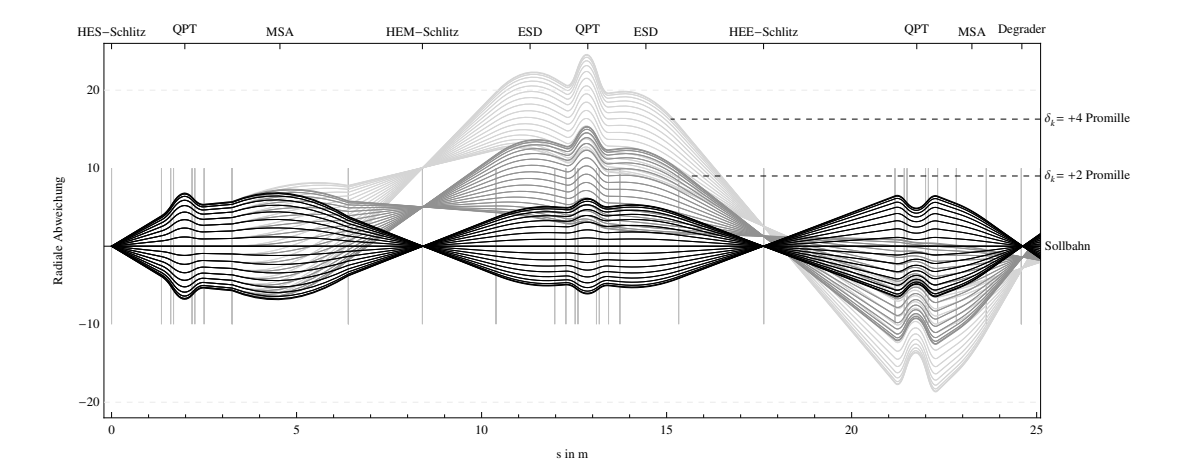

Abb. 3-63: Energiedispersion auf der Hochenergieseite (Ausgang 5) bis zum Degrader.

### • Massendispersion HE

Die Massendispersion wurde für die beiden Magnete auf der Hochenergieseite bestimmt. Da die Energie nicht geändert wurde, mussten auch die ESD-Spannungen nicht verändert werden (sie standen während der Messung auf 82,96 kV). Die Messung erfolgte in zwei Schritten.

# 1. Ausrichten des  $^{12}C$  – Strahls

Zunächst wurde <sup>12</sup>C eingeschossen und bis zum Detektor-Cup auf Sollbahn durchgeleitet. Die Magnetfelder wurden protokolliert. Der Ionisierstrom musste mehrmals gesenkt werden, um eine zu hohe Strahlung zu verhindern. Abb. 3-64 zeigt den Strahlstrom an den verschiedenen Cups mit eingefahrenen Schlitzen und Blenden.

# 2. Ausrichten des  $^{13}$ C – Strahls

Als nächstes wurde <sup>13</sup>C eingeschossen und der Strahl durch Variation der Magnetfelder wieder auf Sollbahn gebracht. Aus dem Verhältnis der neuen Magnetfelder zu den anfangs eingestellten Feldern ließ sich die Dispersion am Waist berechnen. Der Vergleich der Transmission der beiden Strahlen (Abb. 3-64) zeigt zum einen, dass beide Strahlen gleich gut ausgerichtet waren, und zum anderen, dass die Waistposition in longitudinaler Richtung massenunabhängig erhalten bleibt. Dies wäre bei magnetischen Quadrupolen nicht gegeben.

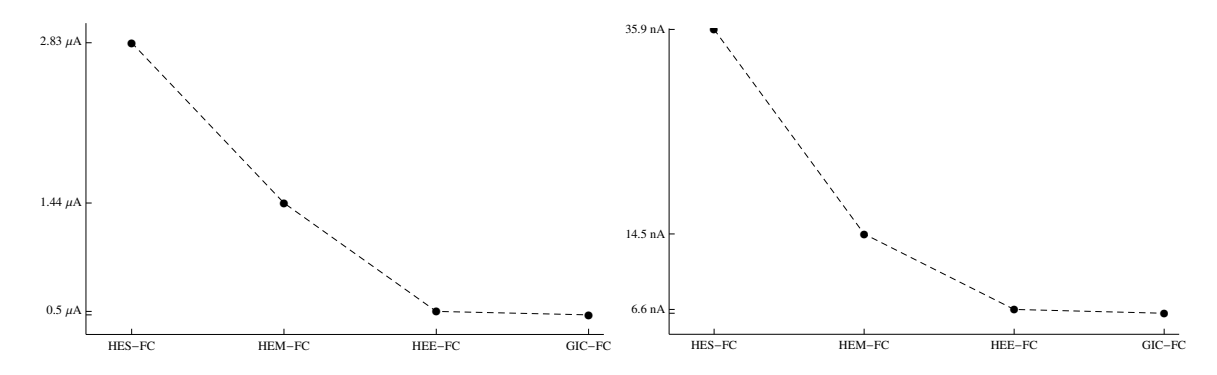

Abb. 3-64: Transmission des  $^{12}$ C- (links) bzw.  $^{13}$ C-Strahls (rechts) bis zum Detektorcup bei geschlossenen Schlitzen  $(\emptyset = 1$  mm) und Blenden.

# HEM-MSA

Für den 90° MSA ergibt sich die Strahlabweichung am Waist im Abstand  $d$ , in Abhängigkeit vom Verhältnis der Magnetfelder  $\xi = B_{C13}/B_{C12}$ , aus folgender geometrischer Betrachtung (Abb. 3-65):

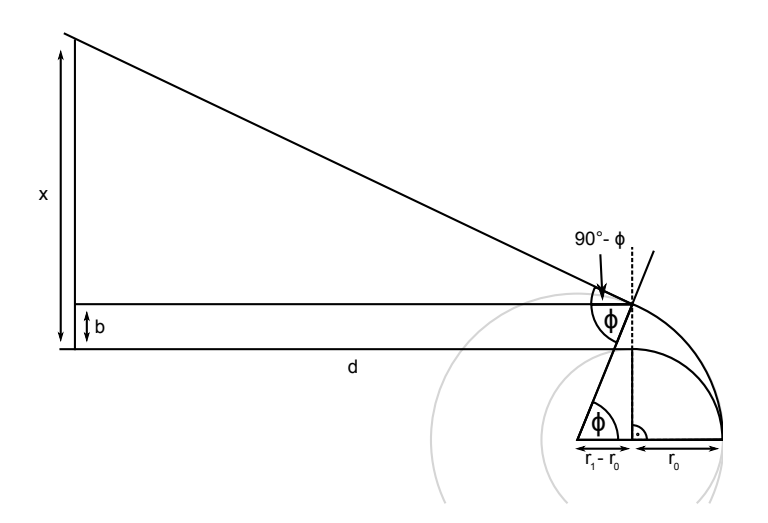

Abb. 3-65: Geometrische Herleitung zur Bestimmung der Waistposition aus dem Verhältnis der Magnetfelder, die nötig sind, um  $^{12}$ C bzw.  $^{13}$ C auf Sollbahn zu lenken.

Für den MSA mit dem Krümmungsradius  $r_0 = 2$  m gelten die Beziehungen:

$$
\nu = 90^{\circ} - \phi, \qquad \nu' = \tan(27^{\circ}) b / r_1 + \nu,
$$
  

$$
r_1 = r_0 \xi, \qquad b = r_0 \left(\sqrt{2\xi - 1} - 1\right), \qquad (3.12)
$$
  

$$
\phi = \arccos(1 - \xi^{-1}).
$$

 $v'$  ergibt sich aus der Kantenfokussierung am Ausgang. Es folgt:

$$
x(\xi) = b(\xi) + \tan(v'(\xi)) \cdot d. \tag{3.13}
$$

Der Vergleich der Messung mit der Simulation ist in Abb. 3-66 abgebildet.

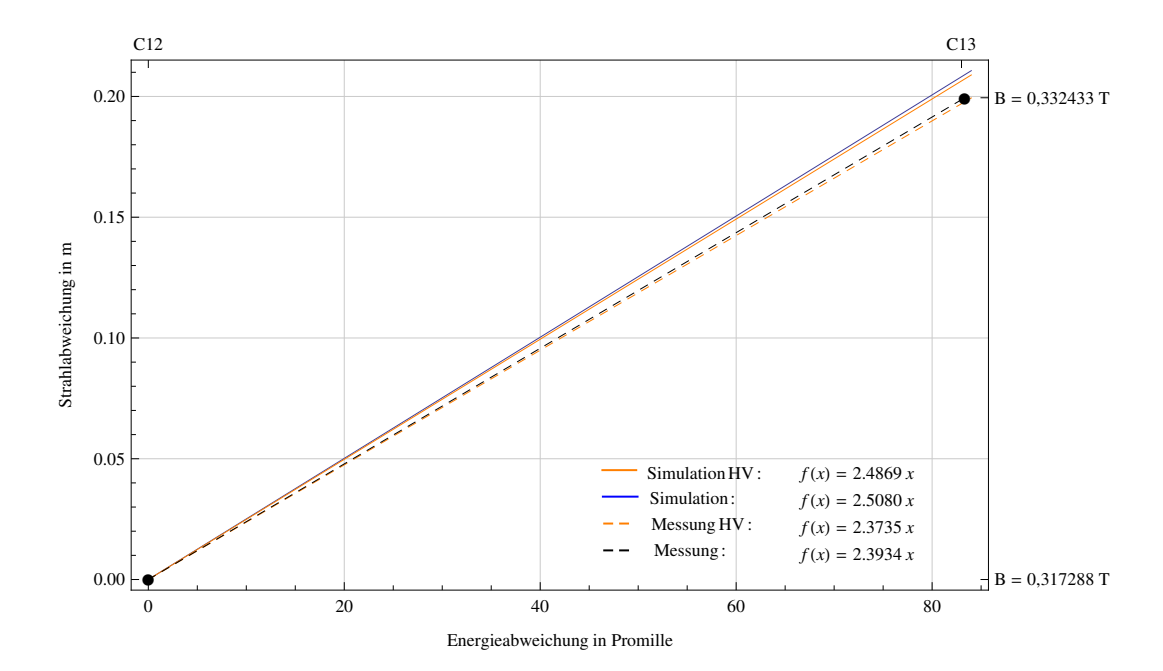

Abb. 3-66: Massendispersion am HEM-MSA. Die Einheit der Geradensteigung ist mm/Promille. Da die errechnete Abweichung eine Funktion der Länge d ist, gibt es neben den beiden Simulationen auch zwei Messgeraden.  $\Box$ <sup>81</sup>

Die Massendispersion am MSA liegt somit im Bereich 2,38…2,51 mm/Promille. Nach HVE-Angaben, entspricht die Dispersion 2,500 mm/Promille, was in den Bereich der Simulation fällt (2,49…2,51 mm/Promille).

# DSW-MSA

 $\overline{a}$ 

Die Dispersionsmessung des DS W-MSA erfolge am 30°-Ausgang (GIC). Die Vereinfachungen, welche sich im vorigen Abschnitt durch den Ablenkwinkel von 90° ergaben, sind für den 30°- Ablenkwinkel nicht mehr anwendbar. Für den DSW Magneten mit dem Krümmungsradius  $r_0 = 1$ ,545 m gelten die Beziehungen:

$$
v = 30^{\circ} - \phi, \qquad v' = v,
$$
  
\n
$$
r_1 = r_0 \xi, \qquad b = r_0 \cdot \left| \begin{pmatrix} \cos 30^{\circ} - 1 \\ \sin 30^{\circ} \end{pmatrix} - \xi \begin{pmatrix} \cos \phi - 1 \\ \sin \phi \end{pmatrix} \right|,
$$
  
\n
$$
\phi = \arccos \left( \left( -\xi + \xi^2 + \sqrt{-3\xi^2 + 6\xi^3 + 3\xi^4} \right) / 4\xi^2 \right).
$$
\n(3.14)

Mit (3.13) kann wiederum die Abweichung berechnet werden. Abb. 3-67 zeigt den Vergleich der Simulation mit den gemessenen Werten.

 $^{81}$ http://ams.amstolz.de/sheets/massendisp\_HEM.nb (Mathematica)

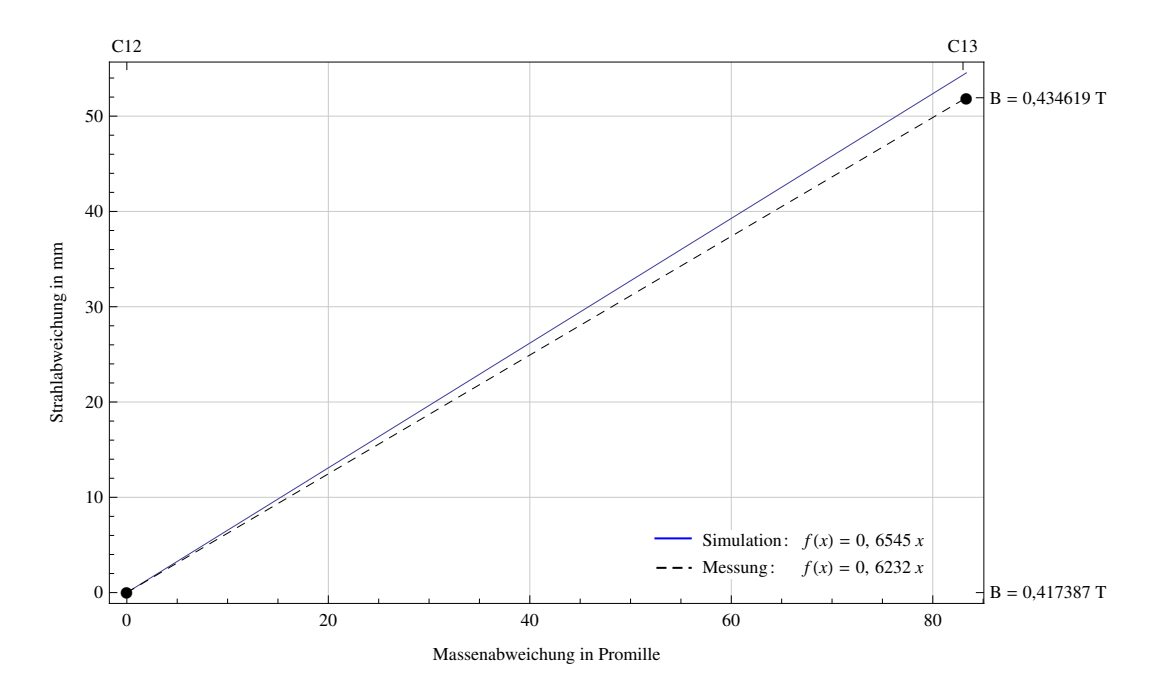

Abb. 3-67: Massendispersion am DSW-MSA. Es wurden nur die eigenen Abstände berücksichtigt.  $\square^8$ <sup>2</sup>

Die Dispersion des DSW Magneten liegt damit im Bereich 0,62…0,65 mm/Promille.

# 3.4 Der Cologne FN Tandembeschleuniger

Ebenso wie der Cologne AMS ist der Cologne FN ein zweistufiger Teilchenbeschleuniger. Er wird zum Durchführen von Kollisionsexperimenten verwendet. Der Cologne FN arbeitet, im Gegensatz zum Cologne AMS, mit einer höheren Injektionsenergie von ca. 60-100 keV, welche durch eine zusätzliche Vorbeschleunigung nach der Extraktion erreicht wird und mit einer höheren maximalen Terminalspannung von bis zu 10 MV. Um die Vorbeschleunigung zu realisieren, liegt die gesamte Quellenplattform samt Quelle und Extraktion auf einem negativen Potential. Die Vorbeschleunigungsstrecke besteht aus zwei Lochblenden in einem Abstand von 28 cm zueinander, wobei die erste Lochblende auf dem Potential der Plattform und die zweite Lochblende auf Erdpotential liegt. Als weitere ionenoptische Elemente dienen auf der Niederenergieseite zwei 20° Magnete, drei Einzellinsen und eine Gitterlinse vor dem Beschleunigereingang ( Abb. 3-68). Das Stripping erfolgt beim Cologne FN durch eine dünne Folie, welche im Terminal, zwischen der zweiten und dritten der vier Beschleunigungsröhren, in den Strahlengang eingefahren wird. Hierdurch können höhere Ladungszustände – und damit auch höhere Energien – als beim Gasstripping erreicht werden, was die Durchführung von Kollisionsexperimenten erst ermöglicht.

Die ionenoptische Untersuchung des Cologne FN wird in dieser Arbeit nur ansatzweise unternommen, da in den 60 Jahren Betriebszeit einige Änderungen an der Strahlführung nicht im notwendigen Umfang dokumentiert worden sind. Die Positionen der einzelnen

 $\overline{a}$ 

<sup>82</sup> http://ams.amstolz.de/sheets/massendisp\_DSW.nb (Mathematica)

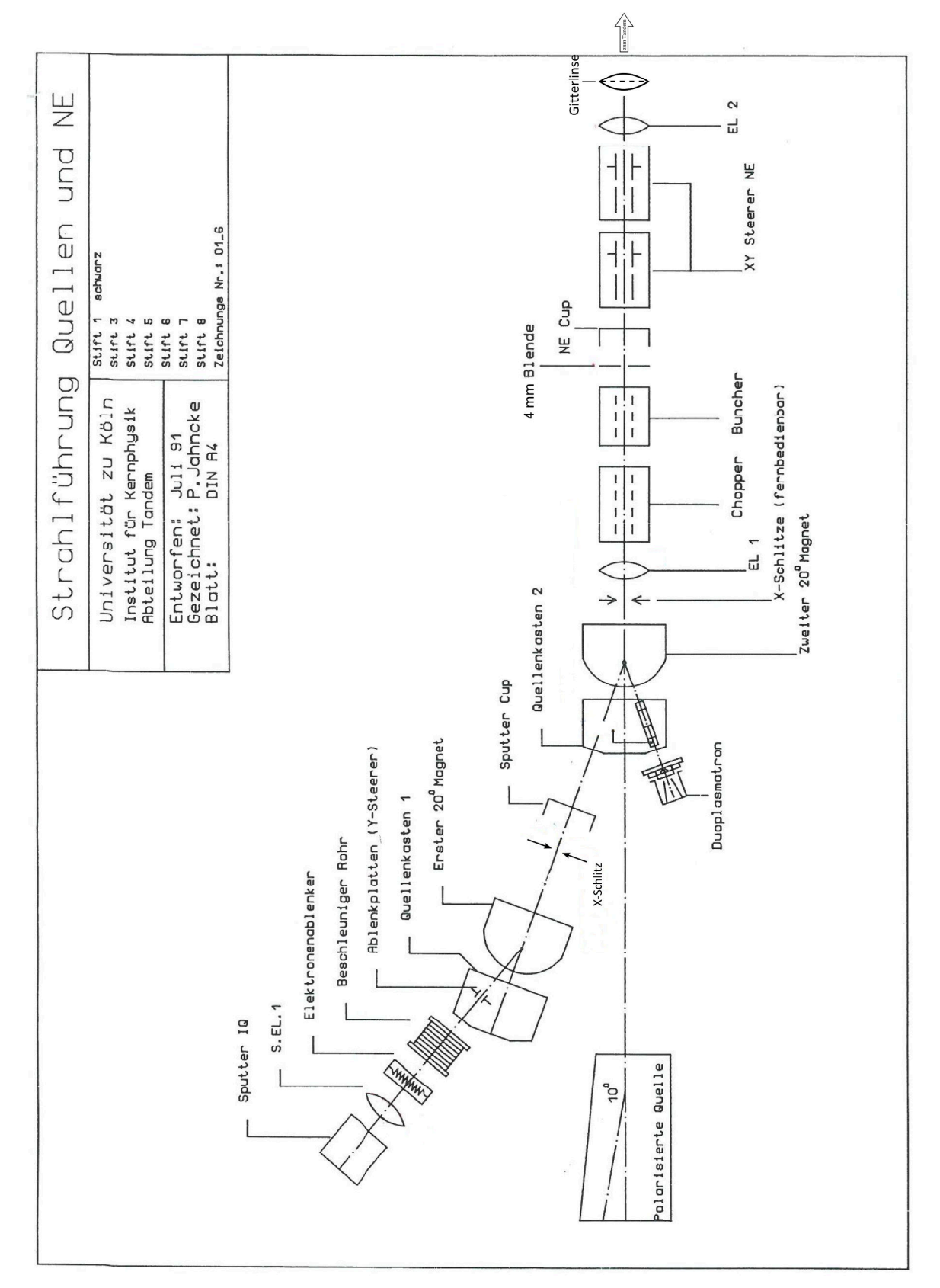

Abb. 3-68: Die Niederenergieseite des Cologne FN.

ionenoptischen Elemente wurden aus Vohl [Vohl] und technischen Zeichnungen entnommen. An dieser Stelle sei neben Vohl auch auf die Diplomarbeit von Markus Schiffer<sup>83</sup> verwiesen, welche sich mit dem Cologne FN beschäftigt und sich bei den ionenoptischen Untersuchungen des Programms Limioptic 2 bedient.

# 3.4.1 Das Strahlführungssystem des Cologne FN

# **Beschleunigung**

Der Öffnungsdurchmesser der beiden Lochblenden der Vorbeschleunigung ist mit 9 cm nicht mehr vernachlässigbar klein. Aus diesem Grund muss für die Ionenoptik die Korrektur für ausgedehnte Randfelder (2.24) in (2.22) mit einbezogen werden. Der Korrekturfaktor  $b$  wurde von Vohl zu 1,13 bestimmt. Für die Hauptbeschleunigung wurde der Korrekturfaktor zu 0,57 bestimmt. Anders als beim Cologne AMS besitzt der Cologne FN im Tandem einen homogenen Potentialgradienten. Dies hat eine deutlich stärkere Eingangsfokussierung zur Folge, was zum Teil durch die Variation der Elektrodenöffnungen kompensiert wird – die Durchmesser verkleinern sich von 8.8 cm am Eingang bis 2.8 cm ab der 76. Elektrode<sup>84</sup> – und zum Teil durch die durch die höhere Injektionsenergie. Zusätzlich sorgt das System aus Einzellinse und Gitterlinse vor dem Einschuss für eine Anpassung der resultierenden Brennweite (siehe dazu den nächsten Abschnitt). Die Öffnungsdurchmesser sind Tabelle 5 zu entnehmen.

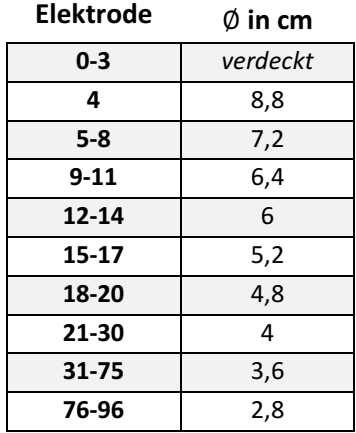

Tabelle 5: Öffnungsdurchmesser der ersten 96 Elektroden des Cologne FN Beschleunigers.

# • Einzellinsen, Gitterlinse

Die erste Einzellinse S.EL.1 befindet sich direkt hinter der Quelle und fokussiert den ersten Waist auf den Schlitz vor dem Quellenkasten. Die Waistposition sorgt für einen möglichst flachen Strahlverlauf, wodurch eine hohe Transmissionsrate erreicht werden soll. Läge der Waist vor dieser Position, so würde der Strahl am zweiten 20° Magneten zu breit werden und auf die Polschuhe treffen (Abb. 3-69).

<sup>&</sup>lt;sup>83</sup> [Schiffer]

<sup>&</sup>lt;sup>84</sup> Die Öffnungsdurchmesser für jede Elektrode sind dem Quelltext von Limioptic 2 zu entnehmen.

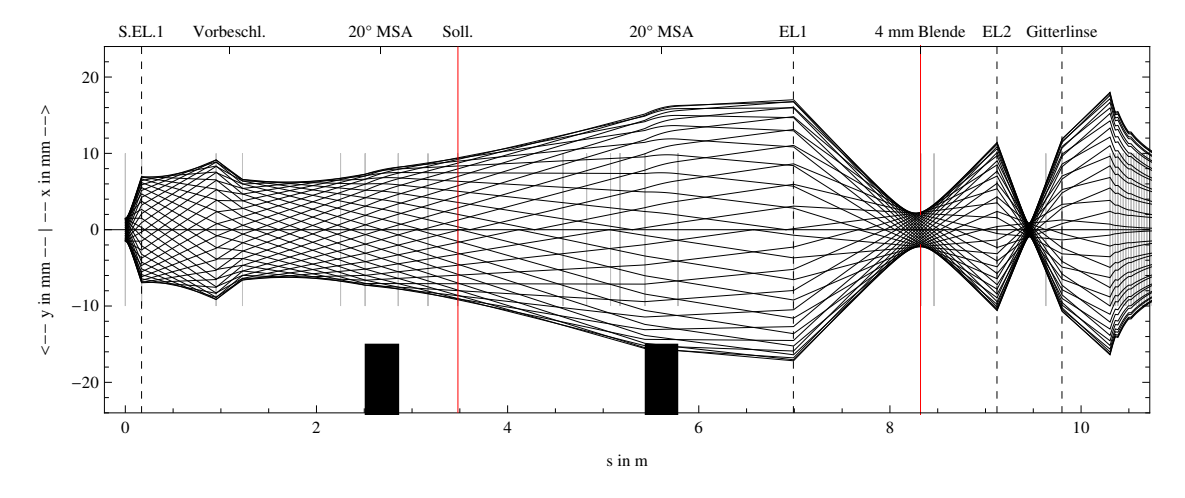

Abb. 3-69: Niederenergieseite des Cologne FN. Der Waist ist zu weit vor der Sollposition ("Soll.").

Ein zu weit rechts positionierter Waist würde hingegen den Strahl am ersten Magneten verbreitern. Außerdem würde der Strahl an der 4 mm-Blende breit und somit nicht mehr gut fokussierbar werden (Abb. 3-70).

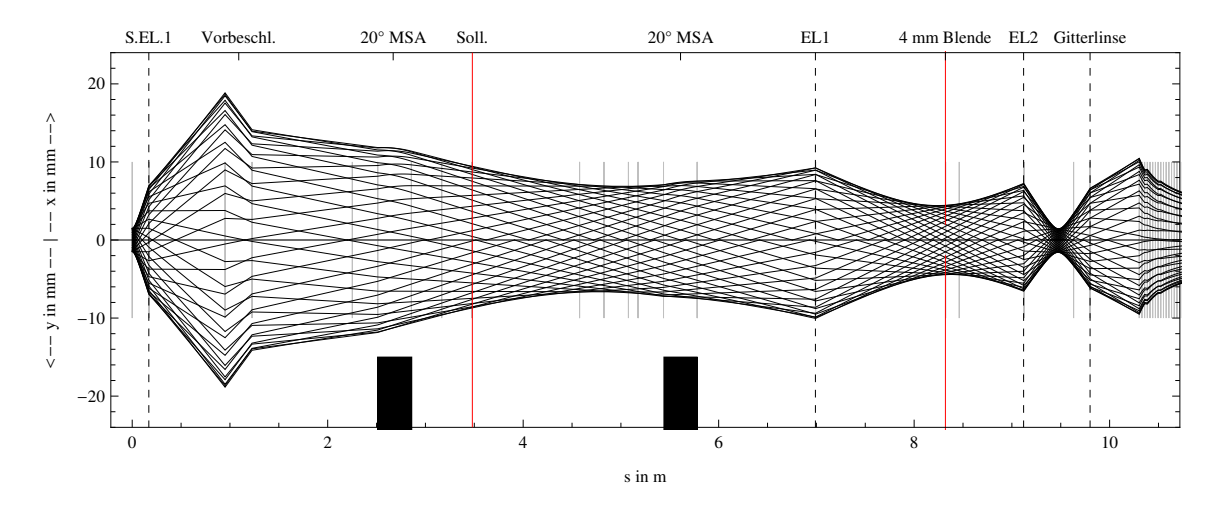

Abb. 3-70: Niederenergieseite des Cologne FN. Der Waist ist zu weit hinter der Sollposition ("Soll.").

Als Quellendivergenz wurde in der Simulation ein Wert von 40 mrad gewählt, was in etwa der maximalen Divergenz entspricht und als Quellenbreite ein Radius von 1,5 mm.

Die Linse EL 2 kreuzt den Strahl vor dem Einschuss in den Beschleuniger. Dies ist notwendig, da die stark fokussierende Wirkung des Beschleunigereinganges ansonsten keine Positionierung des Waists im Terminal erlauben würde (Abb. 3-71).

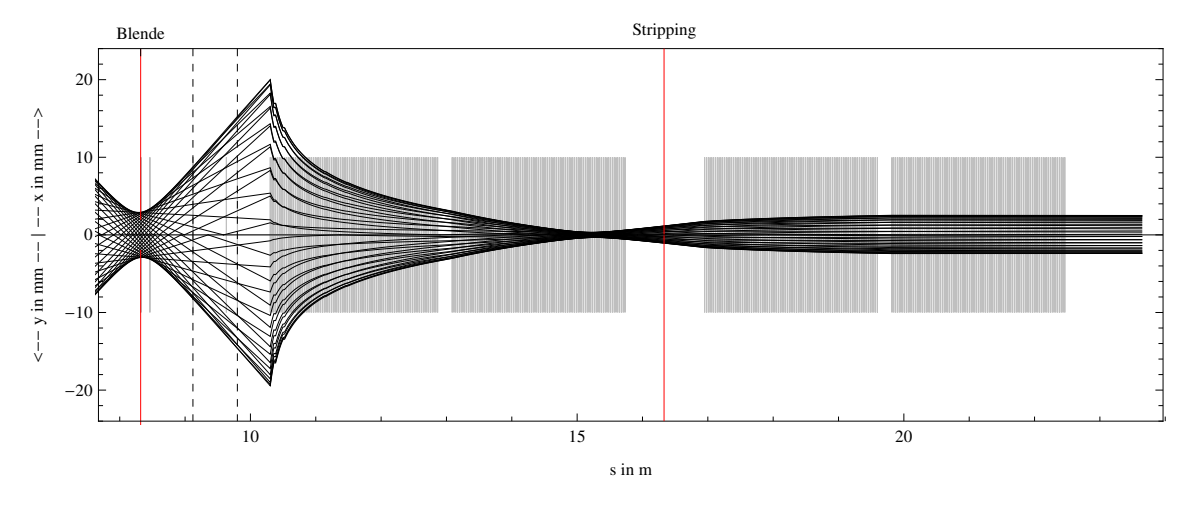

Abb. 3-71: Strahlengang am Cologne FN ohne die Linse EL 2. Der Waist ist zu weit links.

Hierdurch wird der Strahl allerdings so stark divergent, dass der Waist nun zu weit rechts des Terminals liegen würde. Daher sorgt die Gitterlinse ca. 50 cm vor der ersten Beschleunigerelektrode für eine zusätzliche Fokussierung (Abb. 3-72).

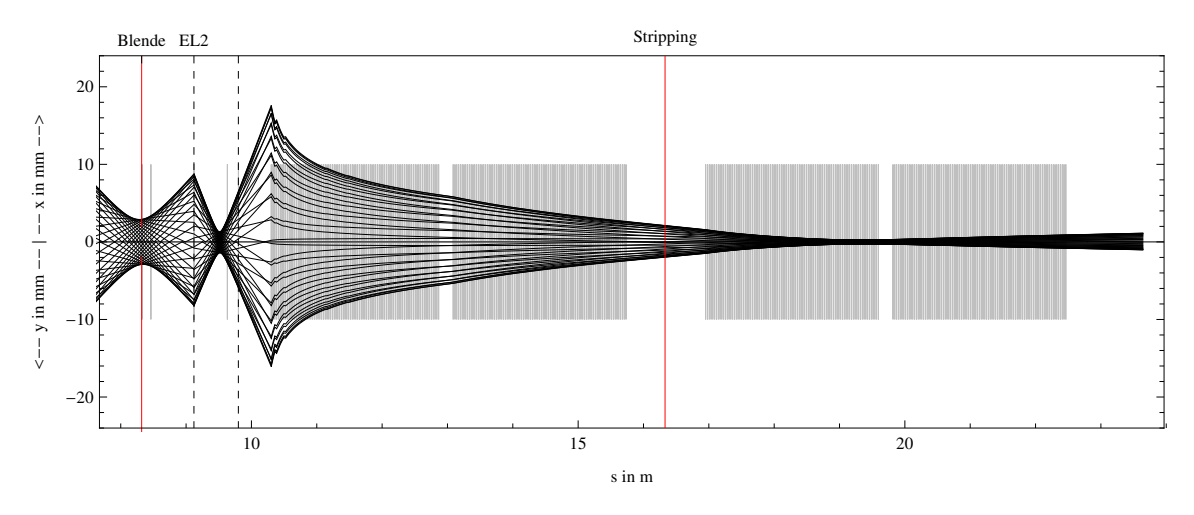

Abb. 3-72: Strahlengang am Cologne FN ohne die Gitterlinse. Der Waist ist zu weit rechts.

Abb. 3-73 zeigt den Strahlengang am Cologne FN mit richtig eingestellten Linsen bei 50 kV Vorbeschleunigung und 7 MV Terminalspannung.

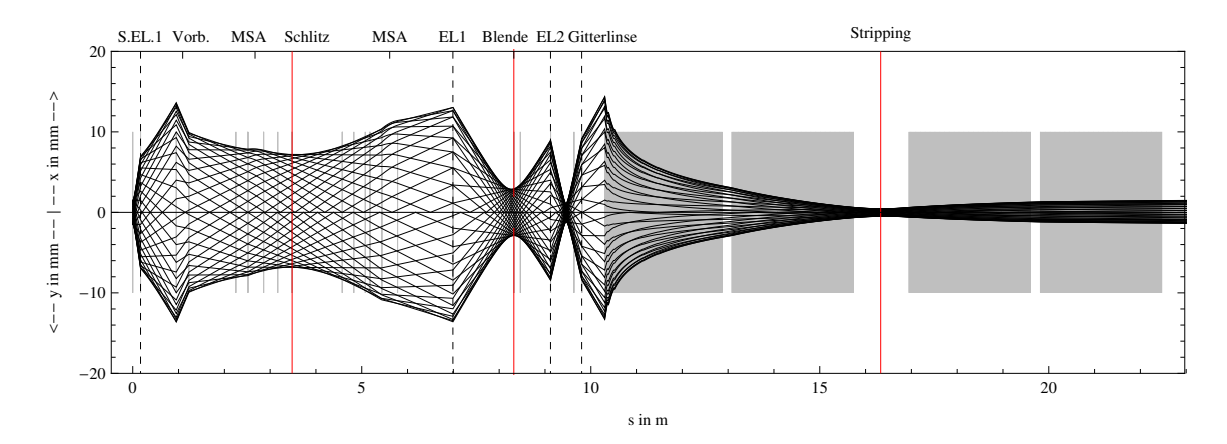

Abb. 3-73: Strahlengang am Cologne FN bis zur Hochenergieseite.

### Brennweitenbestimmung

Die beiden Linsen EL 1 und EL 2 sind von gleicher Bauart. Sie haben einen Rohrdurchmesser von 12,66 cm, eine 11,66 cm breite mittlere Elektrode und einen Elektrodenzwischenraum von 1,31 cm. Hieraus lässt sich nach (2.20) und (2.21) die Brennweite in Abhängigkeit vom Potentialverhältnis  $\phi_2/\phi_1$  bestimmen (Abb. 3-74 und Abb. 3-75).

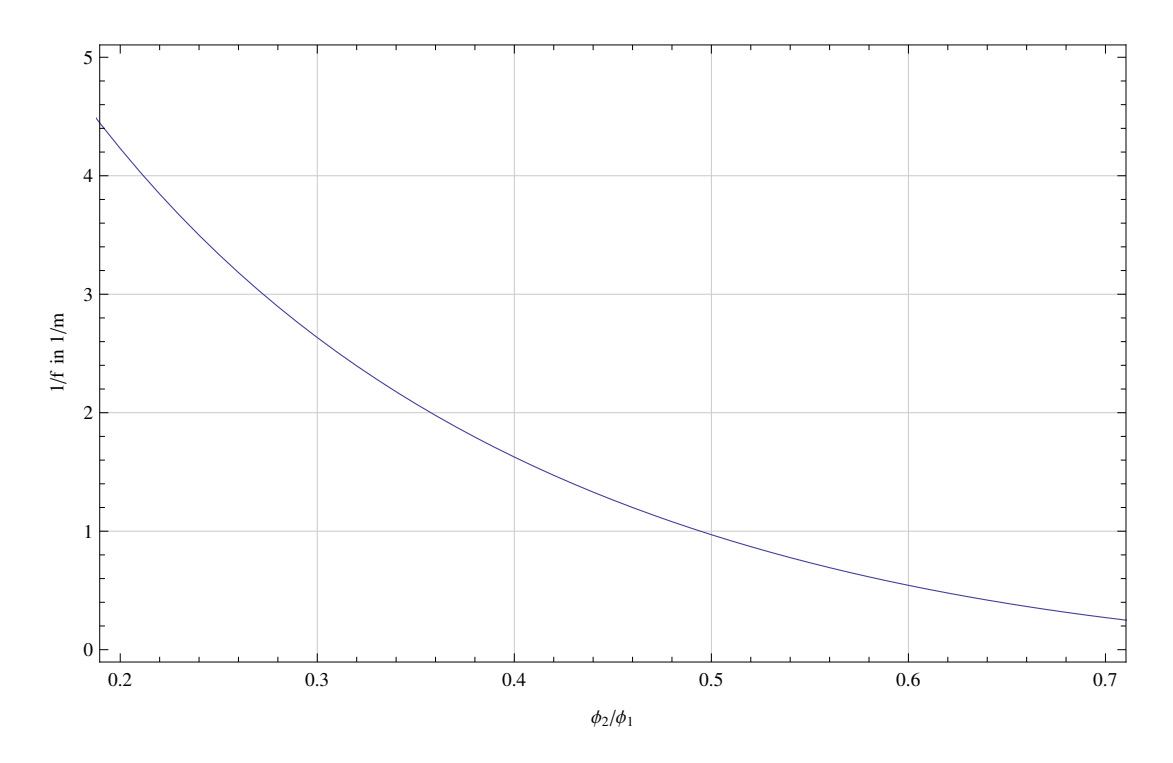

Abb. 3-74: Reziproke Brennweite für die Linsen EL 1 und EL 2 am Cologne FN.

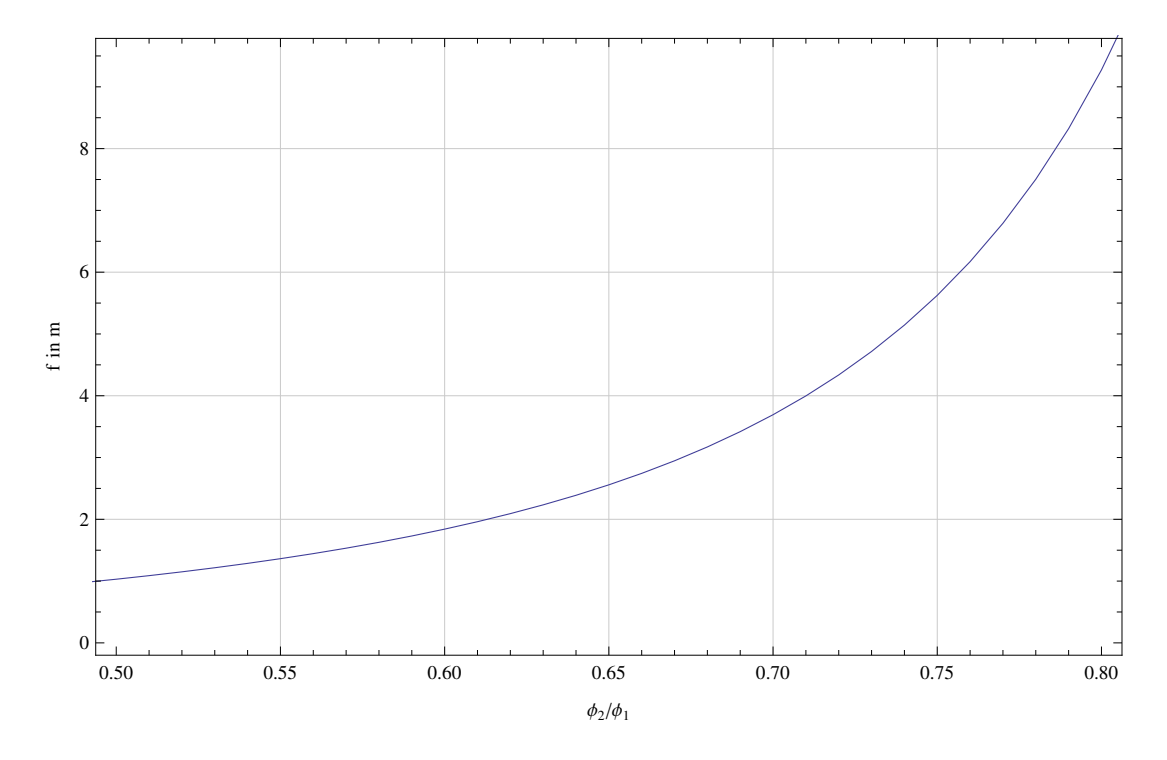

Abb. 3-75: Brennweite für die Linsen EL 1 und EL 2 am Cologne FN.

# 4 Fazit und Ausblick

Die Untersuchungen im vorigen Kapitel haben gezeigt, dass die Kenntnis der Ionenoptik einen großen Nutzen für die Arbeit an den beiden in Köln betriebenen Teilchenbeschleunigern darstellt. Mithilfe des im Rahmen dieser Diplomarbeit entwickelten Programms Limioptic 2 war es möglich, Voraussagen über den Cologne AMS zu treffen (Dispersion, Einstellungen, Strahlengang), die durch anschließende, wie auch durch bereits im Vorfeld durchgeführte Messungen verifiziert werden konnten. Die Bestimmung der effektiven Radien am Cologne AMS ermöglicht nun die direkte Berechnung der für eine Messung einzustellenden Parameter (Cologne AMS Spicker). Hierdurch kann bei zukünftigen Messungen beim Fokussieren viel effizienter vorgegangen und Zeit eingespart werden.

Der Vergleich der mithilfe von Limioptic 2 bestimmten Dispersionen sowohl mit den Messungen als auch mit den Angaben aus Klein favorisieren die aus den technischen Zeichnungen ermittelten Abstände. Dies zeigt, dass die von HVE zur Verfügung gestellte Simulation offenbar mit einer bauähnlichen Anlage durchgeführt wurde, jedoch nicht mit dem in Köln betriebenen Beschleuniger.

Durch die Kenntnis sowohl der Abmessungen, als auch der Ionenoptik, sind spätere Erweiterungen nun besser planbar. Ein Beispiel liefert der im Rahmen dieser Arbeit angefertigte Si-Detektor. Durch die Simulation mit Limioptic 2 können schon vor dem Einbau Aussagen über die notwendigen Beschleunigereinstellungen getroffen werden, damit das System am Ort des Si-Detektors achromatisch wird (Verschiebung des Waists am HEM-Schlitz). Um dies zu gewährleisten ist es sinnvoll einen zusätzlichen Schlitz bzw. ein  $x$ -y-Schlitzpaar am prognostizierten Ort des Waists anzubringen. Ein Schlitzpaar hätte den Vorteil, die Art von Fehlfokussierungen in y-Richtung ausschließen zu können, die durch die Simulation der Be-, Pu-, C-, und Al-Messungen aufgedeckt werden konnten.

Da Limioptic 2 prinzipiell in der Lage ist seriell mit anderer Soft- oder Hardware zu kommunizieren, ist die Integration des Programms in die Steuerung der Beschleunigeranlage(n) eine denkbare Erweiterung. Außerdem ist die Bestimmung neuer Transfermatrizen für den Folien-Degrader und den AFD-Magneten von Interesse, um die Simulation des AFD-Ausganges zu komplettieren. Für den Folien-Degrader sind gegen Ende dieser Arbeit bereits numerische Simulationen durchgeführt worden. Der nächste Schritt wird sein die Abhängigkeit der Strahlaufweitung und des Energieverlustes vom Einfallswinkel auf die Folie zu bestimmen und dies in den Matrixformalismus einzubetten. Zur Berechnung des AFD-Magneten ist zunächst die Geometrie zu erfassen. Anschließend können die sich daraus ergebenden Transfermatrizen mit Messungen und numerischen Simulationen verglichen und gegebenenfalls angepasst werden. In der Transfermatrix für den Tandem am Cologne AMS wird bisher noch keine Aperturkorrektur berücksichtigt. Das liegt daran, dass die Blendenöffnungen der Lochelektroden den technischen Zeichnungen nicht zu entnehmen sind. Da sich HVE bei der Herausgabe solcher Informationen

l

sehr bedeckt hält (gleiches gilt z.B. für die Positionen der ionenoptischen Elemente am Cologne AMS), werden diese Größen von Hand zu ermitteln sein. Hier düften sich jedoch keine großen Änderungen zeigen, da der Strahlverlauf auch ohne diese Korrektur sehr gut mit dem der HVE-Simulation (mit den HVE-Abständen) übereinstimmt.<sup>85</sup> Als letzter Punkt ist die Messung der Quellenemittanz am Cologne AMS anzuführen. Die Messung war in der Zeit dieser Arbeit nicht mehr schaffbar; in Abschnitt 2.1.5 ist jedoch ein Vorschlag zur Durchführung der Messung mithilfe der verbauten Solarzellen angegeben.

Alles in Allem kann diese Arbeit als Erfolg angesehen werden, da die kernphysikalische Forschung an der Universität zu Köln nun um ein hilfreiches Werkzeug zur Ionenoptik und um tiefere Erkenntnisse über die Funktionsweise der beiden Beschleuniger bereichert ist.

<sup>85</sup> HVE hat die Simulationen nach eigenen Angaben mit Opera durchgeführt [M. G. Klein], einem numerischen Simulationsprogramm, vergleichbar mit SIMION.

# 5 Literaturverzeichnis

Elkind, Mortimer M. "Ion Optics in Long, High Voltage Accelerator Tubes." 1953.

- Fink, L. "Aufbau eines Flugzeit-Detektors mit integriertem Strahlprofilmonitor für das Kölner Beschleuniger-Massenspektrometer." Institut für Kernphysik der Universität zu Köln, 2012. Diplomarbeit.
- George H. Gillespie, Thomas A. Brown. Optics elementrs for modelling electrostatic lenses and accelerator components II. Acceleration columns. Livermore, U.S.A.: Center for Accelerator Mass Spectrometry, 1999.
- —. Optics elements for modeling electrostatic lenses and accelerator components I. Einzel lenses. Livermore, U.S.A: Center for Accelerator Mass Spectrometry, 1997.

Hellborg, Ragnar. Electrostatic Accelerators: Fundamentals and Applications. Springer, 2005.

Hinterberger. Physik der Teilchenbeschleuniger und Ionenoptik. Springer, 2008.

- Liebl, Helmut. Applied Charged Particle Optics. Springer, 2008.
- M. G. Klein, A. Dewald, A. Gottang, S. Heinze, D. J. W. Mous. "Nuclear Instruments and Methods in Physics Research B." 2011.
- Schiffer, M. "Aufbau eines Injektors für Massenspektrometrie am Kölner FN-Tandembeschleuniger." Institut für Kernphysik der Universität zu Köln, 2012. Diplomarbeit.
- T. Joy, J. C. Lisle and W. R. Phillips. Interim report on beam optics calculations for the nuclear structure facility. Daresbury Nuclear Physics Laboratory & University of Manchester, 1972.
- Vohl, Michael. "Ionenoptische Rechnungen zur Verbesserung des Niederenergieeinschusses des Kölner Tandembeschleunigers." Institut für Kernphysik der Universität zu Köln, 1987. Diplomarbeit.

Wollnik, H. Optics of charged particles. Academic Press, INC., 1987.

# 6 Anhang

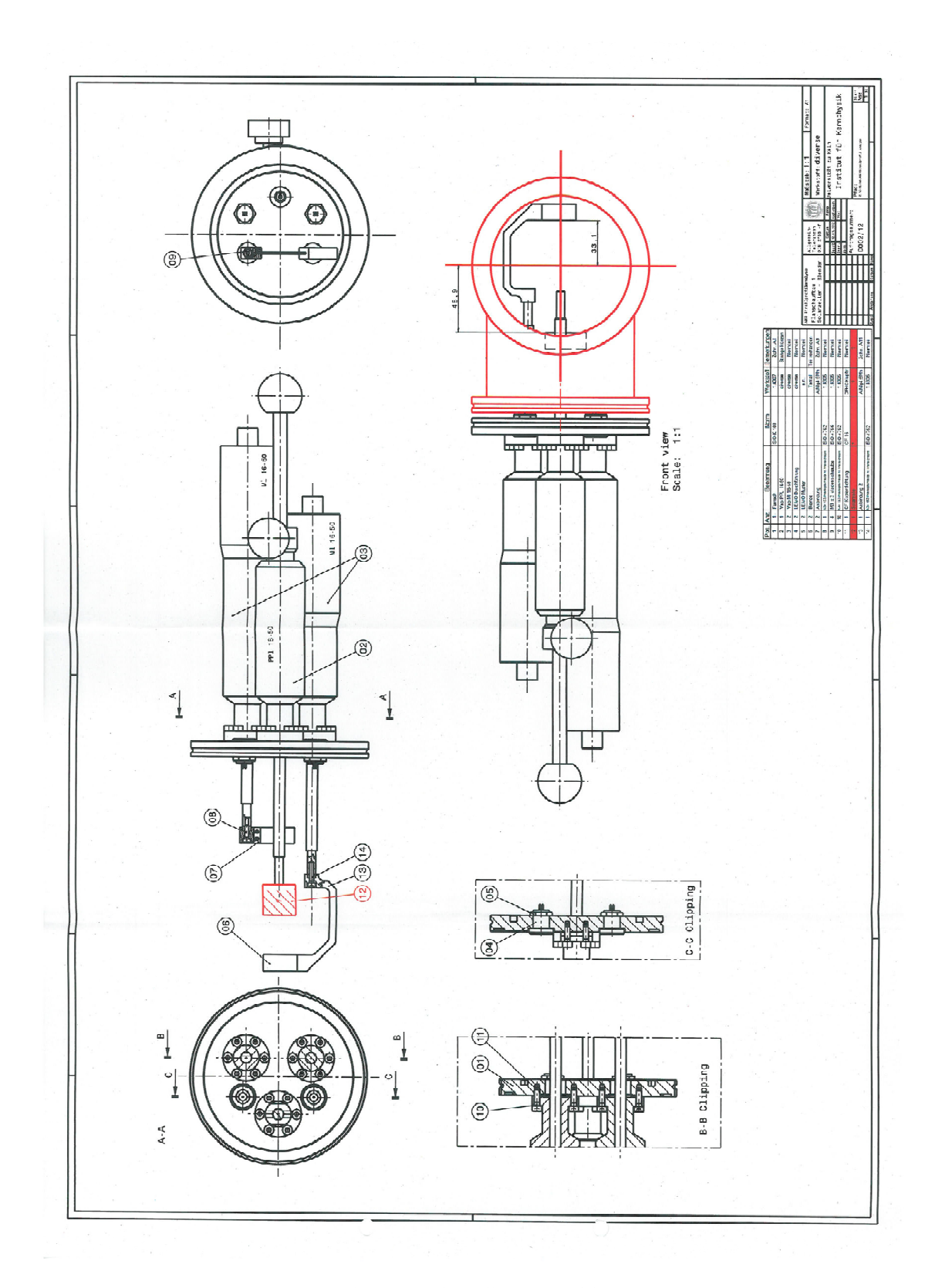

Anlage 1: Solarzellen mit Schlitz

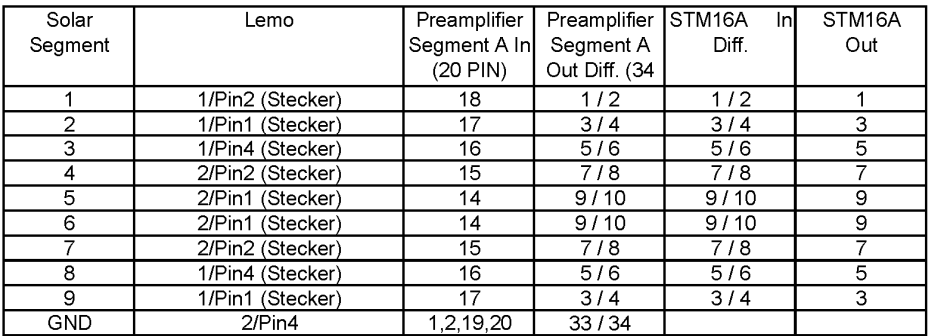

# Pinbelegung Solarzellen für AMS

Die Solarzellen 2 und 9 Sind parallel geschaltet Die Solarzellen 3 und 8 Sind parallel geschaltet<br>Die Solarzellen 3 und 8 Sind parallel geschaltet<br>Die Solarzellen 4 und 7 Sind parallel geschaltet Die Solarzellen 5 und 6 Sind parallel geschaltet

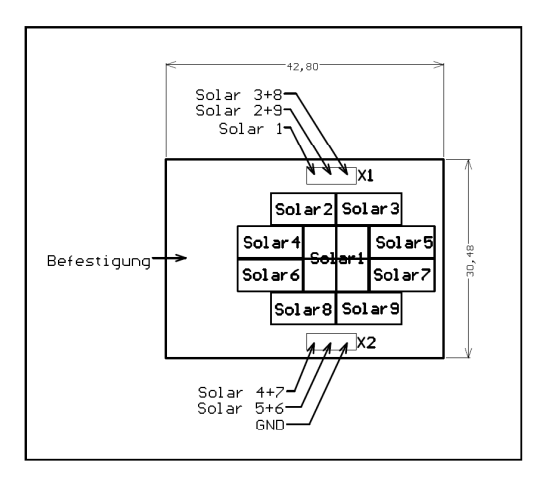

Bestückungsplan der Leiterplatte12A10 AMS Adapterplatine

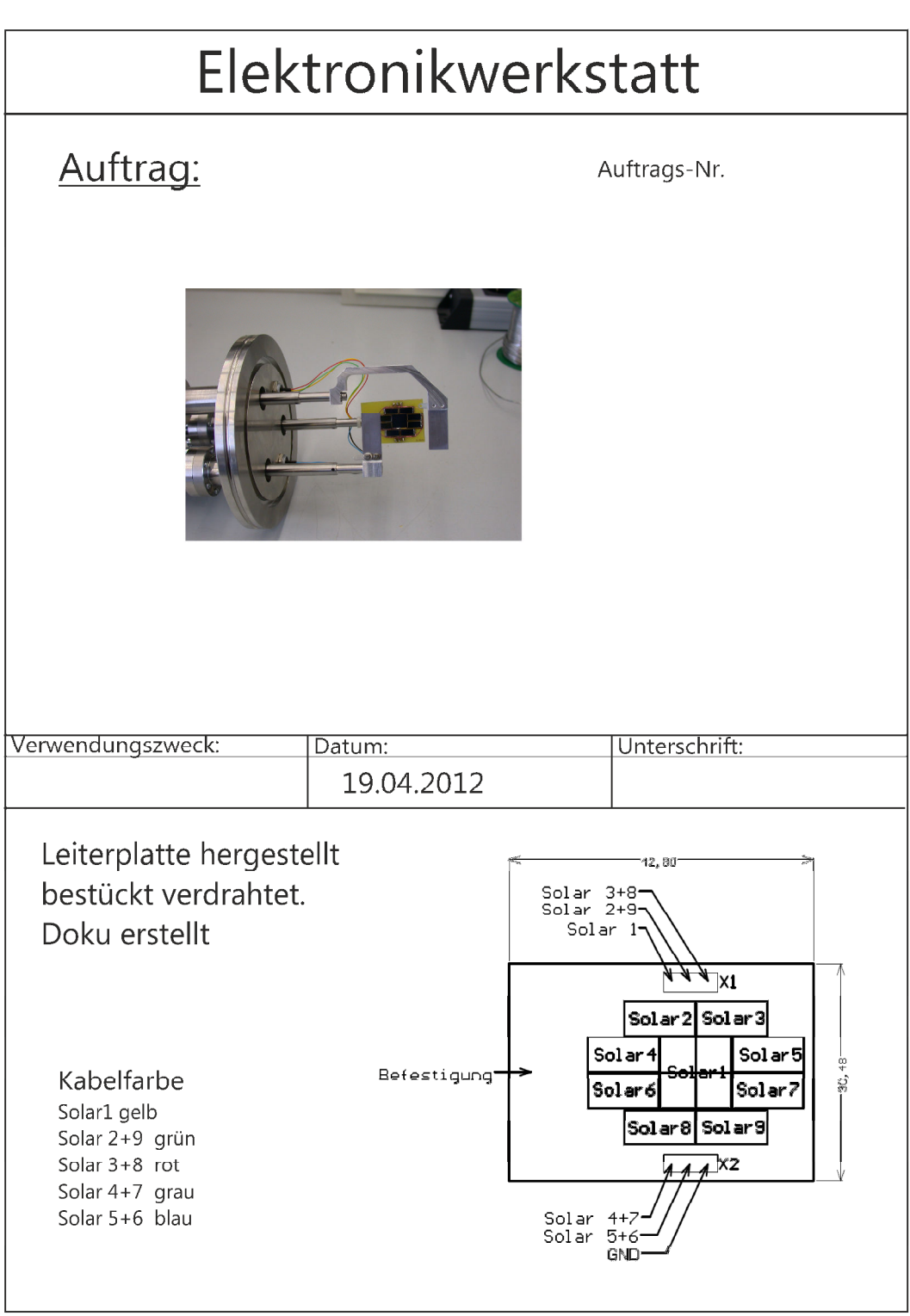

Anlage 3: Verkabelung der Solarzellen

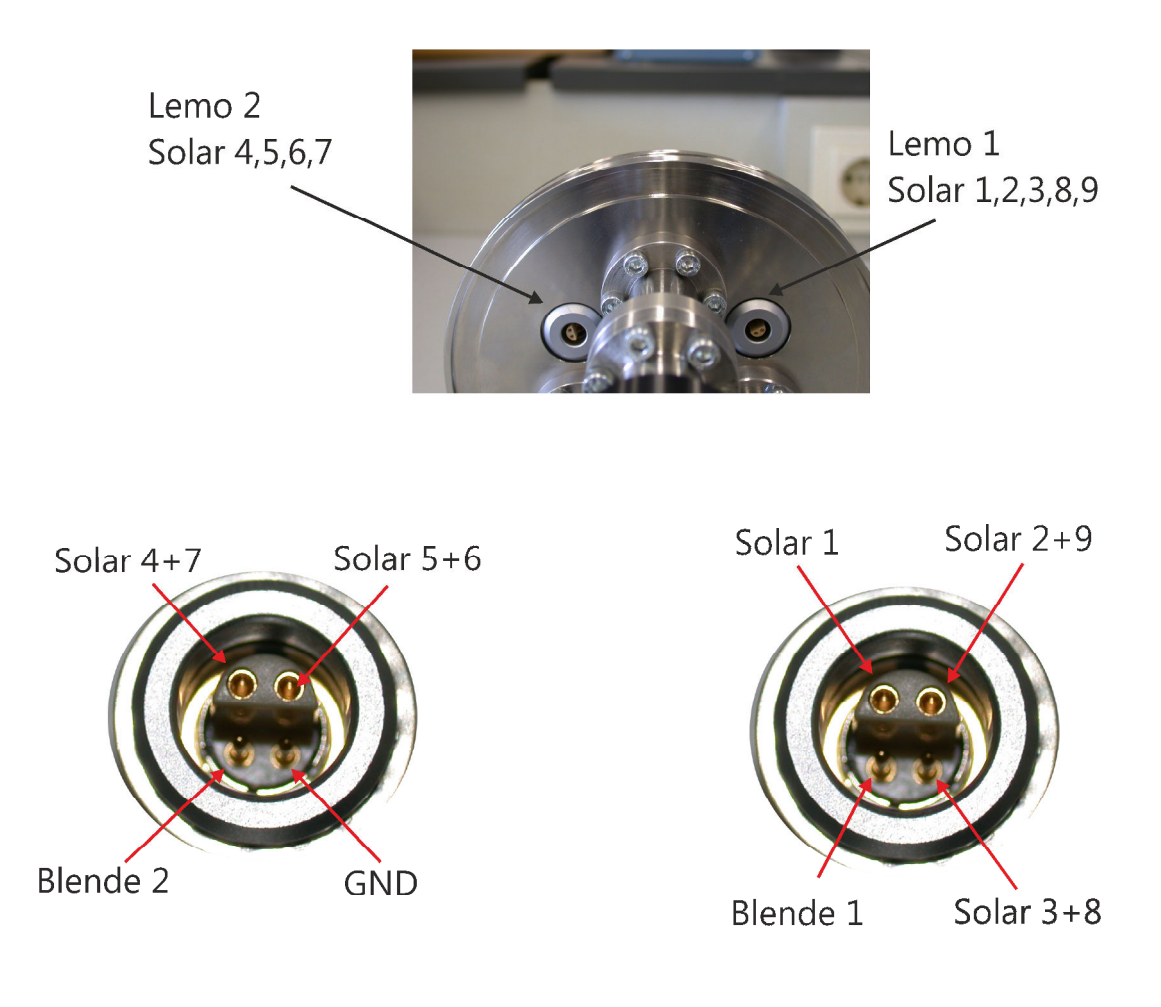

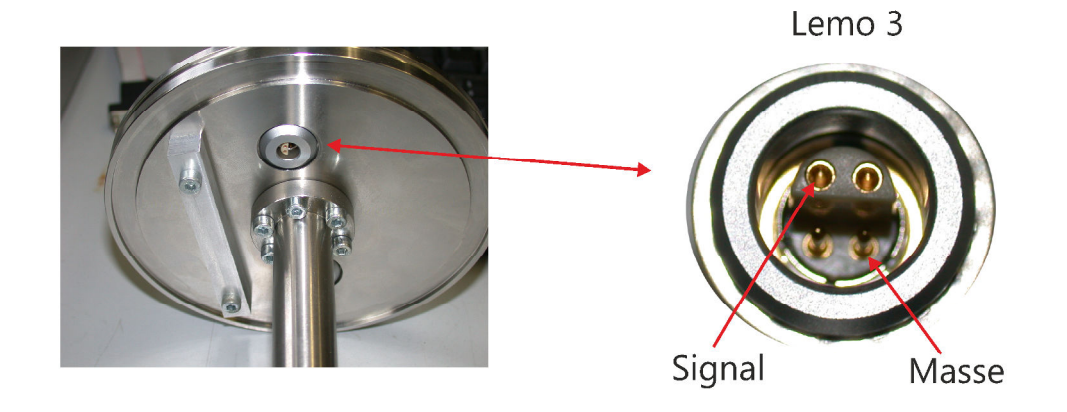

Anlage 4: Verkabelung der Solarzellen

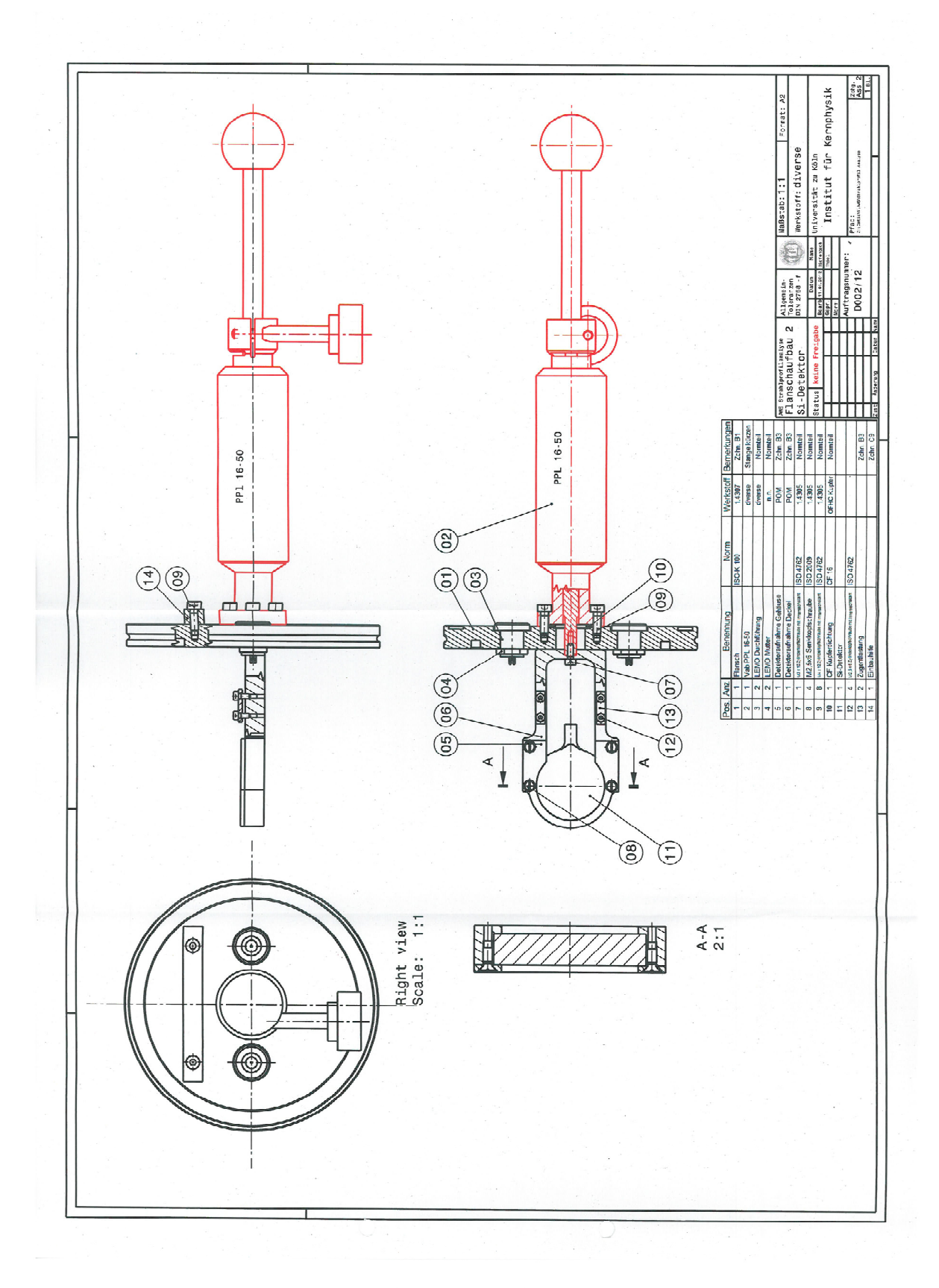

Anlage 5: Si-Detektor

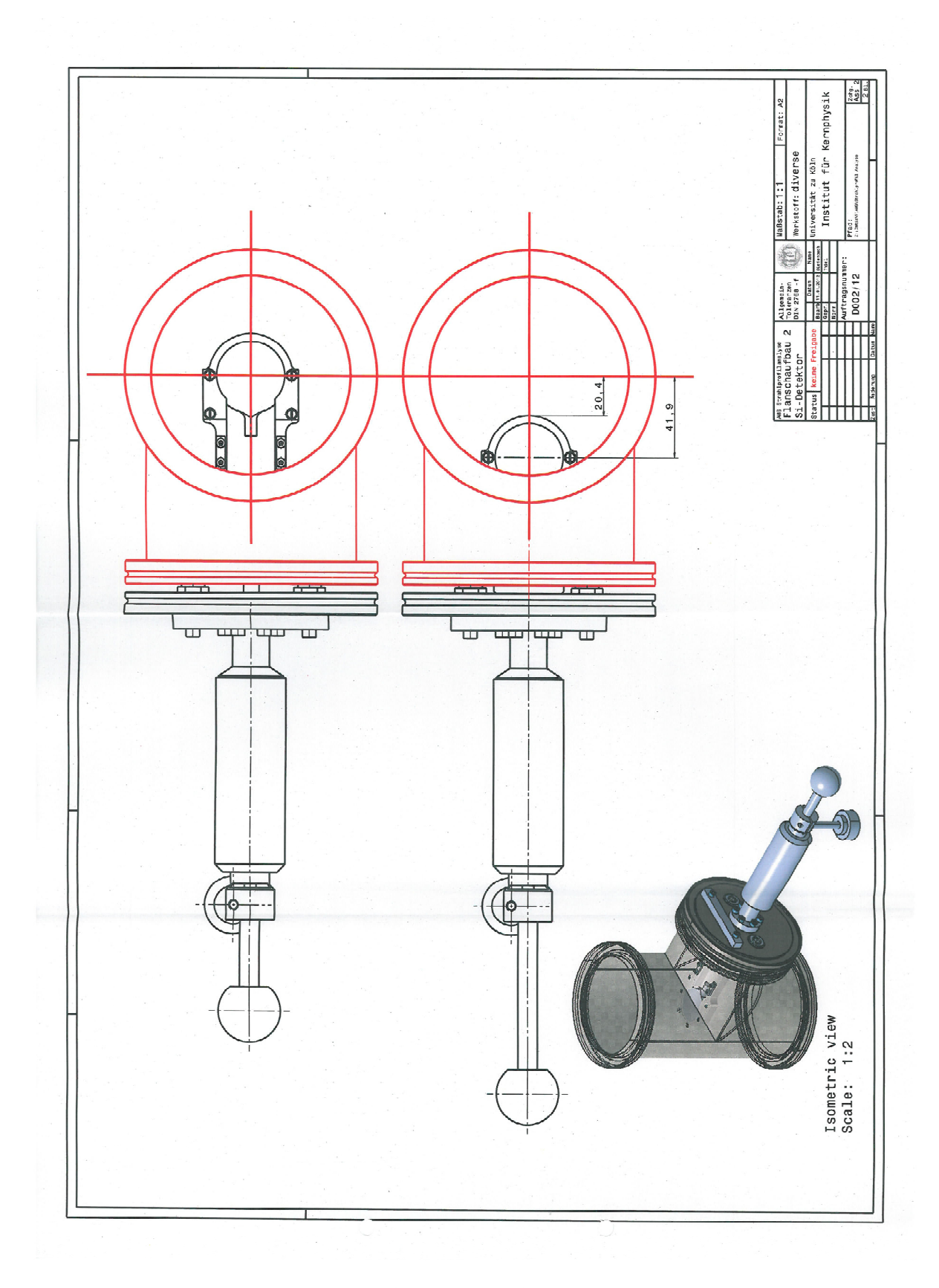

Anlage 6: Si-Detektor

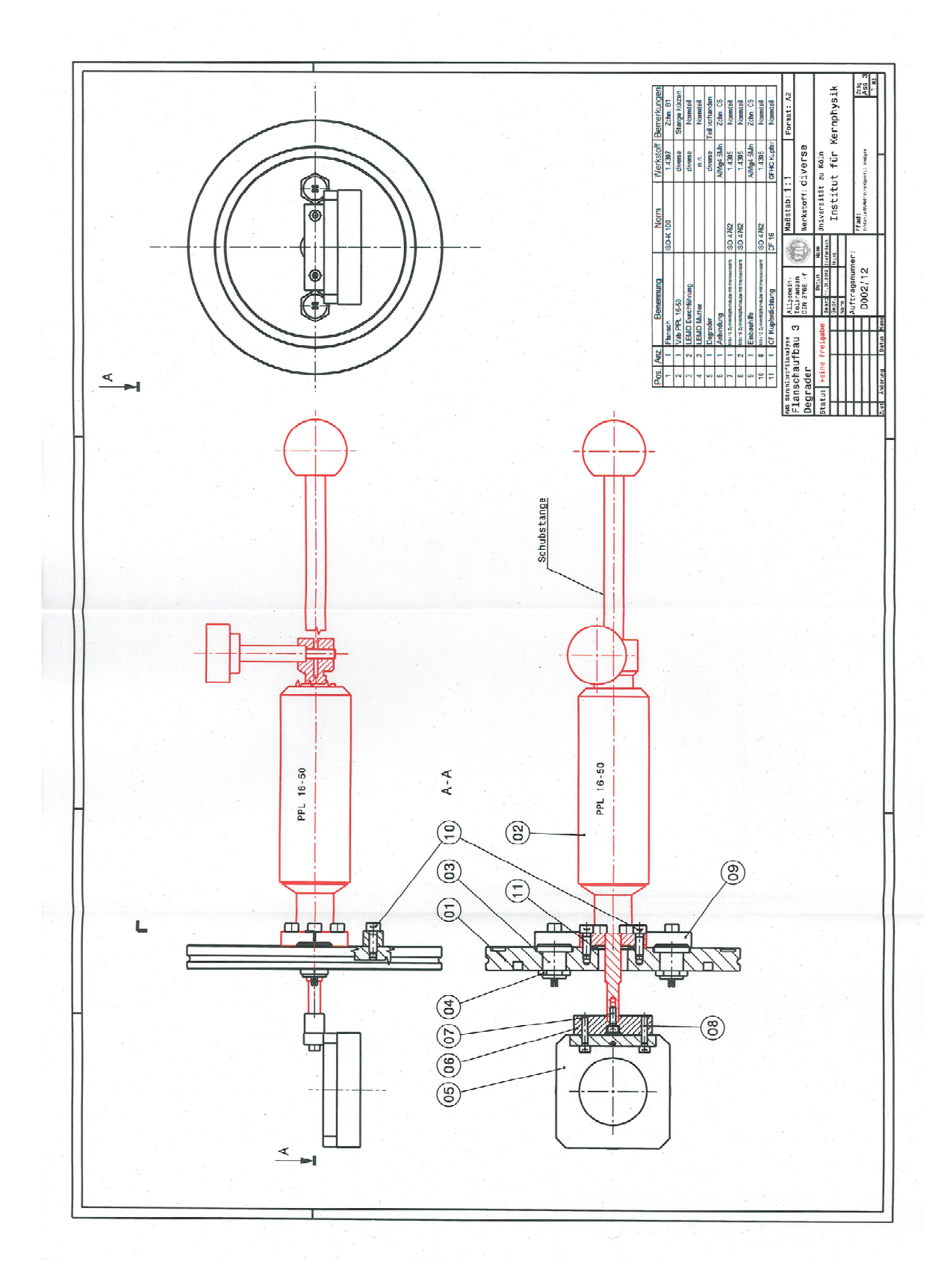

Anlage 7: Degrader

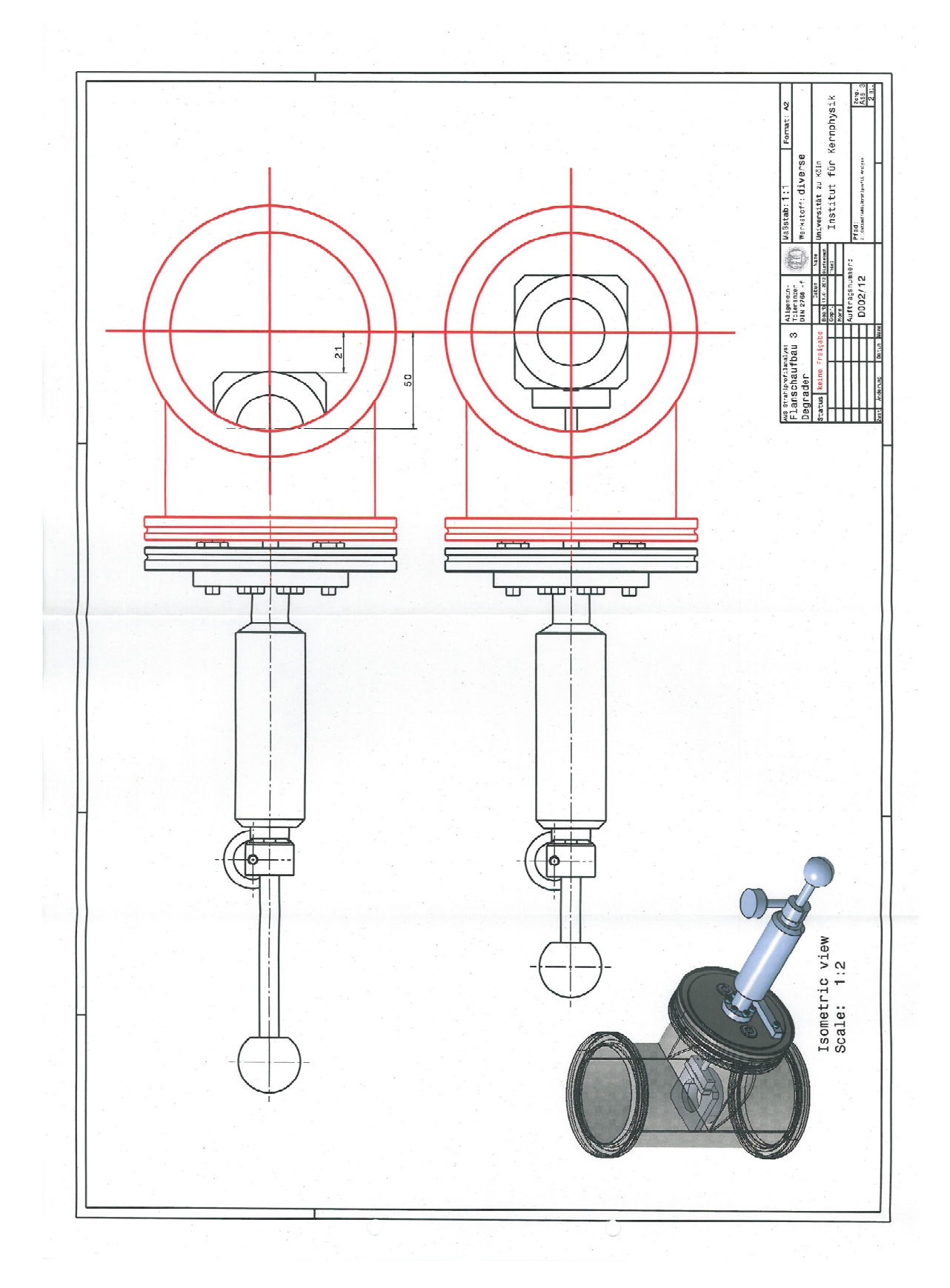

Anlage 8: Degrader

### Anlage 9: Cologne\_AMS.lim:

AUSGANG = "GIC" #oder "TOF", "SiGI", "AFD"

VT = 4.5e6/3.\*(2+10./26) #Terminalspannung q = 2 #Ladungszustand t = 1.05686#\*INPUT[6] #Korrektur Terminalspannung e1 = 17000. #SO110-EL e2 = 23502.\*.9523\*INPUT[7] #BI-EL  $g = 25.2$  #QPT Radius q\_snout = 41.99e3 #Q-Snout lens

#### ## Schlitze

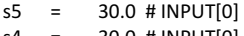

- s4 = 30.0 # INPUT[0] s3 = 30.0 # INPUT[0]
- $s1 = \text{INPUT}[0] * 10$

#### ## Quadrupole

 $q4b = -4.97*$ INPUT[7] q4a = 57.799\*INPUT[6] q3b = -8.5986\*INPUT[5] q3a = 35.816\*INPUT[4] q2b = -2.1748\*INPUT[3]  $q2a = 47.19*$ INPUT[2] q1b = -5.3415\*INPUT[1]  $q1a = 58.294*$ INPUTI01

#### ## div. Variablen

K1 = 0.52818  $K2 = 0.52818$  $beta1 = 1$  #INPUT[6]

#### ###################################

AddBeam(.0\*1.4384,.1\*28.9,.0\*1.4384,.1\*28.9,+0,-0,10) #AddBeamRandomGauss(1.4384,28.9,1.4384,28.9,0,0,1500)

#### ###################################

# Pille, Einzellinse AddSlit(0,s1,0,s1) AddDrift(1,1.0,0.307279938)

AddAMSSO110EL(35000.,17000.)

AddDrift(1,1,.5145)

# Sphaerischer ESA 54grad AddESD(10,1,0.09424778,0.469,0.469,0,26)

AddDrift(1,1,.8127) ### WAIST ### #AddSlit(0,30,0,30)

AddDrift(1,1,.8939)

# 90grad Bouncing Magnet AddEdgeFocusing(0.4,0.4651,K1,20.) AddMSA(10,1,0.4,0.15707963,20.) AddEdgeFocusing(0.4,0.5349,K1,20.)

#AddBeamProfile()

AddDrift(1,1,.8511) ### WAIST ### #AddSlit(0,30,0,30) AddDrift(1,1,.9499) # Einzellinse AddAMSBIEL(35000.,e2)

# Einzel->Bias AddDrift(1,1,.6697)

# Bias AddSegment1(31.e3, 35.e3+q\_snout, -1, 61.5e-3, 44.e-3,.0687) #AddSegment(math.sqrt((35.e3+q\_snout)/31.e3),.0687)

# Tandem AddAMSAcc(q\_snout,VT\*t,35.0e3,q)

######################## ####### HOCHENERGIE ######## ########################

AddDrift(1,1.00362,.1579)

# QPT 1 - ACC #c #AddAMSQPT\_YXY(1,66.01,-3.6,5.5e6\*t,35000,4,g) #be #AddAMSQPT\_YXY(1,49.255,-2.772,4.5e6\*t/3.\*(2+10./26.),35000,2,g) #pu #AddAMSQPT\_YXY(1,35.63,-0.6,2.9356e6\*t/4.\*(3+242./258.),35000,3,g) #al #AddAMSQPT\_YXY(1,37.61,-1.45,3.e6\*t,35000,3,g) #sonst AddAMSQPT\_YXY(1,q1a,q1b,VT\*t,35000,q,g)

AddDrift(1,1.00362,1.7993) ### WAIST ### #AddSlit(0,s3,0,30) AddDrift(1,1.00362,1.3487)

# QPT 2 - HES ##################### #c #AddAMSQPT\_YXY(1,52.99,-0.5,5.5e6\*t,35000,4,g) #be #AddAMSQPT\_YXY(1,44.127,0.305,4.5e6\*t/3.\*(2+10./26.),35000,2,g) #pu #AddAMSQPT\_YXY(1,35.95,-2.43,2.9356e6\*t/4.\*(3+242./258.),35000,3,g) #al #AddAMSQPT\_YXY(1,37.14,-4.16,3.e6\*t,35000,3,g) #sonst AddAMSQPT\_YXY(1,q2a,q2b,VT\*t,35000,q,g) #####################

#90grad magnet AddDrift(1,1.00362,.7574) AddEdgeFocusing(2,.47,K2,50.) AddMSA(10,1.00362,2,0.15707963,50) AddEdgeFocusing(2,.47,K2,50.)

AddDrift(1,1.00362,2.0003) ### WAIST ### #AddSlit(0,s4,0,30) AddDrift(1,1.00362,1.9888)

# 35grad deflektor AddESD(10,1.00362,0.06108652,2.6,1.e6,0.0605,26) AddDrift(1,1.00362,.3011)

# QPT 3 - HEE ##################### #c #AddAMSQPT\_YXY(1,37.51,-7.8,5.5e6\*t,35000,4,g) #be #AddAMSQPT\_YXY(1,36.923,-7.998,4.5e6\*t/3.\*(2+10./26.),35000,2,g) #pu

#AddAMSQPT\_YXY(1,22.17,-6.21,2.9356e6\*t/4.\*(3+242./258.),35000,3,g) #al #AddAMSQPT\_YXY(1,22.74,-5.26,3.e6\*t,35000,3,g) #sonst AddAMSQPT\_YXY(1,q3a,q3b,VT\*t,35000,q,g) ##################### # 35grad deflektor AddDrift(1,1.00362,.3078) AddESD(10,1.00362,0.06108652,2.6,1.e6,0.0605,26) AddDrift(1,1.00362,2.2995) ### WAIST ### #AddSlit(0,s5,0,30) #AddBeamProfile() AddDrift(1,1.00362,3.5456) # QPT 4 - DSW ##################### #c #AddAMSQPT\_XYX(1,54.65,-2.5,5.5e6\*t,35000,4,g) #be #AddAMSQPT\_XYX(1,46.5,-0.6,4.5e6\*t/3.\*(2+10./26.),35000,2,g) #pu #AddAMSQPT\_YXY(1,37.39,-1.94,2.9356e6\*t/4.\*(3+242./258.),35000,3,g) #al #AddAMSQPT\_XYX(1,23.67,1.18,3.e6\*t,35000,3,g) #sonst AddAMSQPT\_XYX(1,q4a,q4b,VT\*t,35000,q,g) ##################### AddDrift(1,1.00362,0.5055) if (AUSGANG == "GIC"): ################### # Ausgang 1 - GIC # C ################### AddMSA(10,1.00362,1.545,0.05235987756,50) #Schaltmagnet AddDrift(1,1.00362,2.111) #AddSlit(0,30,0,30) AddBeamProfile() AddDrift(1,1.00362,0.104) #schlitz->det anfang AddDrift(1,1.00362,2) #damit man was sieht ################### if (AUSGANG == "TOF"): ################### # Ausgang 2 - TOF # ################### AddMSA(10,1.00362,2.3175,0.34906585/10,50) #Schaltmagnet AddDrift(1,1.00362,.2569) #Flansch AddDrift(1,1.00362,.723) #Det 1 AddSlit(0,30,0,30) AddDrift(1,1.00362,2.42) #Det 2 AddSlit(0,30,0,30) AddDrift(1,1.00362,2) #damit man was sieht ################### if (AUSGANG == "SiGI"): ################### # Ausgang 4 - SiGI # ################### AddMSA(10,1.00362,-3.090,-0.261799/10.,50) #Schaltmagnet AddDrift(10,1.00362,.2) #damit man was sieht ################### if (AUSGANG == "AFD"):

###################

# Ausgang 5 - AFD # ################### AddMSA(10,1.00362,-1.545,-0.5235987756/10,50) #Schaltmagnet AddDrift(1,1.00362,.949) #Degrader AddSlit(0,30,0,30) AddDrift(1,1.00362,.515)  $K3 = .5$  # 120grad magnet gap 60mm, 23.5 grad AddEdgeFocusing(-2.094395,.41,K3,60.) AddMSA(1,1.00362,-.455,-2.094395,60) #AddInhomMSA(10,-.455,-2.094395/10/3,INPUT[0],60) #AddInhomMSA(10,-.455,-2.094395/10/3,INPUT[1],60) #AddInhomMSA(10,-.455,-2.094395/10/3,INPUT[0],60) AddEdgeFocusing(-2.094395,.41,K3,60.) AddDrift(1,1.00362,.73525)#schlitz AddDrift(1,1.00362,.07058)#detektor AddDrift(1,1.00362,2) #damit man was sieht

### Anlage 10: Cologne\_FN.lim:

################################### AddBeam(1.5,40,1.5,40,0,0,10) ###################################

#Quelle AddDrift(1,1,.17)

# S.EL. 1 ####### AddThinLens(INPUT[1],INPUT[1],30)

AddDrift(1,1,.78) # Vorbeschleunigung AddVBFN(15.e3,50.e3,.276)

AddDrift(1,1,1.026) AddDrift(1,1,0.259)

# 20 Grad Magnet AddEdgeFocusing(0.9906,0.174533,0,15) AddMSA(10,1,0.9906,0.34906585/10,15) AddEdgeFocusing(0.9906,0,0,15)

AddDrift(1,1,0.31)

AddDrift(1,1,0.31)

# Schlitz und Cup ### WAIST ### AddSlit(0,30,0,30)

AddDrift(1,1,1.1) # Quellenkasten 2 Eingang D=30mm AddSlit(0,30,0,30) AddDrift(1,1,.25) AddDrift(1,1,.25) AddDrift(1,1,.10) AddSlit(0,30,0,30) # Quellenkasten 2 Ausgang D=30mm AddDrift(1,1,.259)

# 20 Grad Magnet AddEdgeFocusing(0.9906,0.174533,0,15) AddMSA(10,1,0.9906,0.34906585/10,15) AddEdgeFocusing(0.9906,0,0,15) AddDrift(1,1,1.21)

# EL 1 ####### AddThinLens(INPUT[2],INPUT[2],50) AddDrift(1,1,1.33) # Blende D=4mm AddSlit(0,4,0,4) ### WAIST ###

AddDrift(1,1,.14)

# NE Cup AddDrift(1,1,.66)

# EL 2 ###### AddThinLens(INPUT[3],INPUT[3],30) AddDrift(1,1,.51) # Tankdeckel AddDrift(1,1,.17)

# Gitterlinse AddThinLens(INPUT[4],INPUT[4],30) AddDrift(1,1,.5016)

# Tandem ###### AddFNAcc(7.e6, 75.e3, 5)

# Dank

An erster Stelle will ich mich bei meinen Eltern bedanken, die mich länger ausgehalten haben als jeder andere auf dieser Welt. Auch an erster Stelle danke ich meinen Großeltern, die einen mindestens ebenso großen Teil meines Lebens ausmachen und ohne die ich nicht die Person wäre, die ich heute bin. Ich danke euch und ich habe euch über alle Grenzen lieb.

Ich danke Herrn Priv. Dozent Dr. Dewald für die Stellung des Themas und dafür, dass er mir die Möglichkeit gab, die Arbeit nach meinen eigenen Vorstellungen zu gestalten und mich dabei weder zeitlich noch inhaltlich einschränkte.

Stefan Heinze danke ich für seine Hilfe in jeder Situation und für interessante Gespräche, die immer wieder dafür gesorgt haben, ein "Aha" in mir auszulösen. Guido Richardt danke ich dafür, dass er sich die Zeit genommen hat mich in die Welt der Elektronik einzuführen und schließlich danke ich Frau Herrmann, die es mir mehr als einmal verziehen hat, wenn ich Minuten vor der Prüfung in ihr Büro gerannt kam, um mich anzumelden.

Ich danke meinen Freunden Alkiviadis Alkis Baviolis, Lukas Dude Fink und Daniel Wacki Lersch, die mich mein komplettes Studium über unterstützt haben und mir auch neben dem Studium in jeder Lebenssituation zur Seite standen. Ich danke euch dafür, dass ich weiß, dass das Studium erst der Beginn unserer Freundschaft war.

Ich danke Judith dafür, wie sehr sie mir gerade in den letzten Wochen zur Seite stand und mich unterstützt hat wo es nur ging. Ich selbst hätte meine Arbeit niemals so oft gelesen.

Zuletzt möchte ich mich auch bei den nicht explizit genannten Menschen bedanken, die mir durch interessante Gespräche geholfen haben, die Nachtschichten erträglich zu machen.

# Erklärung der Urheberschaft

"Ich erkläre hiermit an Eides statt, dass ich die vorliegende Diplomarbeit selbstständig und ohne Benutzung anderer als der angegebenen Hilfsmittel angefertigt habe. Die aus fremden Quellen direkt oder indirekt übernommenen Gedanken sind als solche kenntlich gemacht. Die Arbeit wurde bisher in gleicher oder ähnlicher Form in keiner anderen Prüfungsbehörde vorgelegt und auch nicht veröffentlicht."

> Alexander Maximilian Stolz Lindenthalgürtel 24 50935 Köln Geb.: 31.01.1985 Matr.: 4046323

Ort, Datum Unterschrift